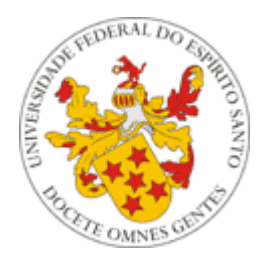

# UNIVERSIDADE FEDERAL DO ESPÍRITO SANTO CENTRO DE CIÊNCIAS AGRÁRIAS PROGRAMA DE PÓS-GRADUAÇÃO EM CIÊNCIAS FLORESTAIS

# **CARLOS ROBERTO LIMA THIAGO**

# **APLICAÇÃO DA LÓGICA FUZZY NA IDENTIFICAÇÃO DE FRAGMENTOS FLORESTAIS COM POTENCIAL PARA CONSERVAÇÃO**

JERÔNIMO MONTEIRO – ES 2015

# CARLOS ROBERTO LIMA THIAGO

# **APLICAÇÃO DA LÓGICA FUZZY NA IDENTIFICAÇÃO DE FRAGMENTOS FLORESTAIS COM POTENCIAL PARA CONSERVAÇÃO**

Dissertação apresentada ao Programa de Pós-Graduação em Ciências Florestais do Centro de Ciências Agrárias da Universidade Federal do Espírito Santo, como parte das exigências para obtenção do título de Mestre em Ciências Florestais na Área de Concentração Ciências Florestais.

Orientador: Prof. Dr. Alexandre Rosa dos Santos Coorientador: Prof. Dr. José Eduardo Macedo Pezzopane

JERÔNIMO MONTEIRO – ES

2015

Dados Internacionais de Catalogação-na-publicação (CIP)

(Biblioteca Setorial de Ciências Agrárias, Universidade Federal do Espírito Santo, ES, Brasil)

Thiago, Carlos Roberto Lima, 1971-

T422a Aplicação da lógica fuzzy na identificação de fragmentos florestais com potencial para conservação / Carlos Roberto Lima Thiago. – 2015.

93 f. : il.

Orientador: Alexandre Rosa dos Santos.

Coorientadores: José Eduardo Macedo Pezzopane.

Dissertação (Mestrado em Ciências Florestais) – Universidade Federal do Espírito Santo, Centro de Ciências Agrárias.

1. Sistema de informação geográfica. 2. Sensoriamento remoto. 3. Paisagens fragmentadas. 4. Índices da ecologia da paisagem. 5. Lógica difusa. 6. Processo decisório por critério múltiplo. I. Santos, Alexandre Rosa dos. II. Pezzopane, José Eduardo Macedo. III. Universidade Federal do Espírito Santo. Centro de Ciências Agrárias. IV. Título.

CDU: 630

#### APLICAÇÃO DA LÓGICA FUZZY NA INDENTIFICAÇÃO DE FRAGMENOS FLORESTAIS COM POTENCIAL PARA A CONSERVAÇÃO

#### Carlos Roberto Lima Thiago

Dissertação apresentada ao Programa de Pós-Graduação em Ciências Florestais do Centro de Ciências Agrárias da Universidade Federal do Espírito Santo, como parte das exigências para obtenção do Título de Mestre em Ciências Florestais na Área de Concentração Ciências Florestais.

Aprovada em 30 de Abril de 2015.

Jerrary enson c this Prof. Dr. Jéferson Luiz Ferrari **IFES** 

Examinador Externo

ż Prof. Dr. Aureo Banhos dos Santos **UFES Examinador Externo** 

ź Prof. Dr. José Eduardo Macedo Pezzopane **UFES** Coorientador

Prof. Dr. Alexandre Rosa dos Santos UFES Orientador

#### **RESUMO**

THIAGO, Carlos Roberto Lima. **APLICAÇÃO DA LÓGICA FUZZY NA IDENTIFICAÇÃO DE FRAGMENTOS FLORESTAIS COM POTENCIAL PARA CONSERVAÇÃO.** Dissertação (Mestrado em Ciências Florestais) – Universidade Federal do Espírito Santo, Jerônimo Monteiro, ES. Orientador: Prof. Dr. Alexandre Rosa dos Santos. Coorientador: Prof. Dr. José Eduardo Macedo Pezzopane.

O Bioma Mata Atlântica destaca-se pela sua biodiversidade, e ainda, por ser um dos biomas mais ameaçados do planeta. O estado do Espírito Santo, que está localizado em sua totalidade sob domínio do Bioma Mata Atlântica, possui cerca de 12,2% de remanescentes florestais. A fragmentação florestal é impulsionada pela atividade desordenada de uso e ocupação da terra e pelo crescimento populacional. Os aspectos mais graves do processo de fragmentação florestal são o efeito de borda e a perda da biodiversidade. Os corredores ecológicos surgem como alternativa para mitigar os efeitos da fragmentação florestal permitindo entre eles fluxo gênico de fauna e flora e a recolonização de áreas degradadas. Com o intuito de somar esforços à proteção e ao manejo deste bioma, o presente trabalho teve como objetivo mostrar que a lógica *Fuzzy* pode ser utilizada na identificação de fragmentos florestais que sugerem maior conservação do ponto de vista das métricas da ecologia da paisagem, bem como propor corredores ecológicos na bacia hidrográfica do rio Itapemirim dentro limites do estado do Espírito Santo. O mapeamento dos fragmentos florestais foi realizado por meio de técnicas de Sensoriamento Remoto utilizando imagens do sensor *Landsat 8*, obtidas gratuitamente através do site da instituição *United States Geological Survey (USGS)*, empregando técnicas de classificação supervisionada. Para o cálculo dos índices de ecologia, foi utilizado o aplicativo computacional *ArcGis 10.2,* por meio da extensão de domínio público *V-LATE 2.0*. Após o mapeamento dos fragmentos verificou-se a acurácia por meio do índice Kappa (82,03%) e pelo valor de Exatidão Global (91,90%), validando assim classificação. Foram identificados 11.749 fragmentos, que representam 22% de cobertura florestal na área de estudo. Os fragmentos mapeados foram divididos em classes de tamanho. Os fragmentos (< 5 ha) foram encontrados em maior número, 8.394, seguidos pelos fragmentos de (5 - 10 ha), 1.581, (10 - 50 ha), 1.414, (50 - 100 ha), 204, (100 - 300 ha), 105, (> 300 ha), 51. O número de fragmentos apresentou relação inversa com sua contribuição em área. Na avaliação dos índices métricos da paisagem florestal foram empregados os grupos de métricas de área, densidade e tamanho, forma, proximidade e área central, sendo este último obtido para diferentes simulações de efeito de borda (40, 60, 100, 120, 140 e 200 m). Todos os índices apresentaram diferenciações quando observadas as classes de tamanho dos fragmentos, sinalizando que, os fragmentos das classes de tamanho (100 - 300 ha) e (> 300 ha), apresentam métricas com atributos espaciais que sugerem maior grau de conservação. Para cálculo do potencial espacial dos fragmentos florestais foi utilizada lógica *Fuzzy*. As funções de pertinência empregadas foram *Fuzzy Small,*  para as variáveis, distância média do vizinho mais próximo, índice de forma e dimensão fractal, e a função de pertinência *Fuzzy Large,* para as variáveis, área central, área do vizinho mais próximo e área do fragmento. As variáveis foram combinadas por meio do operador *Fuzzy Gamma* para representar o potencial espacial dos fragmentos. Foram identificados e selecionados 10 fragmentos com maior potencial. Em seguida, utilizando a metodologia de distância de menor custo,

os fragmentos potenciais foram conectados, utilizando 196 fragmentos e 95 corredores. Os corredores totalizaram 70.879,65 m de comprimento, com comprimento médio de 746,10 m, apresentando largura média de 74,61 m. Foram conectados 206 fragmentos, 24,72% da área total dos fragmentos remanescentes na bacia hidrográfica do rio Itapemirim. Os fatores considerados neste estudo como alto custo, ou impedância para implantação do corredor, representaram 1,71% da área total conectada.

**Palavras-chave:** Sistemas de informações geográficas, sensoriamento remoto, fragmentação florestal, Índices da ecologia da paisagem, análise multicritério.

# **ABSTRACT**

**THIAGO,** Carlos Roberto Lima**. FUZZY LOGIC APPLICATION IN IDENTIFICATION OF FOREST FRAGMENTS WITH POTENTIAL FOR CONSERVATION.**Dissertation (Master of Forest Science) - Universidade Federal do Espírito Santo, Jerônimo Monteiro, ES. Advisor: Prof. Dr. Alexandre Rosa dos Santos. Co-advisor: Prof. Dr. José Eduardo Macedo Pezzopane.

The Atlantic Forest biome is notable for its biodiversity, and also as one of the most threatened biomes on the planet. The state of Espírito Santo, which is located in its entirety under the control of the Atlantic Forest biome, has about 12.2% of remaining forests. Forest fragmentation is driven by the uncontrolled activity of land use and land occupation and population growth. The most serious aspects of forest fragmentation process are the edge effect and the loss of biodiversity. The ecological corridors are an alternative to mitigate the effects of forest fragmentation between them allowing gene flow of fauna and flora and the recolonization of degraded areas. In order to join efforts to the protection and management of this ecosystem, this study aimed to show that the Fuzzy logic can be used to identify forest fragments that suggest greater conservation from the perspective of landscape ecology metrics and propose ecological corridors in the catchment area of the river Itapemirim within state boundaries of the Espírito Santo. The mapping of forest fragments was carried out by means of remote sensing techniques using Landsat 8 sensor, available free of charge through the website of the institution United States Geological Survey (USGS) using supervised classification techniques. To calculate the indexes of ecology, the computer application ArcGis 10.2 was used, by extending V-LATE 2.0 public domain. After mapping of fragments verified the accuracy through Kappa (82.03%) and Global accuracy (91.90%), thus validating classification. 11,749 were identified fragments, representing 22% of forest cover in the study area. The fragments were mapped divided into size classes. The fragments (< 5 ha) were found in greater numbers, 8.394, followed by fragments (5.-10 ha), 1.581 (10 - 50 ha), 1.414, (50 -100 ha), 204 (100-300 ha), 105 (> 300 ha), 51. The number of fragments showed an inverse relationship with its contribution in the area. The evaluation of metric indices of forest landscape was employed with area groups of indexes; density and size, shape; proximity and central area, the latter being obtained for different edge effect simulation (40, 60, 100, 120, 140 and 200 m). All indexes showed differences when observing the fragments of size classes, signaling that the fragments of the size classes (100 - 300 ha) and (> 300 ha) have metrics with spatial attributes that suggest a greater degree of conservation. To calculate the spatial potential of forest fragments was used fuzzy logic. The membership functions were employed Fuzzy Small, for the variables, average distance from the nearest neighbor, shape index and fractal dimension, and the membership function Fuzzy Large, for the variables, central area, nearest neighbor area and area fragment. The variables were combined by means of Fuzzy Gamma operator to represent the potential space fragments. Selected and identified 10 fragments with the greatest potential. Then, using the lowest cost approach distance of the potential fragments were connected using fragments of 196 and 95 corridors. Runners totaled 70,879.65 m in length, with average length of 746.10 m, with an average width of 74.61 m. 206 fragments were connected, 24.72% of the total area of the remaining fragments in the catchment area of the river Itapemirim. Factors considered in this study as high cost, or impedance to implementation of the corridor, represented 1.71% of the total connected area.

**Keywords:** Geographic information systems, remote sensing, forest fragmentation, landscape ecology indexes, multi-criteria analysis.

# **LISTA DE FIGURAS**

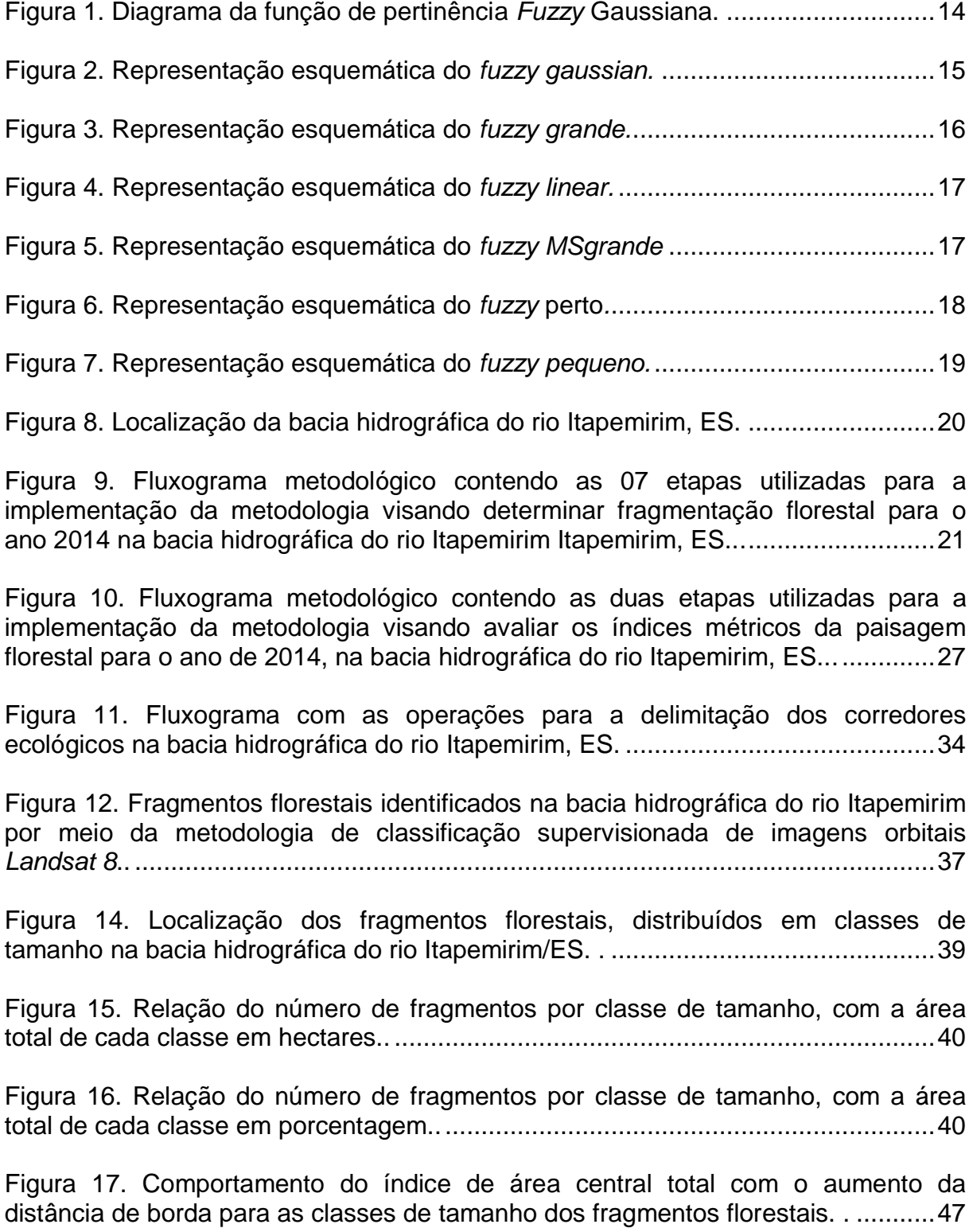

[Figura 18. Comportamento do número de áreas centrais com o aumento da distância](#page-60-0)  [de borda para as classes de tamanho dos fragmentos florestais. .](#page-60-0) ..........................48

[Figura 19. Comportamento da área central média com o aumento da distância de](file:///D:/MESTRADO/2015_1/Dissertacao_carlos_banca_3.docx%23_Toc422249374)  [borda para as classes de tamanho dos fragmentos florestais. .](file:///D:/MESTRADO/2015_1/Dissertacao_carlos_banca_3.docx%23_Toc422249374) ...............................49

[Figura 20. \(A\) Mapa dos fragmentos florestais para a variável dimensão fractal da](file:///D:/MESTRADO/2015_1/Dissertacao_carlos_banca_3.docx%23_Toc422249375)  [mancha média \(MPFD\), obtidos por meio de processamento dos índices métricos da](file:///D:/MESTRADO/2015_1/Dissertacao_carlos_banca_3.docx%23_Toc422249375)  [paisagem florestal. \(B\) Imagem matricial da variável \(MPFD\), definida pela função](file:///D:/MESTRADO/2015_1/Dissertacao_carlos_banca_3.docx%23_Toc422249375)  *Fuzzy Small* . [...........................................................................................................51](file:///D:/MESTRADO/2015_1/Dissertacao_carlos_banca_3.docx%23_Toc422249375)

[Figura 21. \(A\) Mapa dos fragmentos florestais para a variável distância média do](file:///D:/MESTRADO/2015_1/Dissertacao_carlos_banca_3.docx%23_Toc422249376)  [vizinho mais próximo \(MNN\), obtidos por meio de processamento dos índices](file:///D:/MESTRADO/2015_1/Dissertacao_carlos_banca_3.docx%23_Toc422249376)  [métricos da paisagem florestal. \(B\) Imagem matricial da variável \(MNN\), definida](file:///D:/MESTRADO/2015_1/Dissertacao_carlos_banca_3.docx%23_Toc422249376)  pela função *Fuzzy Small* . [........................................................................................52](file:///D:/MESTRADO/2015_1/Dissertacao_carlos_banca_3.docx%23_Toc422249376)

[Figura 22. \(A\) Mapa dos fragmentos florestais para a variável índice de forma médio](file:///D:/MESTRADO/2015_1/Dissertacao_carlos_banca_3.docx%23_Toc422249377)  [\(MSI\), obtidos por meio de processamento dos índices métricos da paisagem](file:///D:/MESTRADO/2015_1/Dissertacao_carlos_banca_3.docx%23_Toc422249377)  [florestal. \(B\) Imagem matricial da variável \(MSI\), definida pela função](file:///D:/MESTRADO/2015_1/Dissertacao_carlos_banca_3.docx%23_Toc422249377) *Fuzzy Small* .. [.................................................................................................................................54](file:///D:/MESTRADO/2015_1/Dissertacao_carlos_banca_3.docx%23_Toc422249377)

[Figura 23. \(A\) Mapa dos fragmentos florestais para a variável área central \(CA\),](file:///D:/MESTRADO/2015_1/Dissertacao_carlos_banca_3.docx%23_Toc422249378)  [obtidos por meio de processamento dos índices métricos da paisagem florestal. \(B\)](file:///D:/MESTRADO/2015_1/Dissertacao_carlos_banca_3.docx%23_Toc422249378)  [Imagem matricial da variável \(CA\), definida pela função](file:///D:/MESTRADO/2015_1/Dissertacao_carlos_banca_3.docx%23_Toc422249378) *Fuzzy Large.* ...................55

[Figura 24. \(A\) Mapa dos fragmentos florestais para a variável área do vizinho mais](file:///D:/MESTRADO/2015_1/Dissertacao_carlos_banca_3.docx%23_Toc422249379)  [próximo \(NNA\), obtidos por meio de processamento dos índices métricos da](file:///D:/MESTRADO/2015_1/Dissertacao_carlos_banca_3.docx%23_Toc422249379)  [paisagem florestal. \(B\) Imagem matricial da variável \(NNA\), definida pela função](file:///D:/MESTRADO/2015_1/Dissertacao_carlos_banca_3.docx%23_Toc422249379)  *Fuzzy Large.* [...........................................................................................................57](file:///D:/MESTRADO/2015_1/Dissertacao_carlos_banca_3.docx%23_Toc422249379)

[Figura 25. \(A\) Mapa dos fragmentos florestais para a variável área total do](file:///D:/MESTRADO/2015_1/Dissertacao_carlos_banca_3.docx%23_Toc422249380)  [fragmento \(TA\), obtidos por meio de processamento dos índices métricos da](file:///D:/MESTRADO/2015_1/Dissertacao_carlos_banca_3.docx%23_Toc422249380)  [paisagem florestal. \(B\) Imagem matricial da variável \(TA\), definida pela função](file:///D:/MESTRADO/2015_1/Dissertacao_carlos_banca_3.docx%23_Toc422249380) *Fuzzy Large.* [......................................................................................................................58](file:///D:/MESTRADO/2015_1/Dissertacao_carlos_banca_3.docx%23_Toc422249380)

[Figura 26. Mapa do potencial espacial dos fragmentos florestais na bacia](file:///D:/MESTRADO/2015_1/Dissertacao_carlos_banca_3.docx%23_Toc422249381)  [hidrográfica do rio Itapemirim, obtidos por meio da utilização de índices da paisagem](file:///D:/MESTRADO/2015_1/Dissertacao_carlos_banca_3.docx%23_Toc422249381)  e lógica *Fuzzy*. :. [......................................................................................................60](file:///D:/MESTRADO/2015_1/Dissertacao_carlos_banca_3.docx%23_Toc422249381)

[Figura 27. Mapa dos fragmentos florestais com alto e médio potencial espacial,](file:///D:/MESTRADO/2015_1/Dissertacao_carlos_banca_3.docx%23_Toc422249382)  [identificados e selecionados na bacia hidrográfica do rio Itapemirim, obtidos por meio](file:///D:/MESTRADO/2015_1/Dissertacao_carlos_banca_3.docx%23_Toc422249382)  [da utilização de índices da paisagem e lógica](file:///D:/MESTRADO/2015_1/Dissertacao_carlos_banca_3.docx%23_Toc422249382) *Fuzzy.* . ............................................61

[Figura 28. Mapa dos corredores ecológicos, dos fragmentos conexão e dos](#page-77-0)  [fragmentos com maior potencial espacial para conservação e conexão na bacia](#page-77-0)  hidrográfica do rio Itapemirim, ES. . [.........................................................................65](#page-77-0)

[Figura 29. Mapa dos corredores ecológicos, dos fragmentos conexão e dos](#page-79-0)  [fragmentos com maior potencial espacial para conservação e conexão na bacia](#page-79-0)  hidrográfica do rio Itapemirim, ES, setor [Cachoeiro/Itapemirim. .............................67](#page-79-0)

Figura 30. [Mapa dos corredores ecológicos, dos fragmentos conexão e dos](#page-80-0)  [fragmentos com maior potencial espacial para conservação e conexão na bacia](#page-80-0)  [hidrográfica do rio Itapemirim, ES, setor Vargem alta/Conceição do Castelo...........68](#page-80-0)

[Figura 31. Mapa dos corredores ecológicos, dos fragmentos conexão e dos](#page-81-0)  [fragmentos com maior potencial espacial para conservação e conexão na bacia](#page-81-0)  [hidrográfica do rio Itapemirim, ES, setor Muniz Freire/Ibitirama. .](#page-81-0) ............................69

# **LISTA DE TABELAS**

[Tabela 1. lMatriz de erro para avaliação da acurácia da classificação supervisionada](#page-48-0)  dos fragmentos florestais. [........................................................................................36](#page-48-0)

[Tabela 2. Análise da fragmentação florestal nos limites dos municípios inseridos na](#page-50-0)  [bacia hidrográfica do rio Itapemirim, ES...................................................................38](#page-50-0)

[Tabela 3. Índices de ecologia da paisagem calculados para os fragmentos florestais](#page-54-0)  [nos limites da bacia hidrográfica do rio Itapemirim, ES](#page-54-0) ............................................42

[Tabela 4. Valores dos índices de ecologia da paisagem relativos às métricas de área](#page-56-0)  [central utilizando diferentes distâncias de faixa sob efeito de borda para a classe de](#page-56-0)  [tamanho dos fragmentos florestais \(< 5 ha\)](#page-56-0) .............................................................44

[Tabela 5. Valores dos índices de ecologia da paisagem relativos às métricas de área](#page-57-0)  [central utilizando diferentes distâncias de faixa sob efeito de borda para a classe de](#page-57-0) [tamanho dos fragmentos florestais \(5 -](#page-57-0) 10 ha) e (10 - 50 ha). ..................................45

[Tabela 6. Valores dos índices de ecologia da paisagem relativos às métricas de área](#page-57-1)  [central utilizando diferentes distâncias de faixa sob efeito de borda para a classe de](#page-57-1)  [tamanho dos fragmentos florestais \(50 a 100 ha\) e \(100 a 300 ha\)..........................45](#page-57-1)

[Tabela 7. Valores dos índices de ecologia da paisagem relativos às métricas de](#page-58-0) área [central utilizando diferentes distâncias de faixa sob efeito de borda para a classe de](#page-58-0)  [tamanho dos fragmentos florestais \(>300 ha\).](#page-58-0) .........................................................46

[Tabela 8. Análise estatística dos fragmentos florestais potenciais para delimitação de](#page-73-0)  corredores ecológicos. [.............................................................................................61](#page-73-0)

[Tabela 9. Comprimento, largura e área de cada corredor ecológico proposto para](#page-74-0)  [conexão dos fragmentos florestais potenciais identificados na bacia hidrográfica do](#page-74-0)  [rio Itapemirim, ES em ordem crescente do comprimento do corredor.](#page-74-0) .....................62

[Tabela 10. Uso e cobertura da terra em cada corredor proposto para a bacia](#page-82-0)  hidrográfica do rio Itapemirim, ES. [...........................................................................70](#page-82-0)

# **SUMÁRIO**

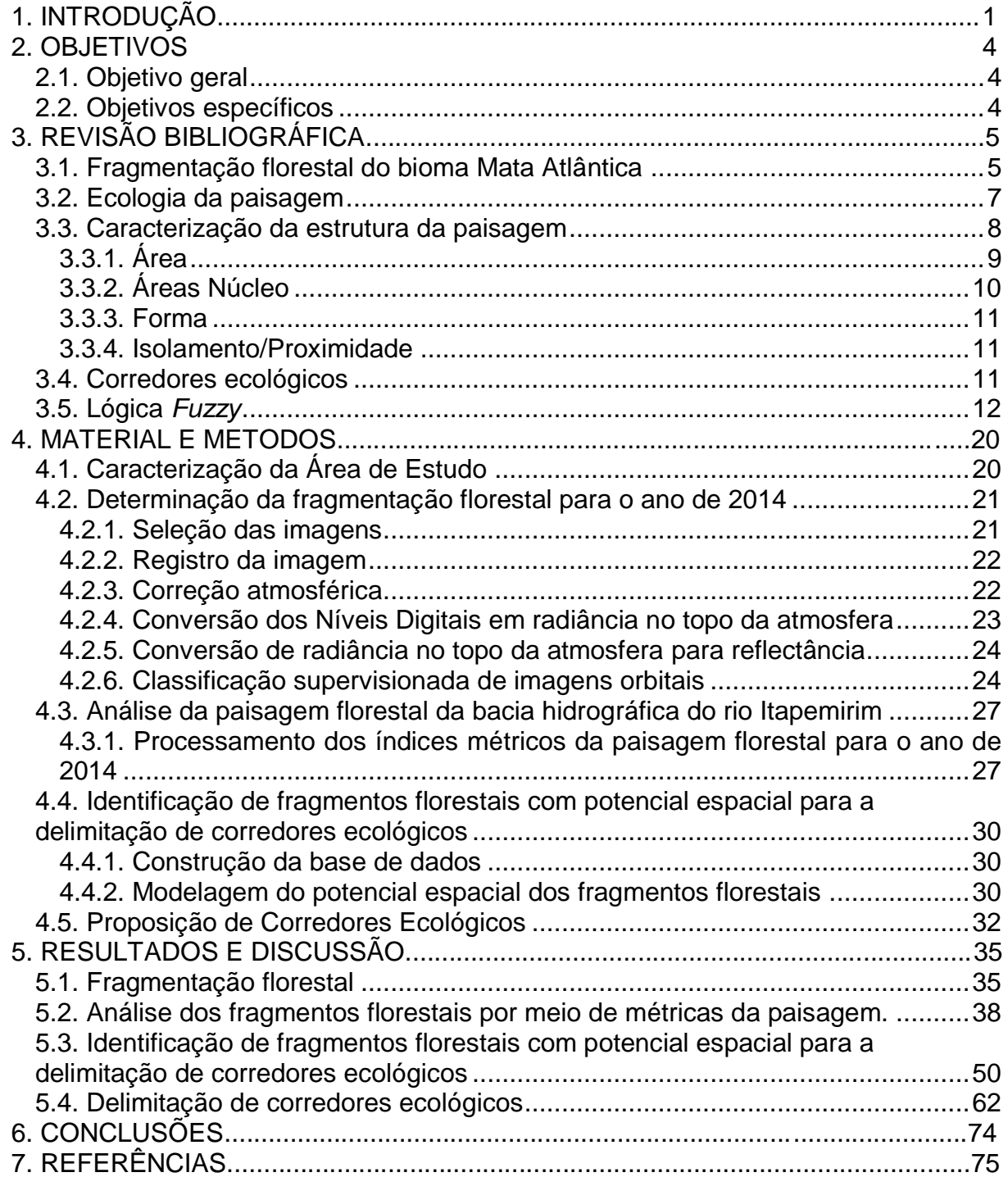

# <span id="page-13-0"></span>**1. INTRODUÇÃO**

Um fragmento florestal é qualquer área de vegetação natural contínua, interrompida por barreiras antrópicas (estradas, cidades, culturas agrícolas, pastagens etc.) ou naturais (montanhas, lagos, outras formações vegetacionais, etc.), capazes de diminuir significativamente o fluxo de animais, pólen e ou sementes (Viana, 1990).

O processo de fragmentação florestal é impulsionado pela atividade desordenada de uso e ocupação da terra e pelo crescimento populacional. Os aspectos mais graves do processo de fragmentação florestal são a perda da biodiversidade e o efeito de borda (PIROVANI, 2010).

Estima-se que no estado do Espírito Santo, que está em sua totalidade sob domínio do Bioma Mata Atlântica, possui aproximadamente 12,2% de seu território ocupado por fragmentos florestais (FUNDAÇÃO SOS MATA ATLÂNTICA, 2014).

Com a fragmentação florestal ocorrem modificações nas condições abióticas e bióticas, consequentemente na distribuição dos organismos no espaço. Suas implicações dependem de alterações na estrutura da paisagem dos fragmentos florestais, que seja na área, na forma, na posição na paisagem e no grau de isolamento (CASTRO, 2004). De acordo com Harris (1984), qualquer diminuição na área de um fragmento florestal pode reduzir o número de espécies e afetar a dinâmica de populações, podendo comprometer a sustentabilidade do ecossistema. Forman et al. (1976) e Saunders et al. (1991) afirmaram que a riqueza das espécies diminui em uma área a medida que esta fica menor do que as áreas mínimas necessárias para a sobrevivência das populações.

A análise dos padrões da estrutura espacial dos fragmentos florestais, por meio das métricas ou índices de paisagem permite a quantificação da composição fisiográfica da paisagem e fornece a respeito dela informações importantes sobre a dinâmica de populações vegetais e animais (VOLATÃO, 1998).

Diferentes formas de fragmentos podem ser encontradas na paisagem desde as curvilíneas, as compactas ou alongadas e até as arredondadas. O ideal é que elas sejam o mais próximo possível da forma circular, pois esse formato minimiza a

relação borda-área, cujo centro se encontra mais distante das bordas (PRIMACK; RODRIGUES, 2001). Assim, o principal aspecto da forma do fragmento é a sua relação com o efeito de borda (VOLATÃO, 1998).

As características da borda dos fragmentos florestais podem afetar os organismos do fragmento, fazendo que eles a evitem, dadas as alterações nas condições bióticas e abióticas. Entre as alterações abióticas estão pronunciados efeitos sobre o microclima, como aumento da temperatura, redução da umidade, aumento da luminosidade, aumento da exposição aos ventos e estresse hídrico. No entanto, espécies oportunistas podem beneficiar-se dessas condições e aumentar a sua densidade nessas áreas, passando a ser elemento de perturbação para a estrutura da comunidade (MURCIA, 1995).

As métricas de área núcleo ou área central são consideradas medidas da qualidade de hábitats, uma vez que indicam quanto há realmente de área efetiva de um fragmento, após descontar-se o efeito de borda. As métricas de proximidade e isolamento se baseiam na distância entre vizinhos mais próximos (VOLATÃO, 1998). Essas métricas são importantes, pois indicam, de forma geral, o grau de isolamento da paisagem e, consequentemente, indicam a existência ou necessidade de implantação de elementos de conexão, como os corredores ecológicos (VIDOLIN e BIONDI, 2011).

As barreiras criadas pela fragmentação dificultam a dispersão entre os fragmentos florestais, diminuindo o fluxo gênico, a variabilidade genética, logo, a capacidade de adaptação das espécies. Esses efeitos podem ser mitigados se as populações não ficarem isoladas. Sendo assim, é de fundamental importância o desenvolvimento de ações direcionadas para promover a conexão entre fragmentos.

Os corredores ecológicos são apontados como uma das soluções viáveis tanto para a ligação de ecossistemas fragmentados como para a manutenção da biodiversidade (PEREIRA et al., 2007; SEOANE et al., 2010). Segundo Ayres et al. (2005), corredores ecológicos, referem-se às extensões de terra com manchas contínuas de vegetação que visam permitir o trânsito e o fluxo gênico entre as populações. Dentre as suas principais funções destacam-se a redução da fragmentação das florestas existentes, a restauração da conectividade da paisagem e a manutenção dos recursos hídricos (MUCHAILH et al., 2010).

Mediante o cenário de fragmentação florestal e de perda da biodiversidade no bioma Mata Atlântica, é imperioso compreender as relações espaciais entre os fragmentos florestais, indicar aqueles fragmentos com maior potencial bem como estudar rotas alternativas de corredores ecológicos que busquem a manutenção e conservação do referido bioma.

Inserido neste contexto, o presente trabalho teve como objetivo, mostrar que a lógica Fuzzy pode ser utilizada na identificação de fragmentos florestais que sugerem maior conservação do ponto de vista das métricas da ecologia da paisagem, bem como propor corredores ecológicos na bacia hidrográfica do rio Itapemirim nos limites do estado do Espírito Santo.

### <span id="page-16-0"></span>**2. OBJETIVOS**

# <span id="page-16-1"></span>**2.1. Objetivo geral**

.

Mostrar que a lógica *Fuzzy* pode ser utilizada na identificação de fragmentos florestais que sugerem maior conservação do ponto de vista das métricas da ecologia da paisagem, bem como propor corredores ecológicos na bacia hidrográfica do rio Itapemirim dentro limites do estado do Espírito Santo.

### <span id="page-16-2"></span>**2.2. Objetivos específicos**

- Mapear os fragmentos florestais da bacia hidrográfica do rio Itapemirim/ES referente ao ano de 2014;
- Avaliar a estrutura da paisagem florestal da bacia hidrográfica do rio Itapemirim/ES referente ao ano de 2014;
- Identificar os fragmentos florestais com potencial espacial para conservação e delimitação de corredores ecológicos;
- Propor corredores ecológicos que propiciem a interligação dos fragmentos florestais com potencial espacial para conservação.

## <span id="page-17-0"></span>**3. REVISÃO BIBLIOGRÁFICA**

#### <span id="page-17-1"></span>**3.1. Fragmentação florestal do bioma Mata Atlântica**

Desde as primeiras etapas da colonização do Brasil, o bioma Mata Atlântica vem passando por alterações antrópicas, nas quais, as florestas naturais estão sendo substituídas por outros usos da terra, e atualmente abriga os maiores pólos industriais, silviculturais e canavieiros, além dos mais importantes aglomerados urbanos do Brasil (RODRIGUES, 2009).

Dados da Fundação SOS Mata Atlântica (FUNDAÇÃO SOS MATA ATLÂNTICA, 2014) indicam que restam aproximadamente 14,5% da vegetação original do bioma Mata Atlântica, distribuída em fragmentos florestais de tamanho reduzido (<100 ha), biologicamente empobrecidos e cuja restauração poderia levar centenas de anos (LIEBSCH et al., 2008) e por conta disto, se tornou um dos biomas mais ameaçado do mundo, sendo considerado um *hotspot* para a conservação (MYERS, 2000).

A fragmentação é definida como um processo, em escala de paisagem, que envolve tanto a perda de habitat quanto a ruptura da continuidade destes. Como resultado dessa combinação, se formam paisagens com pequenos ecossistemas nativos, que se tornam isolados dos demais e com grande proporção de borda (FAHRIG, 2003).

O conhecimento dos impactos da fragmentação se apoia em três generalizações básicas (TABARELLI et al., 2004):

- 1. A perda e a fragmentação de habitats representam os passos iniciais de uma ampla modificação das paisagens naturais causadas pela ação humana. O resultado desse processo é a completa imersão dos fragmentos em matrizes não florestais;
- 2. Grande parte da degradação sofrida pela biota florestal resulta de um pequeno grupo de fatores: perda de habitat, efeito de borda, uso da terra na matriz circundante e a caça e coleta nos fragmentos florestais remanescentes; e

3. Esses fatores de degradação podem agir de forma combinada ou sinérgica, potencializando os efeitos individuais de cada um dos fatores.

Gibson, (2011), comparando a biodiversidade entre florestas tropicais primárias (com pouca ou nenhuma alteração humana) e florestas perturbadas, em escala mundial, verificaram que a biodiversidade em florestas perturbadas são substancialmente menores que em florestas primárias, ratificando, que quando se trata de manter a biodiversidade, não há substitutos para as florestas primárias.

O isolamento de remanescentes de habitats é uma das consequências da fragmentação, entretanto, a natureza do isolamento dos fragmentos de habitats difere de verdadeiras ilhas cercadas por água, com as quais os fragmentos são frequentemente comparados. Quando grandes áreas contínuas são subdivididas, os pequenos fragmentos são isolados por uma nova forma de uso da terra. Diferentes tipos de uso da terra atuam como diferentes filtros no movimento de animais por meio da paisagem. Alguns usos da terra possuem pequena resistência ao movimento, enquanto outros podem ser barreiras efetivas (BENNETT, 2003)

O efeito da geometria espacial em fragmentos florestais também é importante, pois controla processos ecológicos fundamentais, como especiação, dispersão, migração, competição e extinção, logo, afeta tanto quanto o número quanto a composição de espécies em uma paisagem. Hill e Curran (2003), estudando os efeitos da área, forma e isolamento na diversidade de espécies florestais em fragmentos, constataram que estes fatores influenciavam a diversidade de espécies arbóreas. Grandes fragmentos continham o maior número de espécies e as maiores proporções de espécies raras, e fragmentos irregulares continham em sua regeneração grande proporções de espécies pioneiras.

Existem três tipos de efeito de borda em fragmentos florestais (MURCIA, 1995):

- 1. Efeitos abióticos, envolvendo mudanças nas condições ambientais que resultam da proximidade com a matriz.
- 2. Efeitos biológicos diretos, o qual envolve mudanças na abundância e distribuição das espécies, causadas principalmente pelas condições físicas próximas a borda e determinadas pela tolerância fisiológica das espécies à estas condições.

3. Efeitos biológicos indiretos, os quais envolvem mudanças nas interações entre espécies, tais quais predação, parasitismo, competição, herbivoria, polinização e dispersão bióticas de sementes.

O efeito de borda explica muitos dos efeitos negativos decorrentes da fragmentação do habitat, dentre estes efeitos estão as modificações abióticas, com alterações na umidade, na disponibilidade de luz, e na velocidade do vento. Altera a distribuição das espécies e favorece a ocupação da área por espécies generalistas. Para entender como interagem as múltiplas bordas, deve-se levar em conta a área, a forma e o isolamento dos fragmentos, para que se tenha alguma garantia de que estes não estejam em um acentuado declínio de sua estrutura fisiográfica.

A exploração das florestas se inicia, invariavelmente, com a extração das árvores de maior vigor e de melhor qualidade, deixando-se apenas as árvores de qualidade inferior para transmitir seus genes às próximas gerações, em um processo que leva à degradação dos remanescentes. Além disso, as formações florestais vêm sendo reduzidas a fragmentos cada vez menores e mais dispersos em meio às áreas antropizadas (SHIMIZU, 2007).

A intensa fragmentação do bioma Mata Atlântica contribuiu para que as populações vegetais se tornassem cada vez mais isoladas geneticamente, comprometendo o fluxo gênico na paisagem. Isso pode aumentar as taxas de autopolinização e, consequentemente, acentuar os baixos níveis de variabilidade genética na população.

## <span id="page-19-0"></span>**3.2. Ecologia da paisagem**

Os menores elementos individuais observáveis em uma paisagem, de acordo com a escala de detecção e observação, são frequentemente denominados de manchas (*patches*). Uma mancha é definida como uma forma da superfície delimitada não linearmente, e que sua aparência é distinta em relação ao seu entorno. Essas manchas normalmente resultam da associação de diferentes espécies vivas, ou seja, são geralmente dominados por uma combinação específica de espécies (LANG e BLASCHEKE, 2009). Um exemplo seria um fragmento florestal.

Segundo Farina (1996), é possível classificar as manchas que compõem uma paisagem usando uma série de classes. Lang e blaschke (2009) apresentam cinco classes de manchas: manchas de distúrbios, manchas remanescentes, manchas de recursos, manchas introduzidas e manchas efêmeras.

- 1. Manchas de distúrbios: originam-se a partir de perturbações em pequenas áreas dentro de uma matriz. Tais perturbações normalmente são causadas por ocorrências ou intervenções espontâneas, como incêndios, deslizamentos, ataques de pragas, entre outros. Uma clareira dentro de uma área florestal formada após a queda de uma árvore é um exemplo de uma mancha de distúrbio.
- 2. Manchas remanescentes: consideradas como forma inversa das manchas de distúrbio, isto é, sua origem ocorre por meio de perturbações em grande escala e áreas menores e unitárias sobrevivem a este distúrbio. Os fragmentos florestais são exemplos de manchas remanescentes.
- 3. Manchas de recursos: tem sua origem decorrente da distribuição heterogênea de manchas de recursos naturais no espaço. Do ponto de vista da teoria dos sistemas holístico, correspondem aos ecótopos naturais ou quase naturais.
- 4. Manchas introduzidas: são manchas planejadas e, por isso, iniciadas pelo homem. Os exemplos seriam áreas cultivadas.
- 5. Manchas efêmeras: ou de transição, como o próprio nome explica, têm somente pouca duração. São formadas por organismos e precisam apresentar certa extensão espacial para serem designadas como manchas. Exemplo disso seria o período de floração em um deserto.

#### <span id="page-20-0"></span>**3.3. Caracterização da estrutura da paisagem**

A estrutura da paisagem interfere na dinâmica das populações, alterando os riscos de extinção e as possibilidades de deslocamento de espécies pela paisagem (METZGER, 1999).

A caracterização da estrutura da paisagem tem por objetivo descobrir as fontes ou mecanismos causais de padrões dos elementos que compõem a paisagem. Para isso, são necessários descritores quantitativos que liguem os padrões espaciais aos processos ecológicos (TURNER e CORLETT, 1996), conhecidos como métricas ou indicadores da estrutura da paisagem. As métricas da paisagem podem ser definidas em três níveis (COUTO, 2004):

- 1. Métricas em nível da mancha, definidas para manchas individuais e caracterizam a configuração espacial e o contexto das manchas. Em muitas aplicações, estas métricas da paisagem servem primeiramente como base computacional para outras métricas da paisagem.
- 2. Métricas em nível de classe são integradas com relação a todas as manchas de um dado tipo. Essas métricas podem ser obtidas por média simples ou média ponderada que tenha em conta a área da mancha. Existem propriedades adicionais ao nível da classe que resulta da configuração única das manchas ao longo da paisagem. Em muitas aplicações o interesse principal é a quantidade e distribuição de um tipo particular de mancha;
- 3. Métricas em nível da paisagem integradas em relação a todos os tipos de mancha ou classes em relação a toda a paisagem. Como as métricas de classe, estas métricas podem ser obtidas por simples média ou média ponderada ou podem repetir propriedades do padrão. Em muitas aplicações, o primeiro interesse é o padrão (composição e configuração) da paisagem total.

Embora a literatura esteja repleta de métricas para descrever o padrão espacial, existem, no entanto, apenas duas componentes (composição e configuração), e apenas poucos aspectos de cada uma delas. As métricas muitas vezes medem múltiplos aspectos desse padrão. Muitas destas métricas estão de fato correlacionadas entre si porque existem poucas medidas primárias que podem ser extraídas das manchas (tipo de mancha, área, borda e tipo de vizinhança) e a maioria das métricas derivam destas medidas primárias (COUTO, 2004).

Langanke, (2005) reuniram as métricas em quatro grupos: área, áreas núcleo, forma e isolamento.

## <span id="page-21-0"></span>**3.3.1. Área**

Área é a medida da estrutura da paisagem que quantifica o tamanho dos fragmentos sendo a mais difundida, por isso, talvez a mais importante, além do fato de muitas outras métricas serem construídas a partir dela (FORMAN e GODRON, 1986). Relaciona-se com questões como a diversidade de espécies e a capacidade de mantê-las em seu interior (RAVAN e ROY, 1995).

Uma condição para manter o número mínimo de indivíduos de uma espécie que garante a sua subsistência, é a disponibilidade de área mínima. Se o número de indivíduos estiver abaixo de um limiar, isso pode levar a extinção de espécies (LANG e BLASCHKE, 2007).

O tamanho da mancha afeta de modo inversamente proporcional à razão da área de borda com sua área núcleo. Isto faz com que manchas menores sejam compostas quase que exclusivamente de ambientes de borda. Hill e Curran (2003), estudando os efeitos da área, da forma e do isolamento de fragmentos florestais na diversidade de espécies arbóreas, concluíram que a área é a métrica mais importante na conservação de áreas silvestres, uma vez que grandes áreas contem o maior número de espécies e possuem a mais alta proporção de espécies raras.

## <span id="page-22-0"></span>**3.3.2. Áreas Núcleo**

A fragmentação é definida como uma separação de áreas amplas em fragmentos espacialmente segregados, promovendo a redução dos tipos de habitat e a divisão dos habitats remanescentes em unidades menores e isoladas. As bordas de fragmentos florestais são distintas ecologicamente das áreas do interior do fragmento, sendo, em alguns casos, completamente diferentes dos habitat remanescente (FOGGO et al., 2001).

Áreas núcleo representam os espaços internos de unidades espaciais. Isso ocorre com base na premissa de que setores de borda são influenciados por determinados efeitos das áreas exteriores e que, consequentemente, no setor interno predominam outras condições (LANG e BLASCHKE, 2007). Muller et al (2010), por exemplo, estudando o efeito de borda sobre a arbórea de um fragmento de floresta ombrófila mista, encontrou correlação significativa entre a distância da borda e variáveis abióticas.

#### <span id="page-23-0"></span>**3.3.3. Forma**

Uma mancha com forma mais compacta, se aproximando da forma de um círculo, possui uma proporção de área de interior maior que uma mancha de forma alongada, que pode até ter sua área totalmente composta por ambientes de borda (FORMAN e GODRON, 1986).

#### <span id="page-23-1"></span>**3.3.4. Isolamento/Proximidade**

O isolamento explica apenas uma pequena parte da variância da riqueza de espécies, mas esta relação é em geral significativa. Ele age negativamente na riqueza ao diminuir a taxa de imigração, sendo que espécies que conseguem se manter em fragmentos isolados tendem a se tornar dominantes e desta forma a diversidade do fragmento diminui por redução da riqueza (METZGER, 1999).

#### <span id="page-23-2"></span>**3.4. Corredores ecológicos**

O Governo tem criado e mantido Unidades de Conservação (UCs) nos vários ecossistemas brasileiros, mas com o tempo percebeu-se que esta forma isolada não era suficiente para manter populações geneticamente viáveis, pois com o passar do tempo elas são influenciadas pelos efeitos de bordas, levando algumas espécies a tornarem ameaçadas de extinção (LOUZADA et al. 2010).

As UCs sofrem grande pressão antrópica no seu entorno decorrente da implantação de projetos de agricultura mecanizada, pecuária em grande escala e ocupação desordenada. Para reverter ou amenizar esta situação, tornou-se necessário a existência de paisagens em seu entorno capazes de contribuir com a manutenção dos processos naturais e promover a sustentabilidade ecológica à flora e às espécies da fauna silvestre. A alternativa encontrada para mitigar estes efeitos foi o estabelecimento de corredores ecológicos (CEs).

O Instituto Brasileiro do Meio Ambiente e dos Recursos Naturais Renováveis (IBAMA), Ministério do meio Ambiente, Organizações Estaduais de Meio Ambiente e de Agências Ambientais, encontraram respostas para a solução da problemática ambiental e conservação da biodiversidade nos diversos ecossistemas e biomas brasileiros com o estabelecimento dos CEs desenvolvidos em parceria com organizações não governamentais nacionais e internacionais. Desta forma, estão sendo recuperadas áreas importantes que se ligam com as UCs, evitando-se assim, a perda de conectividade com as suas áreas vertentes, possibilitando a dispersão da fauna, flora, logo o fluxo gênico com populações de fora dessas unidades (BRITO et al. 2007).

O conceito de Corredor ecológico se originou nos estudos iniciados, na ecologia da conservação e se consagrou pela definição de (Forman e Godron 1981, *apud* ANJOS, 2008), que caracterizam o termo como uma faixa de terreno linear, inserido entre duas unidades de conservação ou área protegida, cuja função é a conectividade entre ambas a fim de favorecer o fluxo gênico e reprodutivo entre populações de organismos biológicos isolados.

Os CEs têm várias definições. O Sistema Nacional de Unidade de Conservação (SNUC), por exemplo, a Lei nº 9.985/2000 (BRASIL, 2000), definiu os CEs como porções de ecossistemas naturais ou seminaturais, ligando unidades de conservação, que possibilitam entre elas o fluxo de genes e o movimento da biota, facilitando a dispersão de espécies e a recolonização de áreas degradadas, bem como a manutenção de populações que demandam para sua sobrevivência áreas com extensão maior do que aquela das unidades individuais. De acordo com a resolução nº 09/1996 do Conselho Nacional do Meio Ambiente (BRASIL, 1996), os CES são uma faixas de cobertura vegetal existente entre os remanescentes de vegetação primária em estágios médio e avançado de regeneração, capaz de propiciar habitats ou servir de áreas de trânsito para a fauna residente nos remanescentes. Os corredores constituem-se pelas matas ciliares em toda sua extensão e pelas faixas marginais definidas por lei e pelas faixas existentes de cobertura vegetal, nas quais seja possível a interligação de remanescentes, em especial, as unidades de conservação e as áreas de preservação permanente.

### <span id="page-24-0"></span>**3.5. Lógica** *Fuzzy*

A atividade de setor florestal é árdua e, ela apresenta um elevado grau de dificuldade em função das questões ambientais que devem ser respeitadas, tais

como aquelas relacionadas ao relevo, à logística, aos custos, ao pessoal qualificado e a falta de informação, dentre outros.

A partir de 1980, os estudos envolvendo o setor florestal ganharam grandes aliados, com a obtenção de imagens via sensoriamento remoto (SR), com melhor resolução, e o desenvolvimento de aplicativos computacionais robustos. Os aplicativos computacionais são fundamentados na matemática, de forma que as possibilidades são infinitas, e dentre os aplicativos, a metodologia da lógica *Fuzzy* vem agregar possibilidades de melhoria de interpretação dos dados, haja vista, que ela é a que mais se aproxima do pensamento humano que muitas vezes é incerto.

A lógica *Fuzzy* está inserida na categoria de análises de mapas não cumulativos, ou seja, análises de mapas integrados, ao invés de mapas fundidos gerados pela álgebra booleana. A lógica *Fuzzy* pode ser definida como o princípio formal do raciocínio incerto ou aproximado, portanto mais próxima do pensamento humano e da linguagem natural (PAULA e SOUZA, 2007).

Os resultados de estudos utilizando a lógica binária são muito úteis e muito contribuíram para o desenvolvimento dos sistemas de informações geográficas (SIGs). Entretanto os produtos obtidos via lógica *Fuzzy* diferem da álgebra de mapas que utiliza lógica booleana, que expressa seus resultados de forma binária, não sendo possível a condição "talvez". O ideal é que as evidências que representam importância relativa diferente recebam pesos de diferentes valores e não sejam tratadas igualmente (CÂMARA et al., 2001).

As primeiras noções da lógica *Fuzzy* ou lógica dos conceitos nebulosos foi desenvolvida em 1920 por Jan Lukasiewicz (1878-1956), que introduziu conjuntos com graus de pertinência sendo 0, 0,5 e 1 e, posteriormente expandidos para um número infinito de valores entre 0 e 1. Entretanto a primeira publicação sobre lógica *Fuzzy* data de 1965, cujo autor foi Lotfi Asker Zadeh, professor em Berkeley, Universidade da Califórnia (GOMIDE e GUDWIN, 1994).

A lógica *Fuzzy* é baseada na teoria dos conjuntos; portanto, ela define possibilidades, não probabilidades. As propriedades aplicadas nos conjuntos *Fuzzy*  advêm da teoria dos conjuntos, na sua maioria.

Um conjunto *Fuzzy* é caracterizado por uma função de pertinência que apresenta a cada elemento um grau de certeza, variando entre 0 e 1. Cada valor real de uma variável próximo do ponto central do conjunto será indicada como 1, os valores que não fazem parte do conjunto recebem o valor 0. Os valores que se

situam entre os dois limites se encontram na zona de transição do conjunto. O valor fuzzificado de 0,5 é o ponto médio. Um valor *Fuzzy* superior a 0,5 indica a maior possibilidade do valor da variável pertencer a um membro do conjunto e um valor *Fuzzy* inferior indica a menor possibilidade.

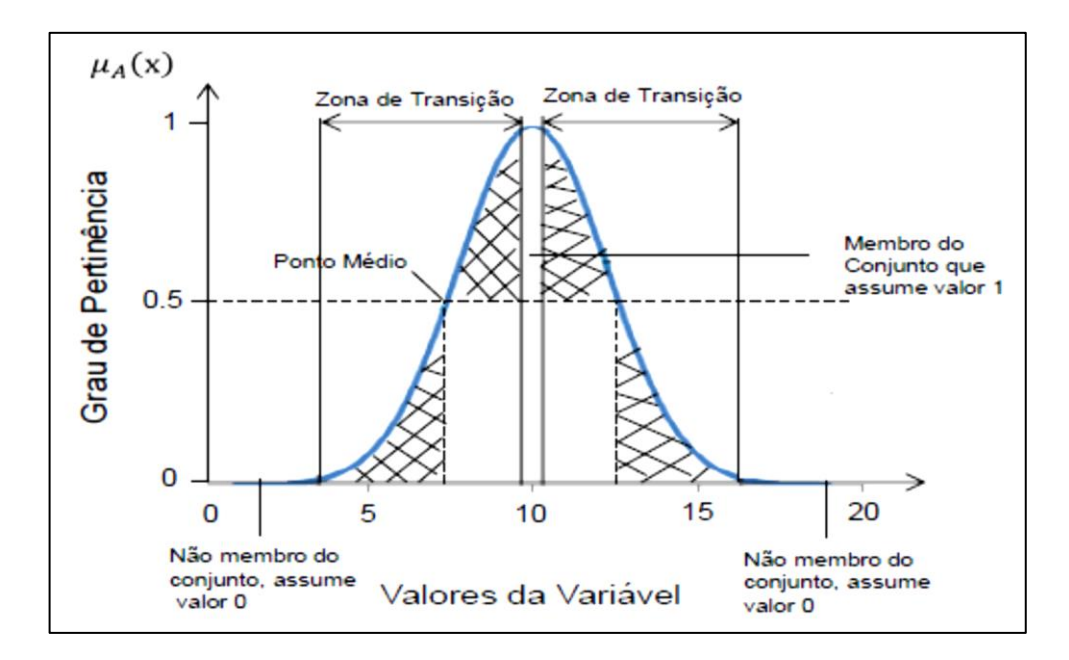

<span id="page-26-0"></span>Figura 1. Diagrama da função de pertinência *Fuzzy* Gaussiana. Fonte: Juvanhol (2014).

Os operadores *Fuzzy* são utilizados para definir a transformação (fuzzificação) os valores de entrada para novos valores com base em uma função específica. Cada operador define uma função contínua, e cada função capta um tipo diferente de transformação para atingir o efeito desejado. Uma função é considerada apropriada quando os valores mais próximos de um valor especificado têm uma maior possibilidade de ser um membro do conjunto (ESRI, 2014).

Os operadores *Fuzzy* em SIGs são:

- 1. *Fuzzy gaussian* (Gauss);
- 2. *Fuzzy large* (grande);
- 3. *Fuzzy linear* (linear);
- 4. *Fuzzy MSLarge* (distorcido grande);
- 5. *Fuzzy MSSmall* (distorcido pequeno);
- 6. *Fuzzy near* (perto) e;

#### 7. *Fuzzy small* (pequeno).

O operador *Fuzzy Gaussian,* Figura 2, define uma função de pertinência através de uma distribuição de Gauss ou normal em torno de um ponto central especificado pelo usuário (que é atribuído uma adesão de 1), com uma propagação tendendo para zero.

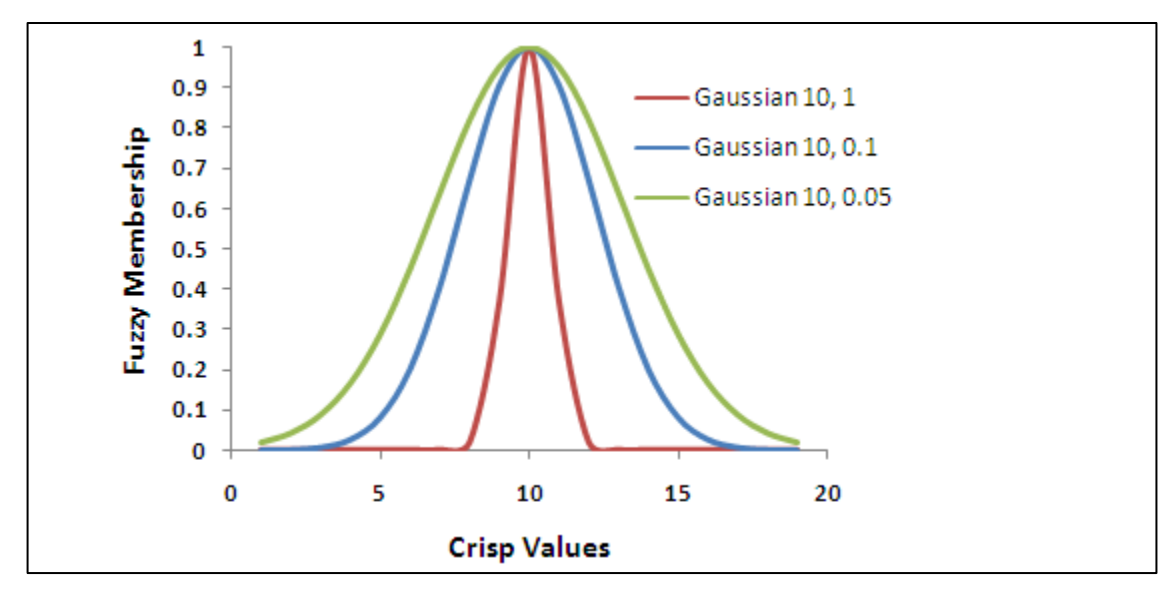

<span id="page-27-0"></span>Figura 2. Representação esquemática do *fuzzy gaussian.* Fonte: Esri, 2014.

Os valores de entrada diminuem a adesão a partir do ponto médio até chegarem a um ponto em que os valores não se movem e, portanto, são atribuídos zeros. As alterações no parâmetro de propagação alteram a largura e o caráter da zona de transição.

A função de Gauss é útil se a adesão é perto de um valor específico. Por exemplo, em um modelo de distribuição espacial entre matrizes florestais (100m), a distância pode ser o aspecto ideal para construir, com aspectos inferior ou superior a 100 sendo menos favorável ao conjunto de adequação ideal.

O operador *fuzzy grande*, Figura 3, define uma função de pertinência, onde os maiores valores de entrada são associados próximos de 1. A função é definida por um ponto central especificado pelo usuário (que é atribuído uma adesão de 0,5) com uma propagação definida.

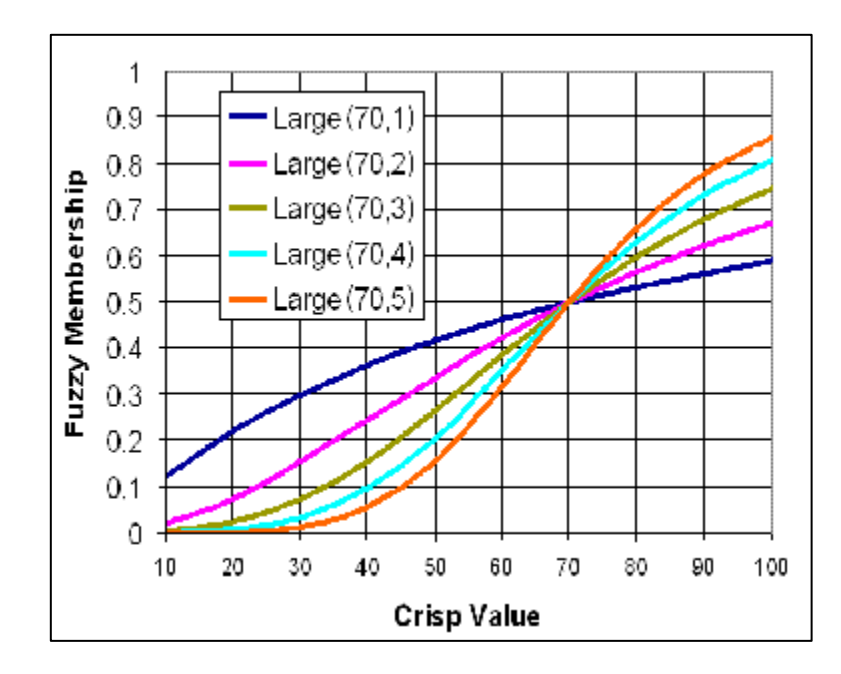

<span id="page-28-0"></span>Figura 3. Representação esquemática do *fuzzy grande.*  Fonte: Esri, 2014.

O operador *fuzzy linear,* Figura 4, define uma função de pertinência utilizando uma transformação linear entre o valor mínimo especificado pelo usuário, uma adesão de 0, para o valor máximo definido pelo usuário, a qual é atribuída uma adesão de 1.

A linha azul na imagem inferior representa uma transformação linear inclinado positivo com um mínimo de 30 e um máximo de 80 Qualquer valor inferior a 30, será atribuído um zero e qualquer coisa acima de 80 a 1. Se o valor mínimo é maior do que o máximo, uma relação linear negativa (uma inclinação negativa) é estabelecida. A linha vermelha na imagem abaixo representa uma transformação linear inclinação negativa. Qualquer valor inferior a 30 será atribuído um nada 1 e acima de 80 a 0.

Em que o declive da linha é aumentando ou diminuindo define a zona de transição (entre 30 a 80 na imagem abaixo).

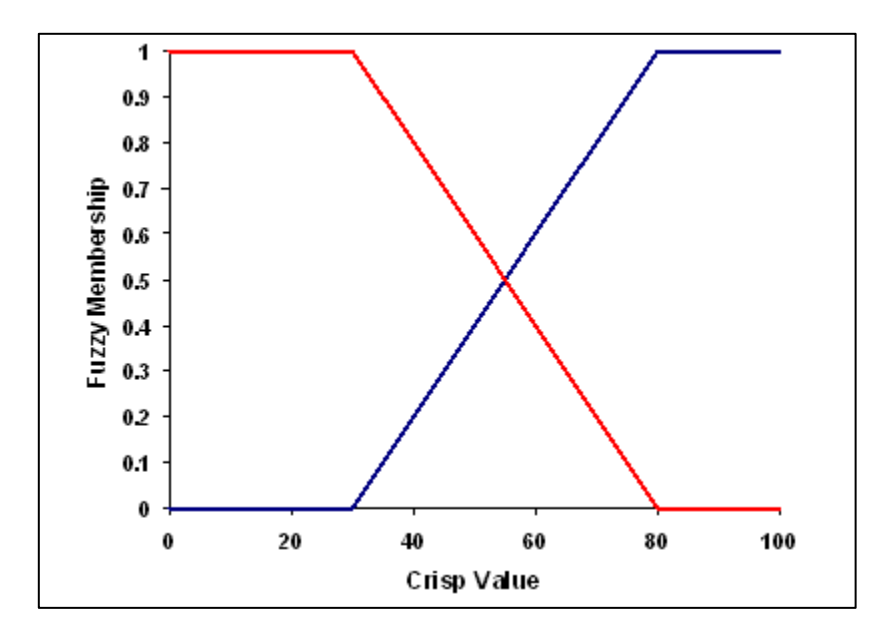

<span id="page-29-0"></span>Figura 4 Representação esquemática do *fuzzy linear.*  Fonte: Esri, 2014.

O operador *fuzzy MSgrande,* Figura 5, define a função de pertinência com base na média e desvio padrão, com os maiores valores mais próximos de 1. A função de transformação *MSgrande* é semelhante à função do grande, com exceção da definição da função que é baseada numa média especificada e desvio padrão.

Geralmente, a diferença entre as duas funções é que a *MSgrande* pode ser melhor aplicável, se houver uma maior presença de valores grandes.

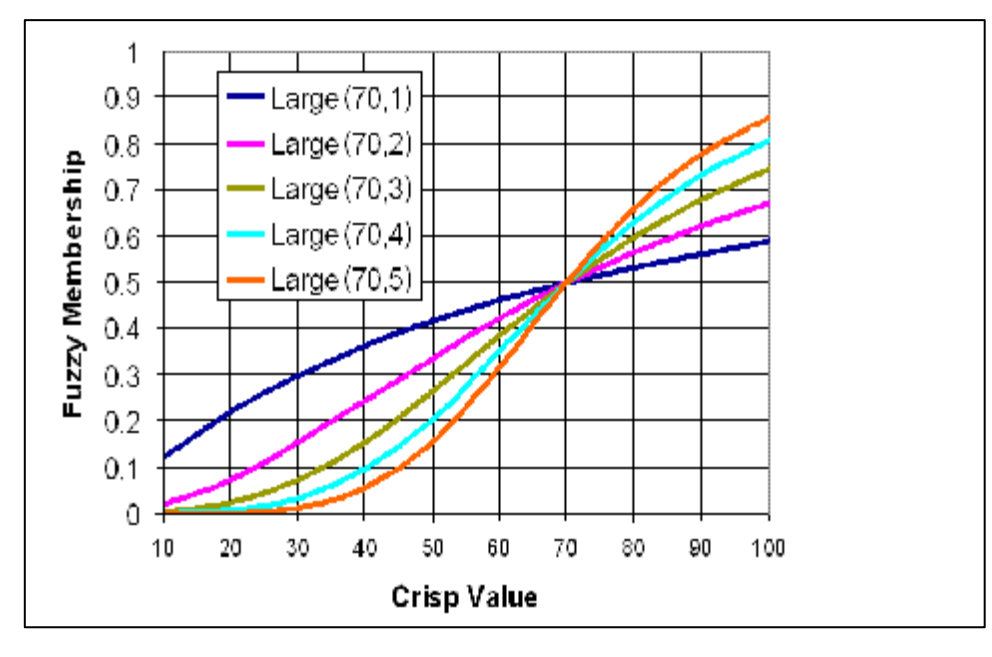

<span id="page-29-1"></span>Figura 5. Representação esquemática do *fuzzy MSgrande* Fonte: Esri, 2014.

O operador *fuzzy perto*, Figura 6, define uma função de pertinência em torno de um valor específico que é definido por um ponto médio definido pelo usuário (que é atribuído uma adesão de 1), com a propagação tendendo para zero.

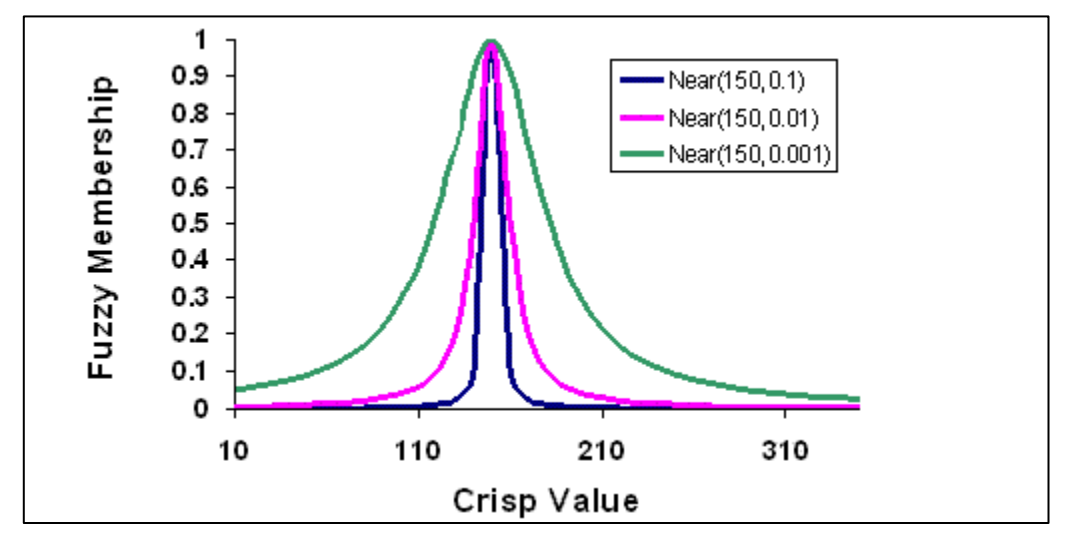

<span id="page-30-0"></span>Figura 6. Representação esquemática do *fuzzy* perto*.*  Fonte: Esri, 2014.

Os operadores *fuzzy perto e Gauss* podem ser semelhantes, em função dos parâmetros especificados. A função perto geralmente diminui a um ritmo mais rápido, com uma distribuição mais estreita do que a função de Gauss difusa e, portanto, é usado quando os valores muito perto do ponto médio são mais propensos a ser um membro do conjunto.

O operador *fuzzy pequeno*, Figura 7, define uma função de pertinência com os menores valores de entrada tendo a adesão próximo de 1. A função é definida por um ponto central especificado pelo usuário (que é atribuído uma adesão de 0,5) com uma propagação definida.

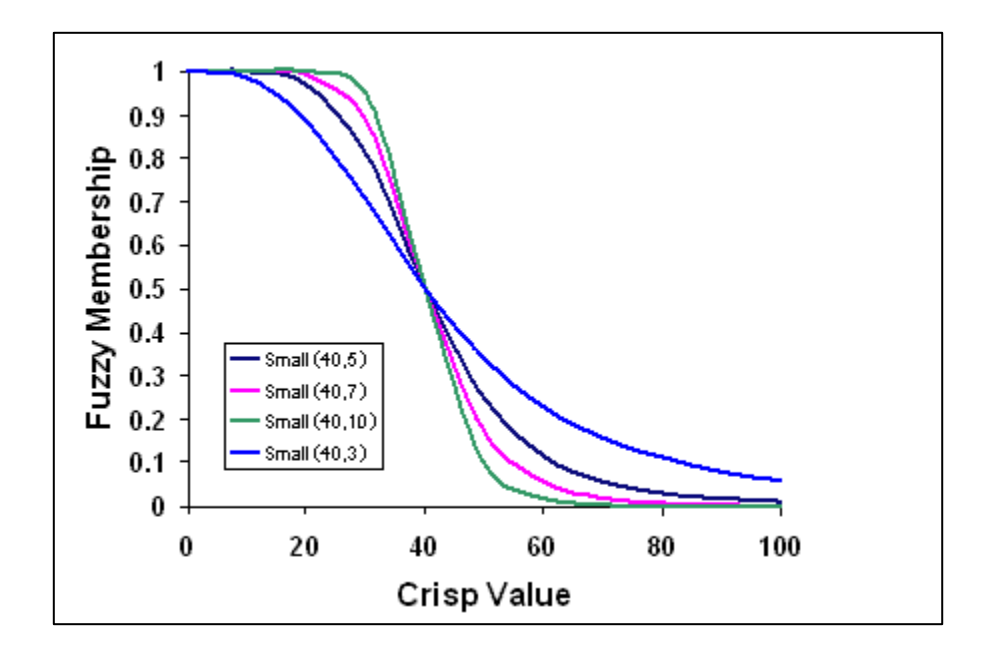

<span id="page-31-0"></span>Figura 7. Representação esquemática do *fuzzy pequeno.*  Fonte: Esri, 2014.

O operador *fuzzy pequeno* é utilizado quando os valores de entrada menores são mais propensos a serem membros do conjunto. O ponto médio definido identifica o ponto de mudança (atribuído uma adesão de 0,5), com valores maiores que o ponto médio com menor possibilidade de ser um membro do conjunto e os valores abaixo do ponto médio que tem uma maior possibilidade de adesão. Também pode ser utilizado no exemplo da distância dos fragmentos florestais, quanto menor a distância entre eles, maior a chance de pertencer ao conjunto.

O operador *MSpequeno* é semelhante à função *pequeno*, exceto na definição da função que é baseada numa média especificada e desvio padrão. Geralmente, a diferença entre as duas funções é que a função *MSpequeno* pode ser mais aplicável, se os valores muito pequenos tiverem maior chance de pertence ao conjunto. O resultado pode ser semelhante à função de pequeno, dependendo de como os multiplicadores da média e desvio padrão são definidos.

### <span id="page-32-1"></span>**4. MATERIAL E METODOS**

### <span id="page-32-2"></span>**4.1. Caracterização da Área de Estudo**

A bacia hidrográfica do rio Itapemirim está localizada na região Sul do estado do Espírito Santo, situada entre as latitudes de 20º 10' e 21º 10' Sul e longitude de 40º 40' e 41º 50' Oeste, possuindo uma área de 5.913,69 km² e abrange os municípios de Alegre, Atílio Vivacqua, Cachoeiro de Itapemirim, Castelo, Conceição de Castelo, Ibatiba, Ibitirama, Irupi, Itapemirim Iúna, Jerônimo Monteiro, Muniz Freire, Muqui, Presidente Kennedy, Vargem Alta, Venda Nova do Imigrante (Figura 8).

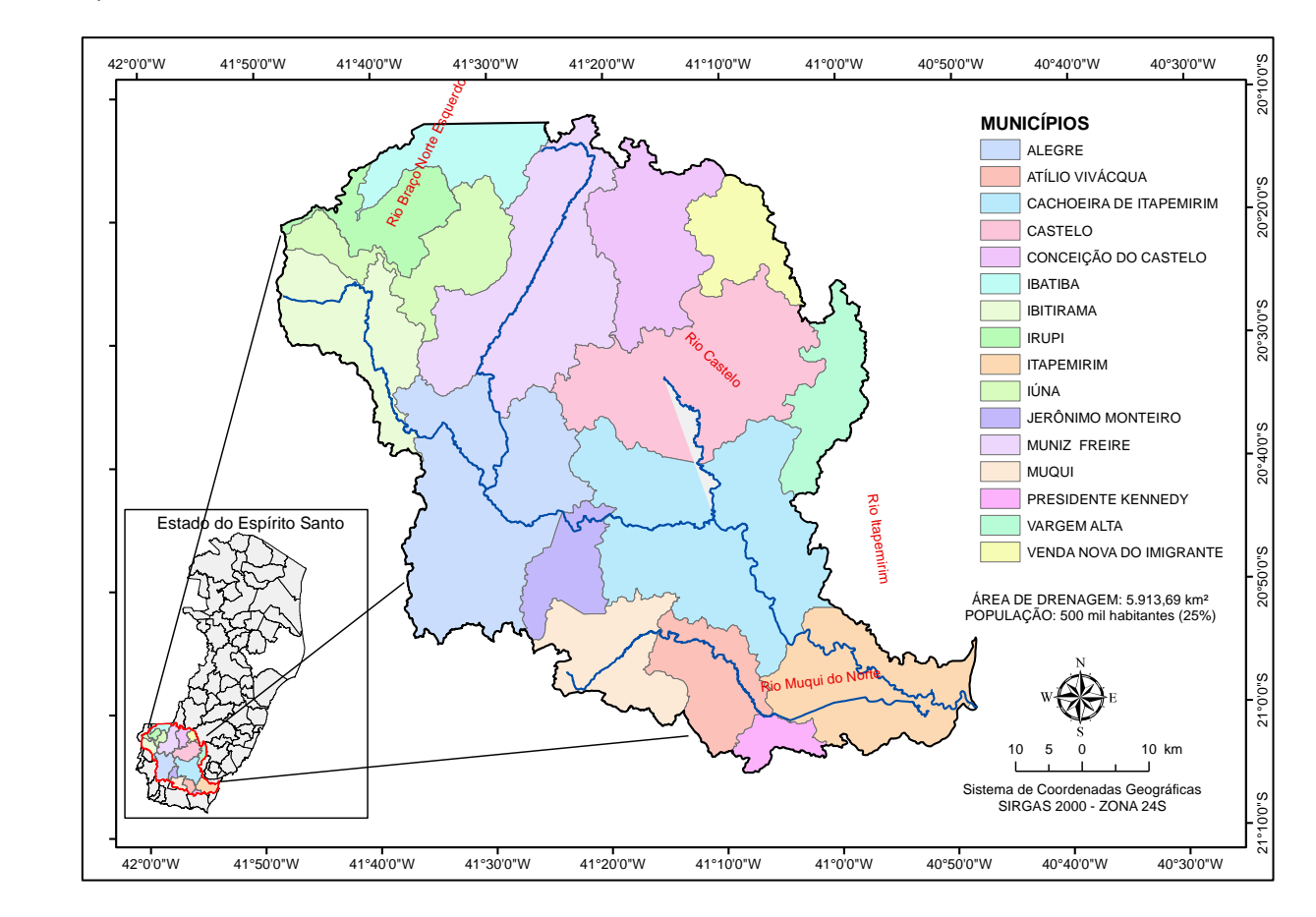

<span id="page-32-0"></span>Figura 8. Localização da bacia hidrográfica do rio Itapemirim, ES.

# <span id="page-33-1"></span>**4.2. Determinação da fragmentação florestal para o ano de 2014**

A determinação da fragmentação florestal foi realizada por meio do processamento de imagens de sensores orbitais *Landsat-8*, utilizando-se o aplicativo computacional ArcGIS 10.2.

O fluxograma metodológico contendo as 07 etapas utilizadas para a determinação da fragmentação florestal para o ano de 2014 é apresentado na Figura 9.

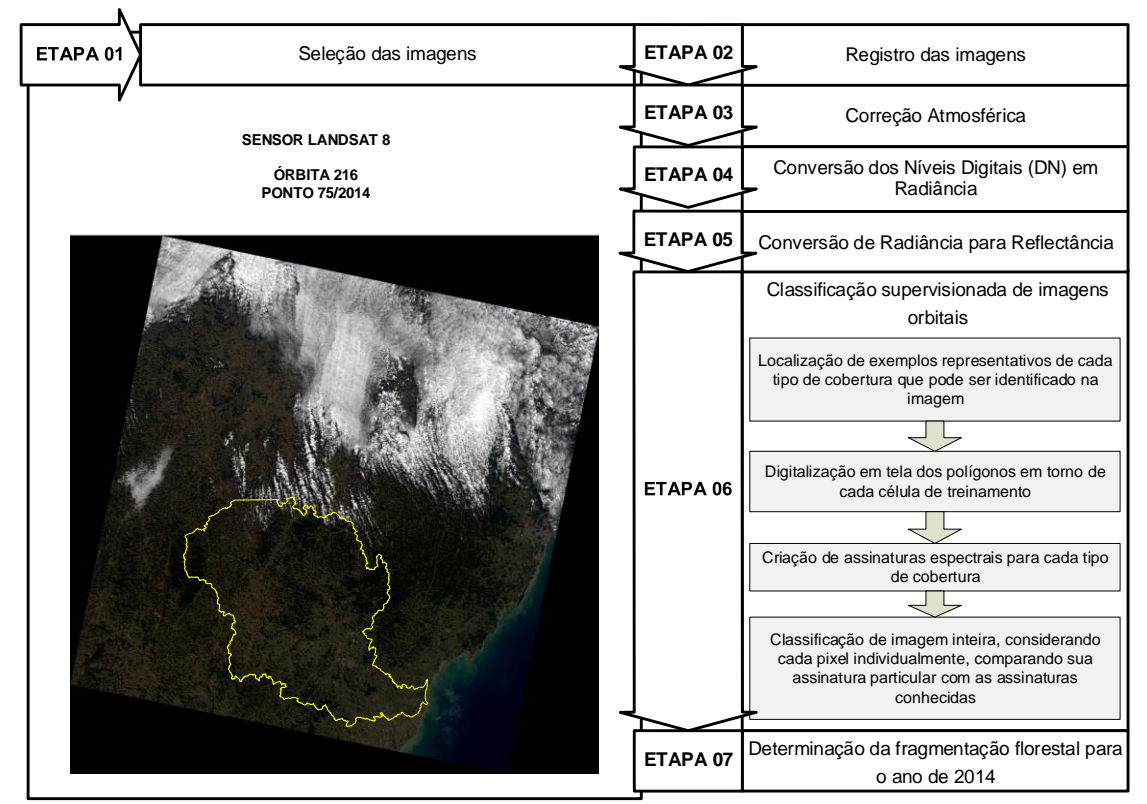

<span id="page-33-0"></span>Figura 9. Fluxograma metodológico contendo as 07 etapas utilizadas para a implementação da metodologia visando determinar fragmentação florestal para o ano 2014 na bacia hidrográfica do rio Itapemirim Itapemirim, ES. Fonte: elaborado pelo autor.

## <span id="page-33-2"></span>**4.2.1. Seleção das imagens**

A seleção das imagens dos sensores *Landsat-8* foi realizada por meio do catálogo de imagens do Instituto *United States Geological Survey (USGS)*, do ano de 2014, representativo do período de estiagem, com boas condições atmosféricas e cobertura mínima de nuvens (menor que 10%). A imagem que compõe a área de estudo é referente à órbita 216, ponto 74, de 27 de junho de 2014, disponível no sítio *http://earthexplorer.usgs.gov/.*

### <span id="page-34-0"></span>**4.2.2. Registro da imagem**

O registro da imagem *Landsat- 8* referente a área de estudo foi realizado com base no mosaico ortorretificado *GeoCoover 2000* da *National Aeronautics and Space Administration (NASA)*, disponível no endereço eletrônico *https://zulu.ssc. Nasa.gov/mrsid/mrsid.pl* (*NASA, 2014*). Para o registro da imagem, os pontos de controle foram adquiridos na Imagem ortorretificada de formato MrSID por meio da técnica *map to map*. O registro foi obtido com erro médio quadrado (RMS), menor que 0,5 pixels, no qual equivale a 7,5 m, sendo aceitável para este tipo de estudo (DAI; KHORRAM, 1998).

O registro da imagem foi realizado na projeção *Universal Transversa de Mercator (SIRGAS 2000*) utilizando-se o método de amostragem dos pixels denominando *Nearest Neighbor* com polinômio de primeira ordem (CRÓSTA, 2002).

#### <span id="page-34-1"></span>**4.2.3. Correção atmosférica**

A presença de pixels espúrios nas imagens, causado por efeitos atmosféricos como poeiras, aerossóis e partículas suspensas entre o sensor e a superfície de captura resultam em valores digitais não equivalentes a diversos alvos presentes na imagem.

Para anular os efeitos atmosféricos, resultando em imagens com números digitais (ND) corrigidos, foi utilizada a técnica de subtração dos pixels escuros ou *Dark Object Subtraction* (DOS), proposto por Chaves (1988).

### <span id="page-35-0"></span>**4.2.4. Conversão dos Níveis Digitais em radiância no topo da atmosfera**

Os valores dos níveis digitais contidos nas imagens *Landsat-8* foram convertidos para radiância e posteriormente transformados em reflectância.

Os valores utilizados na conversão das imagens foram adquiridos por meio da calibração absoluta dos sensores *Landsat-8* após seu lançamento, sendo expressa por meio das seguintes equações (PRICE, 1987a,b):

$$
L\lambda = \left(\frac{Lmax\lambda - Lmin\lambda}{Qcalmax} - Qcalmin}\right) (Qcal - Qcalmin) + Lmin\lambda
$$
 (eq.1)

$$
Grescale = \left(\frac{Lmax\lambda - Lmin\lambda}{Qcalmax} - Qcalmin}\right)
$$
 (eq.2)

Brescale = Lmin
$$
\lambda
$$
 -  $\left(\frac{Lmax\lambda - Lmin\lambda}{Qcalmax - Qcalmin}\right)$ Qcalmin (eq.3)

Em que,

Lλ : radiância espectral em w.m<sup>-2</sup> sr<sup>-1</sup>.μm<sup>-1</sup>;

Qcal : radiância calibrada e rescalonada para o intervalo 0 a 255, em unidades de número digital;

Qcalmin : valor mínimo do pixel calibrado correspondente a L minλ (DN);

QCalmax : valor máximo do pixel quantizado calibrado correspondente a L maxλ (DN);

Lminλ : radiância espectral correspondente ao Qcal=0;

Lmaxλ : radiância espectral correspondente ao Qcal=255;

Grescale : banda específica rescalonada com o valor de ganho em w.m<sup>-2</sup> sr<sup>-1</sup>.µm<sup>-1</sup>;

e

Brescale : banda específica rescalonada com o valor de viés em w.m<sup>-2</sup> sr $^{\text{-1}}$ .µm $^{\text{-1}}$ .
#### **4.2.5. Conversão de radiância no topo da atmosfera para reflectância**

Com intuito de determinar a fragmentação florestal para o ano de 2014, a imagem com valores de radiância foi convertida em imagem de reflectância por meio da seguinte equação (PRICE, 1987a,b):

$$
\rho = \frac{(\pi \cdot L\lambda \cdot d^2)}{(ESol\lambda \cdot cos\theta_0)}
$$
 (eq. 4)

Em que,

ρ : reflectância medida ao nível do satélite, adimensional;

Lλ : radiância espectral no detetor, em w.m<sup>-2</sup> sr $^{\text{-1}}$ .μm $^{\text{-1}}$ ;

- d : distância Terra-Sol, em unidades astronômicas;
- ESol λ : irradiância solar exoatmosférica média, em w.m<sup>-2</sup> sr<sup>-1</sup>.μm<sup>-1</sup>; e
- $\bm{\theta}_{\rm o}$ : ângulo zenital solar, em graus.

### **4.2.6. Classificação supervisionada de imagens orbitais**

A classificação supervisionada utiliza algoritmos cujo reconhecimento dos padrões espectrais na imagem se faz com base numa amostra de área de treinamento, que é fornecida ao sistema de classificação pelo analista (MOREIRA, 2011). A seguir são descritas as sub-etapas metodológicas utilizadas para realização da classificação supervisionada da fragmentação florestal:

- Sub-etapa 01: Localização de exemplos representativos dos fragmentos florestais identificados na imagem;
- Sub-etapa 02: Digitalização em tela dos polígonos em torno de cada área de treinamento;

Sub-etapa 03: Criação da assinatura espectral;

Sub-etapa 04: Classificação de imagem inteira, considerando cada pixel individualmente, comparando sua assinatura particular com a assinatura conhecidas.

Neste trabalho, na sub-etapa 04, foi utilizado o algoritmo da máxima verossimilhança visando realizar a classificação supervisionada das imagens orbitais referentes ao ano de 2014. Neste algoritmo é possível calcular a probabilidade estatística de um dado valor de pixel pertencer a uma classe particular de cobertura da terra (LILLESAND e KIEFFER, 1994) sendo expresso pela seguinte equação:

$$
Pc = [-0.5 \log_e(Det(V_c))] - [0.5(X - M_c)^T(V_c)^{-1}(X - M_c)] \tag{eq.5}
$$

Em que,

Pc : probabilidade de o vetor X ser assinalado;

 $\mathsf{V}_{\mathsf{c}}$  : matriz de covariância da classe c contemplando todas as bandas (K,..., L);

Det $(\mathsf{V}_{\mathsf{c}})$ : determinante da matriz de covariância  $\mathsf{v}_{\mathsf{c}}$ ;

X : vetor de medidas dos pixels desconhecidos;

M $_{\rm c}$  : vetor das médias para cada classe c; e

T : matriz transposta.

Após a classificação supervisionada foi verificada a acurácia a um patamar superior a 85%, conforme estabelecido por Jensen (1986), por meio do coeficiente *Kappa*, que considera todos os elementos da matriz de erros ao invés de apenas aqueles que se situam na diagonal principal da mesma, ou seja, estima a soma das colunas e linhas marginais (BOLFE, et al. 2004; BRITO, et al. 2007). A avaliação da acurácia é considerada a etapa final na avaliação da qualidade de um mapa temático do uso e ocupação da terra.

Para o índice Kappa, foram utilizadas as classes de qualidade definidas por Bolfe et al. (2004), sendo: bom (> 40%), muito bom (> 60%) e excelente (> 80%). O erro de amostragem relativo admissível (eq. 6) empregado foi de 10% à probabilidade de 90%.

$$
Er = \pm \frac{t.Sx}{\overline{X}}.100
$$
 (eq. 6)

Em que,

Er : erro de amostragem relativo (%);

Sx : erro padrão da média da variável amostrada;

t : valor tabelado de t (Student); e

X : média da variável amostrada.

Neste tipo de avaliação, os dados coletados (valor real) assumem uma distribuição binomial. Neste trabalho, foram utilizados os coeficientes de concordância total, sendo eles: Exatidão Global (eq.7), proposto por Hellden et al. (1980) e Índice Kappa (eq.8), proposto por Cohen (1960) apud Carvalho e Scolforo (2008).

$$
DG = \frac{D}{T}
$$
 (eq. 7)  

$$
IK = \frac{(D - Q)}{(T - Q)}
$$
 (eq. 8)

Em que,

DG : exatidão Global;

IK : índice Kappa;

D : soma dos valores da diagonal;

 $\textsf{T}$  : total dos pixels analisados; e

 $^{\mathsf{Q}}$  : média ponderada entre o valor verdadeiro e o interpretado.

As informações de referência foram obtidas por 1619 distribuídos sistematicamente, dentro da área de estudo e verificados a partir das ortofotos, disponibilizadas pelo IEMA (2007), que possuem resolução espacial de 1 metro.

### **4.3. Análise da paisagem florestal da bacia hidrográfica do rio Itapemirim**

O fluxograma metodológico contendo as duas etapas utilizadas para a implementação da metodologia visando avaliar os índices métricos da paisagem florestal para o ano de 2014, na bacia hidrográfica do rio Itapemirim, ES é apresentado na Figura 10.

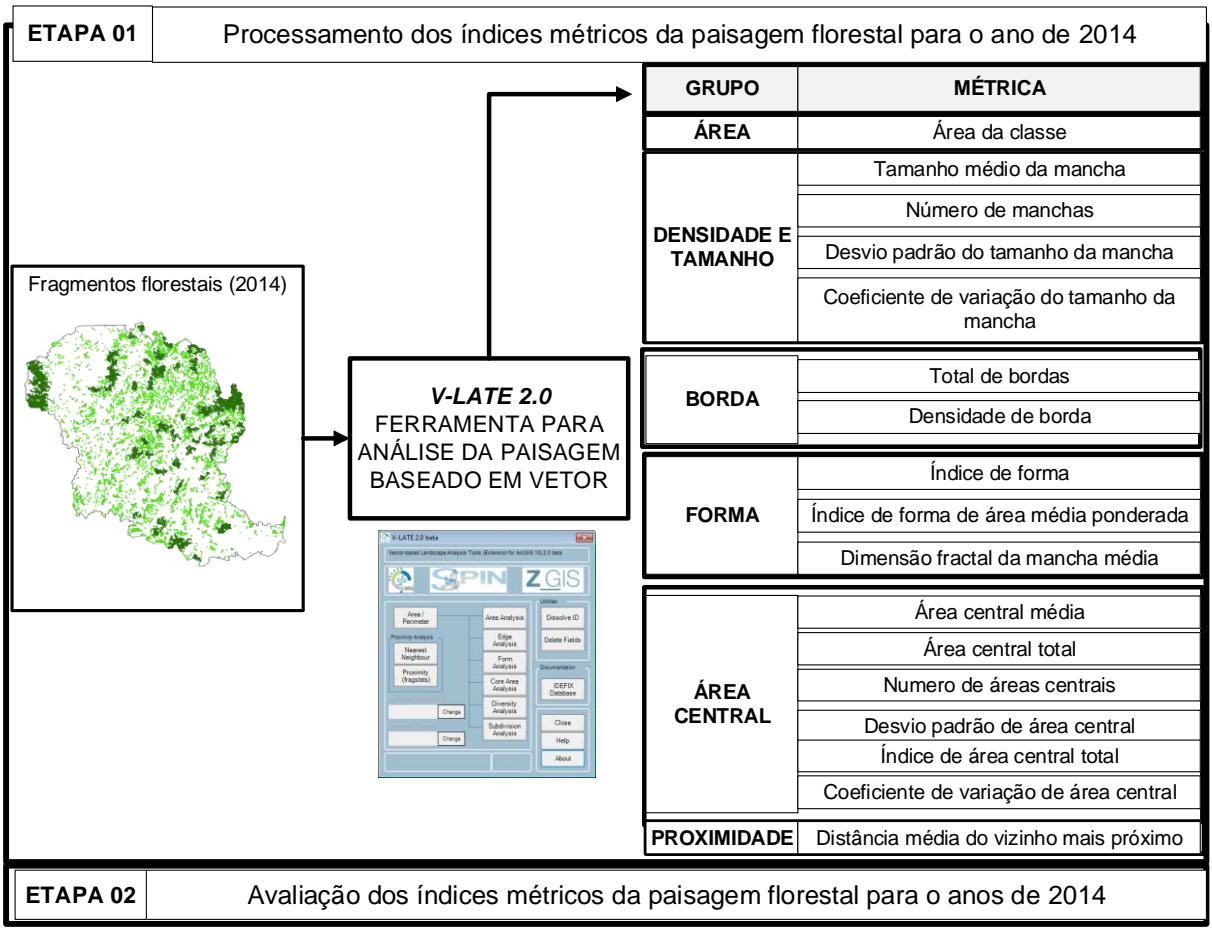

Figura 10. Fluxograma metodológico contendo as duas etapas utilizadas para a implementação da metodologia visando avaliar os índices métricos da paisagem florestal para o ano de 2014, na bacia hidrográfica do rio Itapemirim, ES. Fonte: Elaborado pelo autor.

# **4.3.1. Processamento dos índices métricos da paisagem florestal para o ano de 2014**

A caracterização e quantificação estrutural referem-se à análise da paisagem que foi realizada utilizando-se o aplicativo computacional ArcGIS 10.2, por meio da extensão de domínio público *V-LATE 2.0*, que fornece um conjunto de métricas da paisagem com base em vetores (LANG e TIEDE, 2003; LANG e BLASCHKE, 2007)

As métricas foram calculadas utilizando os arquivos vetoriais poligonais de fragmentação florestal obtidos no processo de classificação supervisionada das imagens landsat-8.

Por meio das métricas de tamanho foi obtida a área de cada fragmento, a área total da classe fragmento florestal, a porcentagem da área da classe em relação a área total analisada, o tamanho médio dos fragmentos, o desvio padrão e coeficiente de variação. Para cálculo das métricas de área central dos fragmentos florestais, foram utilizadas as distâncias de 40, 60, 100, 120, 140 e 200 metros de borda, obtendo diferentes cenários para análises.

O detalhamento das métricas utilizadas neste estudo, juntamente com suas siglas e significados pode ser visualizado no Quadro 2.

(Continua)

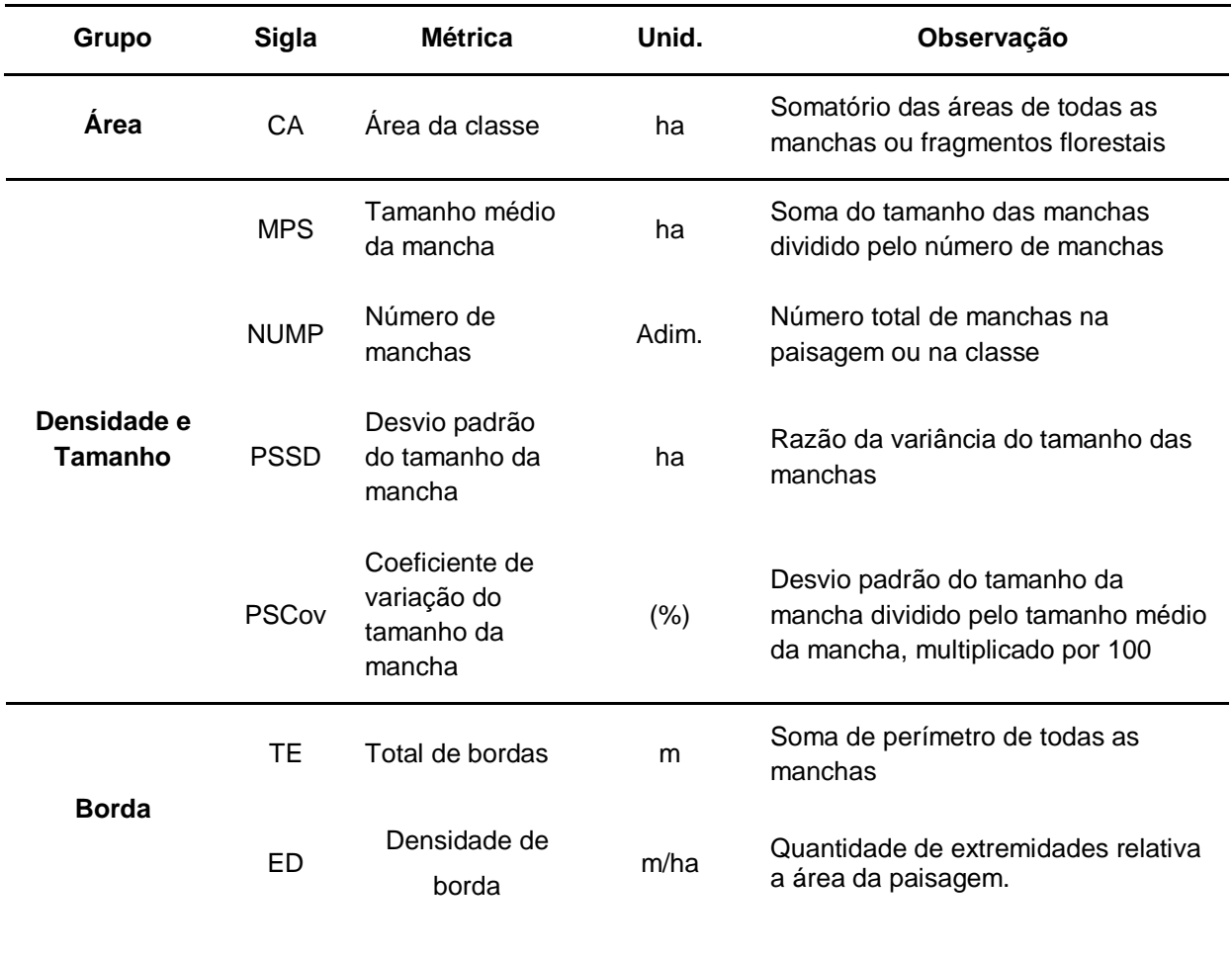

(Conclusão)

| Grupo        | <b>Sigla</b> | Métrica                                       | Unid. | Observação                                                                                                    |  |  |
|--------------|--------------|-----------------------------------------------|-------|----------------------------------------------------------------------------------------------------|--|--|
| Forma        | <b>MSI</b>   | Índice de forma                               | Adim. | Ë igual a um quando todas as<br>manchas forem circulares e aumenta<br>com a crescente irregularidade da<br>forma da mancha                        |  |  |
|              | MPFD         | Dimensão fractal<br>da mancha<br>média        | Adim. | Os valores se aproximam de um para<br>formas com perímetro simples e<br>chega a dois quando as formas<br>forem complexas                          |  |  |
|              | <b>TCA</b>   | Area central total                            | ha    | O tamanho total das manchas<br>centrais                                                                                                    |  |  |
|              | <b>MCA</b>   | Área central<br>média                         | ha    | O tamanho médio das manchas de<br>área central                                                                                                    |  |  |
| Área Central | <b>NCA</b>   | Numero de<br>áreas centrais                   | Adim. | Número total de áreas centrais dentro<br>da paisagem ou dentro de cada<br>mancha ao nível de classe                                               |  |  |
|              | CASD         | Desvio padrão<br>de área central              | ha    | Raiz da variância das médias das<br>área centrais                                                                                                 |  |  |
|              | <b>CACov</b> | Coeficiente de<br>variação de área<br>central | (% )  | Representa a variabilidade em<br>tamanho das áreas centrais disjuntas<br>à área central média                                                     |  |  |
|              | <b>TCAI</b>  | Índice de área<br>(%)<br>central total        |       | Medida relativa de área central da<br>paisagem                                                                                                    |  |  |
| Proximidade  | <b>MNN</b>   | Distância média<br>do vizinho mais<br>próximo | m     | Média das distâncias para classes<br>individuais ao nível de classe e a<br>distância média da classe vizinha<br>mais próxima ao nível de paisagem |  |  |

Quadro 2. Métricas de Ecologia da Paisagem processados por meio da extensão *V-LATE 2.0* ao nível de classe dos fragmentos florestais na bacia hidrográfica do rio Itapemirim, ES. Fonte: McGarigal e Marks, (1994) e McGarigal e Marks (1995).

# **4.4. Identificação de fragmentos florestais com potencial espacial para a delimitação de corredores ecológicos**

#### **4.4.1. Construção da base de dados**

A base de dados utilizada para a elaboração do mapa de fragmentos florestais com potencial espacial para delimitação de corredores ecológicos foi composta por seis conjuntos de dados: Dimensão fractal, Índice de forma, Área do fragmento mais próximo, Distância do vizinho mais próximo, Áreas núcleo e Área total do fragmento, obtidos na etapa de processamento dos índices métricos da paisagem florestal.

#### **4.4.2. Modelagem do potencial espacial dos fragmentos florestais**

Para melhor comparação entre o potencial espacial para delimitação de corredores e o tamanho dos fragmentos florestais mapeados neste estudo, foram realizadas as análise dos índices de ecologia da paisagem para as seguintes classes de tamanho: (< 5 ha); (5 - 10 ha); (10 - 50 ha); (50 - 100 ha); (100 - 300 ha) e (> 300 ha).

Na modelagem do potencial espacial dos fragmentos, para proposição de corredores ecológicos, foi utilizada lógica *Fuzzy.* Os procedimentos em Lógica *Fuzzy* foram executados no aplicativo computacional ArcGis 10.2. A cada conjunto *Fuzzy,* representado pela imagem matricial da variável de entrada, foi definida uma função de pertinência que apresenta a cada elemento do conjunto um grau de certeza, variando entre 0 e 1, em que o maior potencial é indicado quando o valor real da variável assume 1 e nulo quando o valor real da variável assume 0. Dessa forma, o potencial é determinado no intervalo [0, 1].

As camadas de informação foram criadas usando um tamanho de célula de 15 x 15 m, produzidas por meio da fusão da banda PAN (tons de cinza) das imagens landsat-8, de 15 m de resolução espacial, com as demais bandas espectrais (coloridas) de 30 m, a fim de permitir uma análise mais aprofundada do valor da função *Fuzzy.*

Para as variáveis, Distância do vizinho mais próximo, Índice de forma e Dimensão fractal, foi definida uma função de pertinência *Fuzzy Small*. Essa função permite representar a variação gradual em torno da imagem matricial com valores de entrada menores, com maior possibilidade ser um membro do conjunto e assumir valor 1. O valor definido no ponto central confere um grau de pertinência de 0,5 com um grau de propagação de 1 – 10 que define a forma e a característica da zona de transição (Equação 9).

$$
\mu(x) = \frac{1}{1 + \left(\frac{x}{c}\right)^a} \tag{eq. 9}
$$

Em que,

x: corresponde ao grau de pertinência da função *Small* a partir das variáveis;

a: é o parâmetro que determina a inclinação da curva; e

c: corresponde ao valor no ponto médio que μ(x) adquire 0,5.

Para as variáveis Área central, Área do vizinho mais próximo e Área do fragmento, foi definida uma função de pertinência *Fuzzy Large*. A função permite representar a variação gradual em torno da imagem matricial com valores de entrada maiores com maior possibilidade de ser um membro do conjunto e assumir valor 1. O valor definido no ponto central confere um grau de pertinência de 0,5, com um grau de propagação de 1 – 10, que define a forma e a característica da zona de transição (Equação 10).

$$
\mu(x) = \frac{1}{1 + \left(\frac{x}{c}\right)^{-a}}
$$
 (eq. 10)

Em que,

x: corresponde ao grau de pertinência da função *Large* a partir das variáveis;

a: é o parâmetro que determina a inclinação da curva; e

c: corresponde ao valor no ponto médio que μ(x) adquire 0,5.

Na modelagem do potencial espacial dos fragmentos, as variáveis estudadas que exercem influência sobre o potencial espacial do fragmento, foram combinadas por meio de uma análise de sobreposição para indicar a possibilidade de a célula da imagem matricial de uma variável ser um membro de cada conjunto *Fuzzy* das demais variáveis pelos critérios múltiplos de entrada. Assim, o tipo de sobreposição indica o método que permite combinar os dados com base na análise da teoria de conjuntos. O método de sobreposição escolhido para a entrada da imagem matricial foi o operador *Fuzzy Gamma* que é um produto algébrico do *Fuzzy Sum e Fuzzy Product,* ambos elevado a potência da *Gamma*. *O Fuzzy Gamma* permite combinar o efeito crescente do *Fuzzy Sum* e o efeito decrescente do *Fuzzy Product* e não simplesmente retorna o valor de um único conjunto *Fuzzy* (Equação 11).

µ(x) = {1 − ∏ (1 − µ<sup>i</sup> ) n i=1 } y ∗ {∏ π<sup>i</sup> } n i=1 1−y ................................................ .(eq.11)

Em que,

µi: são os valores de associação *Fuzzy* para i= 1, 2, 3, 4, 5, 6;

n: corresponde a camada de dados matriciais, ou seja, o número de variáveis no estudo;

у: o coeficiente com valor entre 0 e 1.

O coeficiente foi definido pelo valor padrão de 0,9 para alcançar o efeito combinado entre o total e o produto *Gamma.*

#### **4.5. Proposição de Corredores Ecológicos**

Na geração das rotas dos corredores ecológicos (CEs) foi utilizada uma metodologia por meio de Sistemas de Informações Geográficas (SIGs), envolvendo banco de dados e uma base cartográfica digital fornecida pelo Sistema Integrado de Bases Georreferenciadas do Estado do Espírito Santo – GEOBASES", sendo os seguintes planos de informação utilizados no formato **"***shapefiles*" (.shp): hidrografia, manchas urbanas, vias urbanas e vias interurbanas. Foram considerados fatores tais como: uso e cobertura da terra, áreas de preservação permanente e declividade.

Foi adotado para a geração dos mapas o Sistema de Referências Geocêntrico para as Américas (SIRGAS 2000) e o Sistema de Coordenadas Geodésicas Latitude e Longitude. O mapeamento foi realizado no aplicativo computacional ArcGIS 10.2, utilizando-se a técnica de pesos de menor custo, de Louzada et al. (2010), que teve como base Martins et al. (1998), Altoé et al. (2005), Nunes et. al. (2005), Rocha et al. (2007), Bergher (2008) e Tebaldi et al. (2009).

Foi utilizado o mapa de uso e cobertura da terra, disponibilizado pelo GEOBASE, ao qual para cada classe de uso da terra foi determinado um peso de adequabilidade, conforme Louzada et al. (2010), numa escala de 1 a 100, sendo os pesos mais elevados atribuídos àqueles por onde os corredores não deveriam passar, dando origem ao mapa de fricção, o qual foi obtido com a soma de todos os pesos atribuídos para cada elemento considerado. A esse procedimento, objetivouse gerar uma superfície de custo nas quais as classes com maiores pesos teriam maiores custos, para o caso de conservá-los ou recuperá-los.

O mapa de APPs totais, disponibilizado por Eugenio (2014), foi dividido em duas classes, sendo uma a de APPs Totais com peso 1 e a classe de Outras áreas com peso 100, uma vez que o objetivo maior é que a rota dos CEs passe pelas APPs, estas receberam o peso menor.

Após a atribuição dos pesos, as imagens matriciais foram multiplicadas pelo seu respectivo peso estatístico, utilizando método Analise Hierárquica dos Processos (AHP) proposto por Saaty (1977) e, posteriormente somados gerando a Imagem Matricial de Custo Total, equação 12:

$$
CustoTotal = P_1 \times UsoTCusto + P_2 \times APPsCusto + P_3 \times DecCusto,
$$
 (eq. 12)

Em que,

Custo Total: Imagem Matricial de custo total;

P<sub>1</sub>: Peso estatístico da imagem matricial de custo de uso e cobertura da terra;

P2: Peso estatístico da imagem matricial de custo de APPs;

P<sub>3</sub>: Peso estatístico da imagem matricial de custo de declividade;

UsoTCusto: Imagem Matricial de custo de uso e cobertura da terra;

APPsCusto: Imagem Matricial de custo de APPs; e

DecCusto: Imagem Matricial de custo de declividade.

Para traçar os caminhos ótimos, os quais representam menores custos entre os fragmentos, utilizou-se a técnica do caminho mais curto, função *Shortest Path*, disponível no ArcGIS 10.2. Esta função utiliza as imagens matriciais de distância e direção de custo para determinar uma rota de menor custo entre os fragmentos.

Em seguida, fez-se a interligação entre os fragmentos de alto potencial espacial, indicados pela aplicação da lógica *Fuzzy,* com os corredores considerando largura igual a 10% de seu comprimento de acordo com a orientação descrita pelo Conselho Nacional do Meio Ambiente (CONAMA, 1996) por meio da Resolução Nº 09, de 24 de outubro de 1996. Art. 3º desta resolução que define "a largura dos corredores será fixada previamente em 10% (dez por cento) do seu comprimento total", e em seu Parágrafo Único diz que. "quando em faixas marginais a largura mínima estabelecida se fará em ambas as margens do rio".

O Fluxograma com as operações para proposição de corredores ecológicos é apresentado na Figura 11.

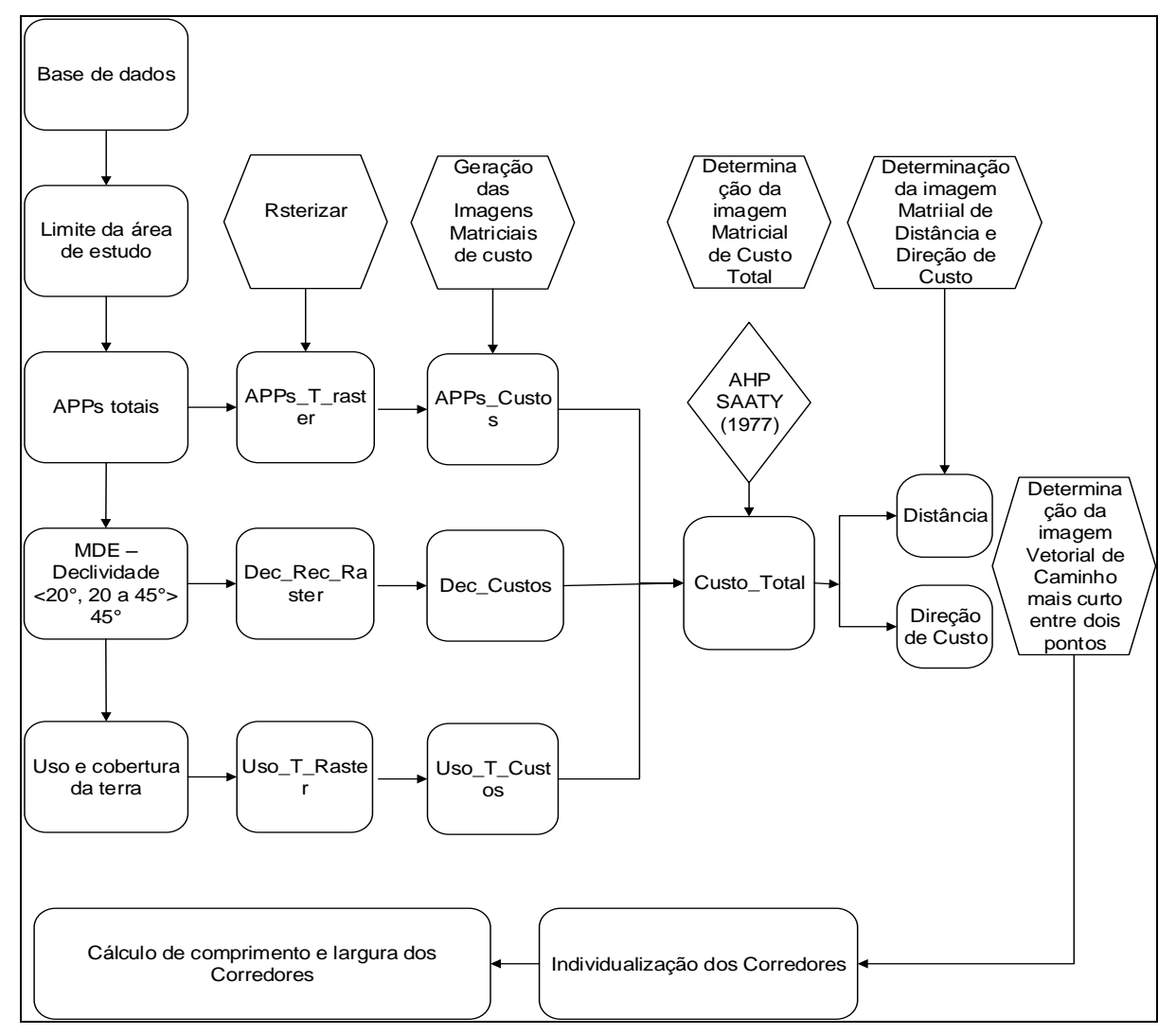

Figura 11. Fluxograma com as operações para a delimitação dos corredores ecológicos na bacia hidrográfica do rio Itapemirim, ES. Fonte Louzada et al. (2012) Adaptado pelo autor.

#### **5. RESULTADOS E DISCUSSÃO**

#### **5.1. Fragmentação florestal**

Foram identificados 11.749 fragmentos florestais em toda área representativa da bacia hidrográfica do rio Itapemirim, ES, que somados correspondem a uma área de 1.292,12 km². Esse valor corresponde a 22,00% de cobertura florestal remanescente na área de estudo, valor considerável quando se compara com o percentual de fragmentos florestais, sob domínio da Mata Atlântica no estado do Espírito Santo, 12,20% (FUNDAÇÃO SOS MATA ALÂNTICA, 2014). Em pesquisa realizada na mesma área de estudo deste trabalho, Pimentel (2011), utilizando aerofotos do Instituto Estadual de Meio Ambiente e Recursos Hídricos – IEMA, considerando somente fragmentos maiores que 10 ha, encontrou resultados similares, 1.620 fragmentos, que representam 13,70% da cobertura florestal remanescente na área de estudo.

A Fundação SOS Mata Atlântica (2009), utilizando imagens Landsat-5, considerando somente fragmentos maiores que 10 ha, encontrou um total de 1.414 fragmentos, totalizando área igual a 751,59 km², que representa 11,28% de remanescentes florestais. Paiva et al. (2010) estudaram a fragmentação florestal da bacia do rio Itapemirim, utilizando imagens de média resolução e sem limite mínimo de área para a inclusão de fragmentos, encontraram 1.957 fragmentos, totalizando área de 1.167,7 km², que representa 19,7% da cobertura florestal original. Para uma sub-bacia do rio Itapemirim de 1.600 km², utilizando aerofotos do Instituto Estadual de Meio Ambiente e Recursos Hídricos – IEMA e sem limite de área pra inclusão de fragmentos, Pirovani (2010) encontrou 3.285 fragmentos, que representam 17,73% da cobertura florestal original.

Na Tabela 1 é apresentada a matriz de erro, na qual se observa que das 1.619 amostras distribuídas sistematicamente ao logo de toda área de estudo, 1.488 foram classificadas corretamente, resultando numa Exatidão Global de 91,90% e

Índice Kappa de 82,03%. A acurácia da classificação obteve valores acima do estabelecido, confirmando e eficácia da classificação para utilização no estudo.

O Erro de Omissão (EO) encontrado foi de 6,34%, indicando o percentual omitido de sua correta classe. O Erro de Comissão (EC) foi de 16,75%, indicando o percentual erroneamente incluído na classe.

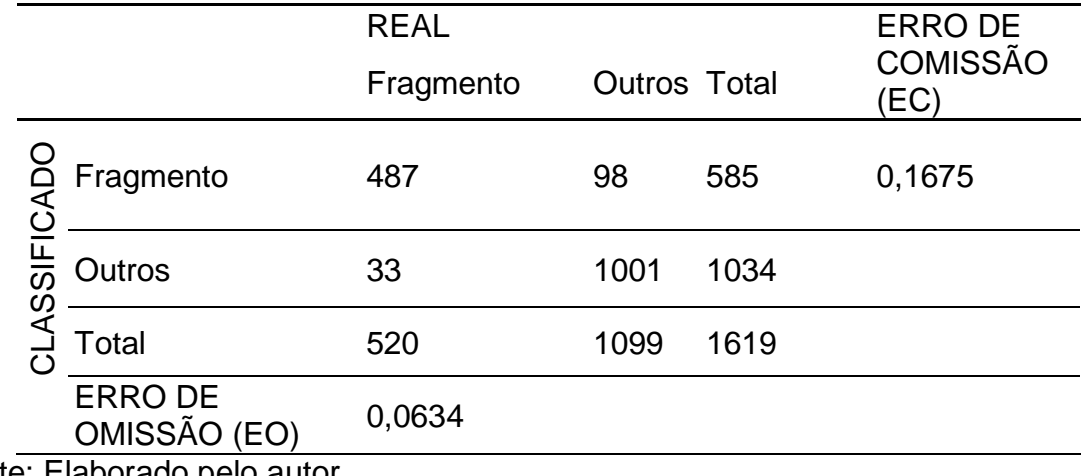

Tabela 1. Matriz de erro para avaliação da acurácia da classificação supervisionada dos fragmentos florestais.

Fonte: Elaborado pelo autor.

A localização dos fragmentos florestais identificados na bacia hidrográfica do rio Itapemirim por meio da metodologia de classificação supervisionada de imagens orbitais pode ser visualizada na Figura 12.

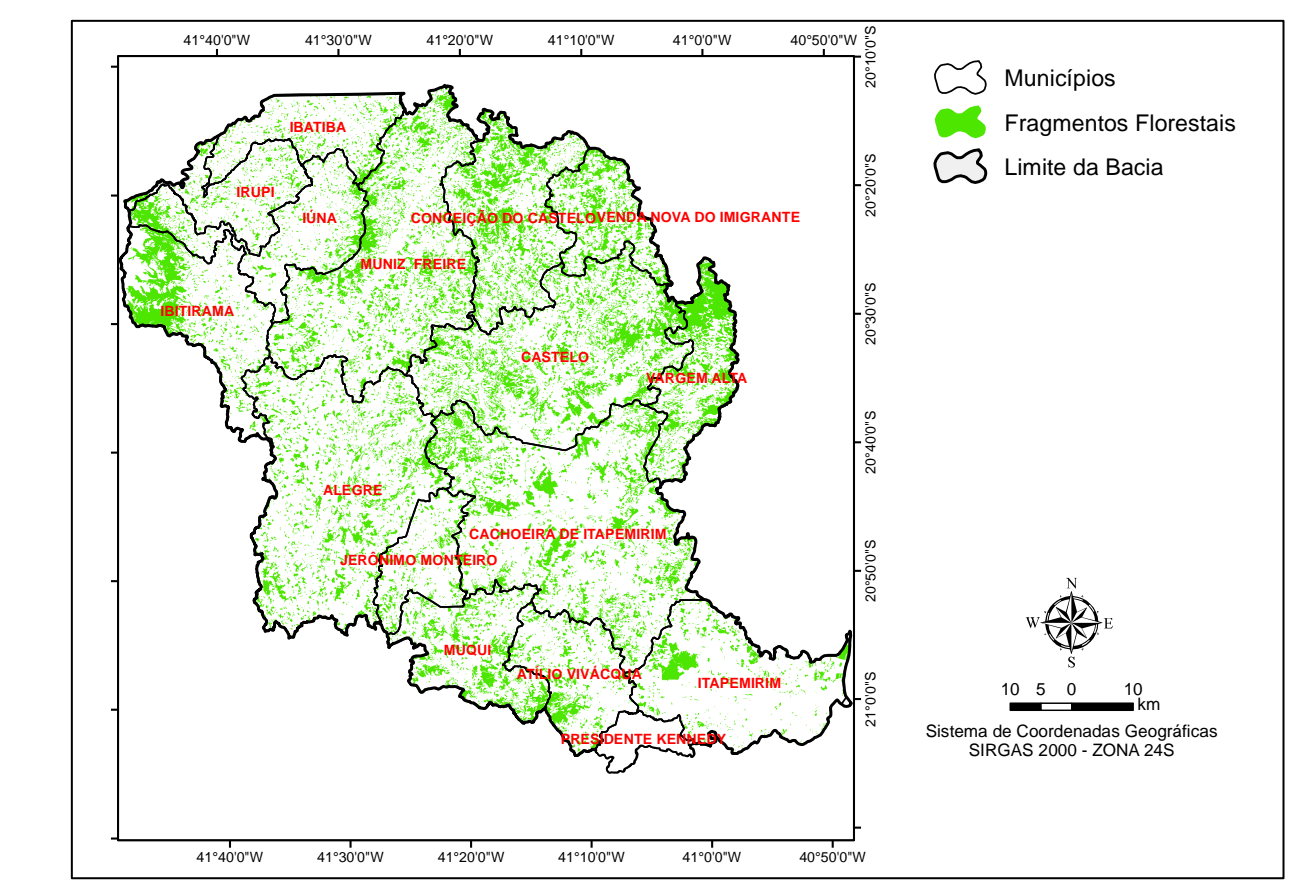

Figura 12. Fragmentos florestais identificados na bacia hidrográfica do rio Itapemirim por meio da metodologia de classificação supervisionada de imagens orbitais *Landsat 8*. Fonte: elaborado pelo autor.

Dentro dos limites dos municípios inseridos na área de estudo, Vargem Alta destaca-se com 44,54% de sua área ocupada por fragmentos florestais, totalizando 9.580,91 ha. Entretanto, o município de Castelo com 18.367,63 ha, apresentou a maior área de fragmentos florestais. Presidente Kennedy é o município com menor área, 866,23 ha distribuídos em 120 fragmentos. Presidente Kennedy é o município com menor número de fragmentos, o maior número de fragmentos está inserido no município de Muniz Freire. 1.752 unidades Ibitirama possui o maior fragmento florestal da área de estudo, 6.391,29 ha.

Na Tabela 2 são apresentados os resultados da análise da fragmentação florestal nos limites dos municípios inseridos na área de estudo.

| <b>INGLOGIQUE GO TIO REPORTED TO</b> | <b>Municípios</b>  |                               | <b>Fragmentos Florestais</b> |                           |                        |  |  |  |
|--------------------------------------|--------------------|-------------------------------|------------------------------|---------------------------|------------------------|--|--|--|
| <b>Municípios</b>                    | Area total<br>(ha) | <b>Área/Fragmentos</b><br>(%) | Número de<br>fragmentos      | <b>Area Total</b><br>(ha) | <b>Maiores</b><br>(ha) |  |  |  |
| <b>Alegre</b>                        | 77298,26           | 16,12                         | 1658                         | 12459,18                  | 465,14                 |  |  |  |
| Atílio Vivácqua                      | 22686,00           | 19,04                         | 419                          | 4320,07                   | 1232,17                |  |  |  |
| Cachoeira de Itapemirim              | 87597.27           | 20.46                         | 1479                         | 17920,39                  | 718,75                 |  |  |  |
| <b>Castelo</b>                       | 66879,60           | 27,46                         | 1494                         | 18367,63                  | 1588,76                |  |  |  |
| Conceição do Castelo                 | 36361,78           | 31,83                         | 926                          | 11572,75                  | 1393,74                |  |  |  |
| Ibatiba                              | 20976,65           | 12,35                         | 573                          | 2591.62                   | 314,55                 |  |  |  |
| <b>Ibitirama</b>                     | 32995,21           | 25,89                         | 490                          | 8543,76                   | 6391,29                |  |  |  |
| <b>Irupi</b>                         | 18372,34           | 12,64                         | 474                          | 2321,70                   | 209,91                 |  |  |  |
| <b>Itapemirim</b>                    | 42343,16           | 11,06                         | 464                          | 4681,88                   | 656,16                 |  |  |  |
| lúna                                 | 27863,93           | 16,87                         | 613                          | 4701,77                   | 1463,25                |  |  |  |
| Jerônimo Monteiro                    | 16230,85           | 14,62                         | 374                          | 2372,43                   | 99,62                  |  |  |  |
| <b>Muniz Freire</b>                  | 67887,06           | 23,17                         | 1752                         | 15726,40                  | 1700,40                |  |  |  |
| Muqui                                | 26096,66           | 25,21                         | 526                          | 6579.92                   | 766,15                 |  |  |  |
| <b>Presidente Kennedy</b>            | 6737,70            | 12,86                         | 120                          | 866,23                    | 262,58                 |  |  |  |
| Vargem Alta                          | 21510.11           | 44,54                         | 436                          | 9580,91                   | 2044,30                |  |  |  |
| Venda Nova do Imigrante              | 18690.83           | 34,01                         | 400                          | 6356.19                   | 865,90                 |  |  |  |

Tabela 2. Análise da fragmentação florestal nos limites dos municípios inseridos na bacia hidrográfica do rio Itapemirim, ES

#### **5.2. Análise dos fragmentos florestais por meio de métricas da paisagem.**

O maior fragmento encontrado possui área de 8.100,94 ha, localizado entre os municípios de Ibitirama, Iúna e Irupi, correspondente ao Parque Nacional do Caparaó. Fragmentos, com área maior que 1.000 ha, são raros dentro da área analisada. sendo encontrados somente 07 fragmentos nessa condição. Foram identificados 28 fragmentos maiores que 500 ha.

A maior parte dos fragmentos mapeados possui área inferior a 5 ha, 73,20% do número total de fragmentos identificados, entretanto representam 11,40% da cobertura florestal total. Por outro lado, os fragmentos maiores que 50 ha, refletem 3,00% do número total de fragmentos, mas constituem 52,30% da cobertura florestal.

Pirovani (2010), ao realizar a análise espacial dos fragmentos florestais na sub-bacia do rio Itapemirim, ES, encontrou resultados semelhantes, constatando que a maior parte dos fragmentos florestais é composta por fragmentos florestais com área inferior a 5 ha, correspondendo a 74,15 % do número de fragmentos da área estudada, apesar do número elevado, a soma das áreas dessa classe de tamanho não ultrapassa 12,10% da área total.

Resultados equivalentes foram observados por Juvanhol (2011) ao analisar fragmentos florestais no corredor ecológico entre o Parque Estadual de Forno Grande e o Parque Estadual de Pedra Azul, ES, onde a maior parte dos remanescentes florestais foi caracterizada por fragmentos menores que 5 ha, correspondendo a 83,00 % do número total de fragmentos florestais encontrados.

Na Figura 13 pode ser observada a localização dos fragmentos distribuídos em classes de tamanhos.

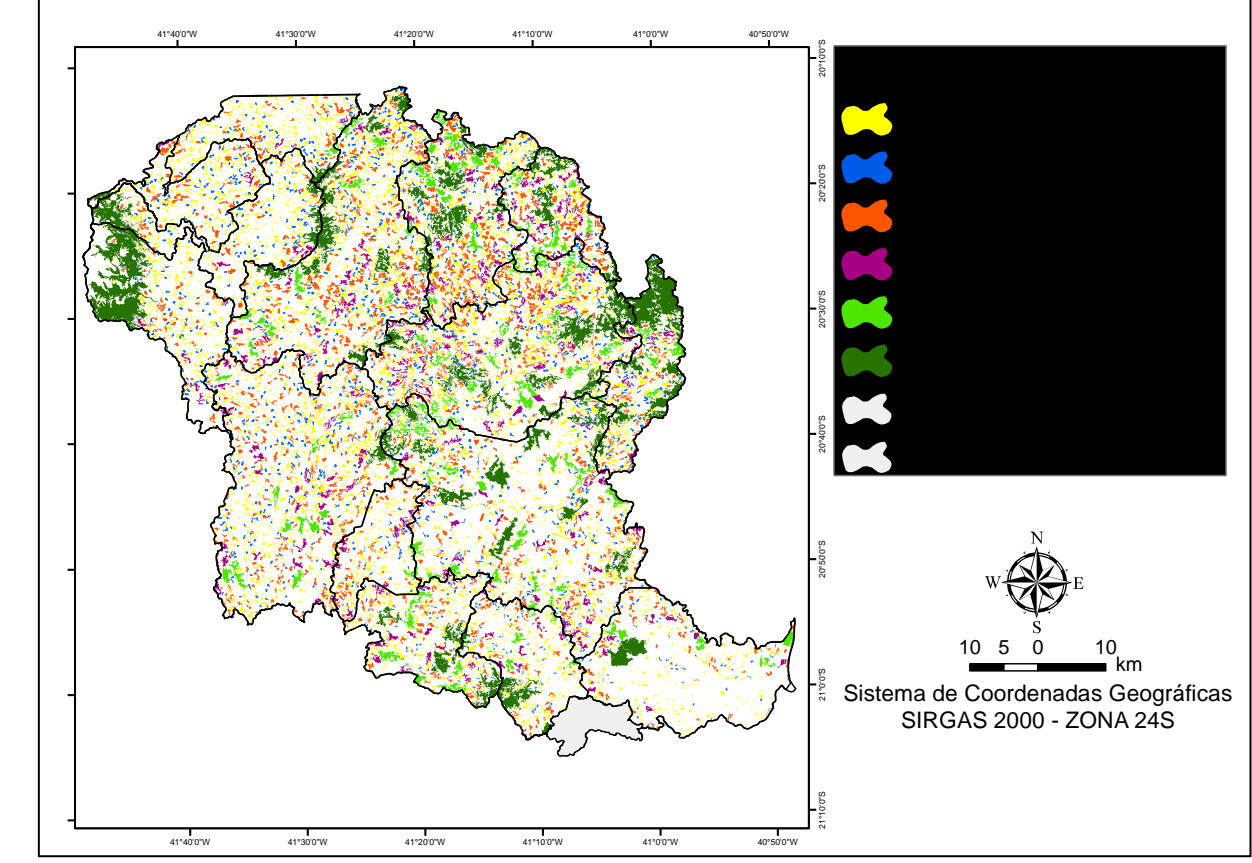

Figura 13. Localização dos fragmentos florestais, distribuídos em classes de tamanho na bacia hidrográfica do rio Itapemirim/ES. Fonte: Elaborado pelo autor.

Na Figura 14 é apresentada a relação do número de fragmentos por classe de tamanho, com a área total de cada classe em hectares.

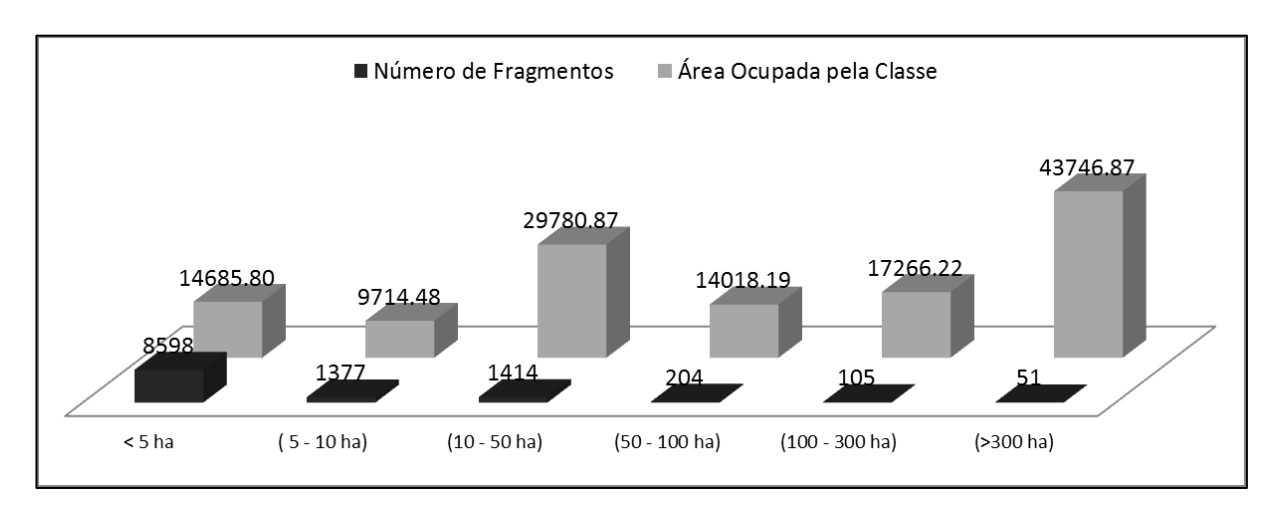

Figura 14. Relação do número de fragmentos por classe de tamanho, com a área total de cada classe em hectares. Fonte: Elaborado pelo autor.

Na Figura 15 é apresentada a relação do número de fragmentos por classe de tamanho, com a área total de cada classe em porcentagem.

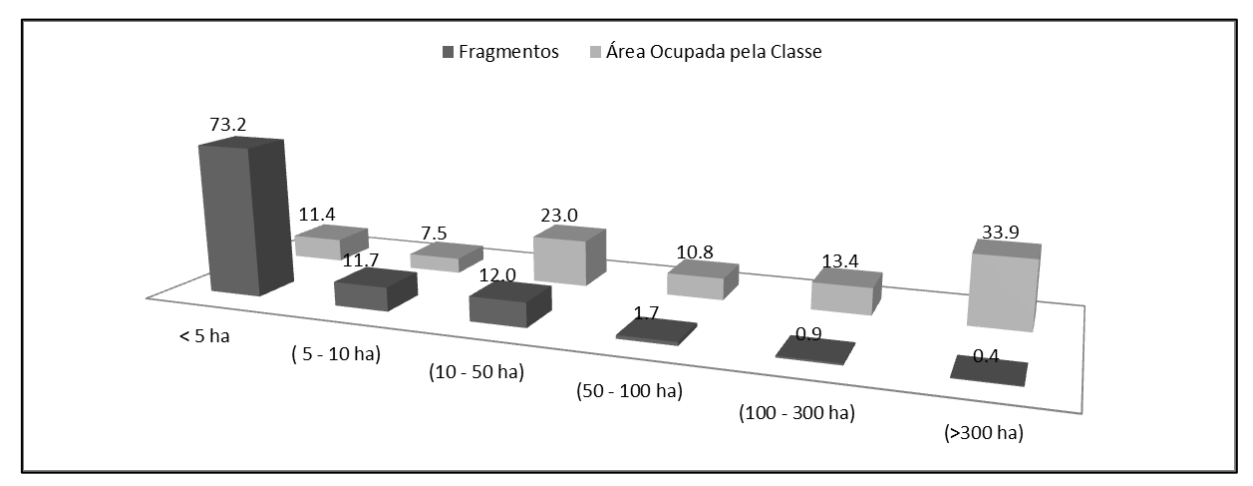

Figura 15. Relação do número de fragmentos por classe de tamanho, com a área total de cada classe em porcentagem. Fonte: Elaborado pelo autor.

Os fragmentos das classes de tamanho (50 -100 ha), (100 - 300 ha) e (> 300 ha), juntos possuem menor percentual em número de fragmentos, porém representam uma parcela maior da área total dos remanescentes florestais mapeados (58,10%), enquanto que, embora os fragmentos da classe de tamanho (< 5 ha) possuam maior número de unidades, a soma de suas áreas representa um percentual da área total de fragmentos florestais mapeados de (11,4%).

A relação inversa entre número e área de fragmentos florestais observados neste estudo, também concorda com o trabalho realizado por Almeida (2008) e Pirovani (2010), em que autores constataram que os fragmentos grandes embora em menor número, são responsáveis pela maior cobertura florestal em área.

É possível notar que a fragmentação da área de estudo aconteceu de forma bem intensa, o que é fato notório para o bioma Mata Atlântica. Ribeiro et al. (2009), realizando um estudo de ampla escala para o bioma, revelaram uma séria situação, em que mais de 80,00% dos fragmentos florestais possuem menos de 50 ha de área.

O principal problema deste padrão é que, quanto mais área florestada estiver contida em pequenos fragmentos, mais intensamente estariam sujeitas ao efeito de borda (RODRIGUES, 2001).

De acordo com Forman e Godron (1986) os grandes fragmentos são importantes para a manutenção da biodiversidade e dos processos ecológicos em larga escala. No entanto, os pequenos remanescentes florestais também cumprem funções relevantes ao longo da paisagem, podendo funcionar como elementos de ligação, trampolins ecológicos (*stepping stones*) entre as grandes áreas. Os autores ressaltam ainda que, enquanto os grandes fragmentos possibilitam a manutenção da biodiversidade e de processos ecológicos em larga escala, os pequenos promovem um aumento no nível de heterogeneidade da matriz e atuam como refugio para espécies.

Os fragmentos com pequenas áreas merecem uma atenção especial, sob pena de serem extintos com o decorrer dos anos, caso não sejam adotadas propostas de manejo que promovam um aumento de sua área e uma interligação com fragmentos próximos e maiores, pois, segundo Saunders et al. (1991), remanescentes de área pequena apresentam frágeis padrões de sustentabilidade ao longo do tempo.

### **5.2. Análise dos fragmentos florestais por meio de métricas da paisagem.**

Os índices de ecologia da paisagem para as classes de tamanho dos fragmentos da área de estudo são apresentados na Tabela 3.

|              |                        | <b>Classes de tamanho</b> |          |           |                                        |                   |                       |  |  |  |  |  |
|--------------|------------------------|---------------------------|----------|-----------|----------------------------------------|-------------------|-----------------------|--|--|--|--|--|
|              | <b>Métrica Unidade</b> | $(< 5$ ha)                |          |           | (5 - 10 ha) (10 - 50 ha) (50 - 100 ha) | $(100 - 300)$ ha) | $( > 300 \text{ ha})$ |  |  |  |  |  |
| CA           | (ha)                   | 14.685,80                 | 9.714,48 | 29.780,87 | 14.018,19                              | 17.266,22         | 43.746,87             |  |  |  |  |  |
| <b>NUMP</b>  | Adm                    | 8.394                     | 1.581    | 1.414     | 204                                    | 105               | 51                    |  |  |  |  |  |
| <b>MPS</b>   | ha                     | 1,71                      | 7,05     | 21,06     | 68,72                                  | 164,44            | 857,78                |  |  |  |  |  |
| <b>PSSD</b>  | ha                     | 1,16                      | 1,40     | 10,27     | 13,83                                  | 54,48             | 1.206,57              |  |  |  |  |  |
| <b>PSCoV</b> | %                      | 68,13                     | 19,85    | 48,74     | 20,12                                  | 33,13             | 140,66                |  |  |  |  |  |
| TЕ           | km                     | 5.982,14                  | 2.372,97 | 5.128,93  | 1.985,19                               | 1.987,05          | 3.484,74              |  |  |  |  |  |
| ED           | m/ha                   | 407,34                    | 244,27   | 172,22    | 141,62                                 | 115,08            | 40,93                 |  |  |  |  |  |
| <b>MSI</b>   | Adm                    | 1,56                      | 1,83     | 2,23      | 3,30                                   | 4,16              | 6,60                  |  |  |  |  |  |
| <b>MPFD</b>  | Adm                    | 1,35                      | 1,33     | 1,33      | 1,36                                   | 1,37              | 1,39                  |  |  |  |  |  |
| <b>MNN</b>   | (m)                    | 794,88                    | 640,63   | 424,58    | 687.166,33                             | 1.484,819         | 70.170,38             |  |  |  |  |  |

Tabela 3. Índices de ecologia da paisagem calculados para os fragmentos florestais nos limites da bacia hidrográfica do rio Itapemirim, ES

\*CA (Área de todas as manchas da classe); MPS (Tamanho médio da mancha); NumP (Número de manchas); PScoV (Coeficiente de variação do tamanho da mancha); PSSD (Desvio padrão do tamanho da mancha); MSI (Índice de forma médio); MPFD (Dimensão fractal da mancha média); TE (Total de bordas); ED (Densidade de borda); MNN (Distância média do vizinho mais próximo). Fonte: Elaborado pelo autor.

A média de tamanho para todos os fragmentos quando analisados conjuntamente, sem distinção de classes de tamanho, apresentou valor de 10,99 ha, entretanto, o valor do desvio padrão do tamanho da mancha, 98,47 ha e o coeficiente de variação, 895,99%, indicam a existência de fragmentos com valores de área muito acima e/ou muito abaixo do valor médio. Esse mesmo comportamento pôde ser observado para a classe de tamanho (>300 ha), com média de tamanho de 857,78 ha e PSSD de 1.206,57 ha. O cálculo da densidade de borda para todos os fragmentos contabilizou 162,79 m.ha<sup>-1</sup>, resultado este que poderia nos levar a concluir que a área de estudo apresenta bom potencial espacial para a conservação, todavia, a análise das métricas por classes de tamanho apresentaram resultados antagônicos.

As métricas de borda revelaram menor valor do total de borda (TE) para a classe fragmentos (50 – 100 ha) e (100 – 300 ha). A densidade de borda (ED) da classe sugere que os fragmentos sofrem menor influência dos efeitos de borda. No entanto, a classe fragmentos (> 300 ha) mesmo apresentando (TE) relativamente maior, apresentou menor valor de (ED), 40,93 m.ha<sup>-1</sup>. Este resultado é explicado em função da área total da classe, 43.746,87 ha, 30,5% da área total dos fragmentos florestais remanescentes da área de estudo.

A classe fragmentos (< 5 ha) apresentou a maior (ED), 407,34 m.ha<sup>-1</sup>, indicando que esta classe se encontra sob maior influência dos efeitos de borda.

A comparação dos valores de índice de forma (MSI) das classes de tamanho dos fragmentos florestais revelam que os fragmentos (< 5 ha), quando comparados com as demais classes, apresentam formato mais regular, 1,56. Os formatos tornam-se mais irregulares com o aumento de tamanho dos fragmentos, sugerindo que estes sejam mais afetados pelo efeito de borda.

No entanto, apesar dos índices de forma indicarem formatos mais irregulares com o aumento da área dos fragmentos, o tamanho e a forma do fragmento pode estar intimamente ligados à borda. Quanto menor o fragmento ou mais alongado, mais intenso será o efeito de borda, sendo assim, mesmo apresentando formatos mais irregulares, os fragmentos com maiores áreas estão sob menor efeito de borda.

O grau de isolamento dos fragmentos, expresso pela distância média do vizinho mais próximo (MNN) apresentou resultado semelhante para as classes de tamanhos (< 5 ha),  $(5 - 10$  ha) e  $(10 - 50$  ha), com menor (MNN) para a classe  $(10 -$ 50 ha). Os fragmentos das classes (50 a 100 ha) e (> 300 ha) apresentaram maior (MNN), respectivamente 687.166,33 m, 70.170,38 m. Observou-se que os fragmentos para as classes de tamanhos ( $<$  5 ha), (5 – 10 ha) e (10 – 50 ha), possuem baixo grau de isolamento, quando comparados com os fragmentos (50 a 100 ha), (100- 300 ha) e (> 300 ha). Assim é importante considerar os fragmentos de menor tamanho, presentes em maior número na matriz da paisagem, como elementos de conexão. Este padrão apresentado possibilita a interligação dos fragmentos por meio de corredores ecológicos.

Os valores das métricas relativos à área central foram expressos nas Tabelas 4, 5, 6 e 7, objetivando investigar qual faixa de borda exerce maior influência na área central dos fragmentos.

Na Tabela 4 observa-se que para uma borda de 40 m, os fragmentos (< 5 ha) apresentaram área central total (TCA) de 1.252,39 ha que correspondem a um índice de área central total (TCAI) de 8,53%. Isto significa que da área total dos fragmentos (< 5 ha), 14.685,80 ha, apenas 8,53% correspondem a área de interior, logo, 91,47 % da área total dos fragmentos (< 5 ha) estão sob o efeito de borda. Este comportamento favorece o desenvolvimento de espécies generalistas, predadoras e parasitas invasoras, que agem principalmente nas bordas dos fragmentos.

Foram encontrados 4.597 áreas centrais (NCA) entre os fragmentos (< 5 ha). Dividindo a área central total por esse número têm-se uma área central média (MCA) com valor muito baixo para fins de conservação que atinge 0,27 ha.

Tabela 4. Valores dos índices de ecologia da paisagem relativos às métricas de área central utilizando diferentes distâncias de faixa sob efeito de borda para a classe de tamanho dos fragmentos florestais (< 5 ha)

| Distância da Borda<br>(m) | $(< 5$ ha) |             |        |        |            |            |  |  |
|---------------------------|------------|-------------|--------|--------|------------|------------|--|--|
|                           | <b>TCA</b> | <b>TCAI</b> | CACoV  | CASD   | <b>NCA</b> | <b>MCA</b> |  |  |
| 200                       | 0,00       | 0,0000      | 0,00   | 0,0000 | 0,0        | 0,00000    |  |  |
| 140                       | 0,00       | 0,0000      | 0,00   | 0,0000 | 0,0        | 0,00000    |  |  |
| 120                       | 0,00       | 0,0000      | 0,00   | 0,0000 | 0,0        | 0,00000    |  |  |
| 100                       | 0,00       | 0,0009      | 200,51 | 0,0009 | 13,0       | 0,00004    |  |  |
| 60                        | 211,21     | 1,4382      | 356,19 | 0,1068 | 1430,0     | 0,03000    |  |  |
| 40                        | 1252,39    | 8,5279      | 217,05 | 0,2975 | 4597,0     | 0,27243    |  |  |

**\*** TCA (Área central total); TCAI (Índice de área central total); MCA (Área central média); NCA (Número de áreas centrais); CACoV (Coeficiente de variação de área central); CASD (Desvio padrão de área central). Fonte: Elaborado pelo autor.

Na Tabela 5, as áreas centrais totais (TCA) dos fragmentos (5 - 10 ha) e (10 - 50 ha), apresentaram respectivamente para o efeito de borda de 40 m, 2.605,76 ha e 12.894,36 ha, com valores para o (TCAI), de 26,82% e 43,3%, respectivamente. Esses índices indicam um menor efeito de borda para as classes (5 - 10 ha) e (10 - 50 ha), quando comparado aos fragmentos (< 5 ha). Estes resultados podem ser traduzidos como favoráveis do ponto de vista conservacionista, pois as classes exibem atributos espaciais que sugerem menor influência da matriz da paisagem, uma vez que, as unidades da matriz, podem, muitas vezes, serem fontes de perturbações.

Tabela 5. Valores dos índices de ecologia da paisagem relativos às métricas de área central utilizando diferentes distâncias de faixa sob efeito de borda para a classe de tamanho dos fragmentos florestais (5 - 10 ha) e (10 - 50 ha).

| Distância<br>da<br>Borda<br>(m) | $(5 - 10$ ha) |             |         |        |            |            |            | $(10 - 50$ ha) |          |      |            |            |
|---------------------------------|---------------|-------------|---------|--------|------------|------------|------------|----------------|----------|------|------------|------------|
|                                 | <b>TCA</b>    | <b>TCAI</b> | CACoV   | CASD   | <b>NCA</b> | <b>MCA</b> | <b>TCA</b> | <b>TCAI</b>    | CACoV    | CASD | <b>NCA</b> | <b>MCA</b> |
| 200                             | 0,00          | 0,00        | 0,00    | 0,00   | 0,0        | 0,00000    | 13,54      | 0,05           | 1115,20  | 0,19 | 35         | 0,02       |
| 140                             | 0,02          | 0,0003      | 2693,60 | 0,0005 | 3,0        | 0.00002    | 543,51     | 1,83           | 286,42   | 1,05 | 572        | 0,37       |
| 120                             | 3,04          | 0,0300      | 956,72  | 0,0211 | 60,0       | 0,00221    | 1174,46    | 3,94           | 217,51   | 1,59 | 989        | 0,73       |
| 100                             | 47,42         | 0.4900      | 314,90  | 0.1077 | 322,0      | 0,03421    | 2358,35    | 7,92           | 177.7218 | 2,24 | 1594       | 1,26       |
| 60                              | 1011.08       | 10,410      | 114,76  | 0,6870 | 1572,0     | 0,59863    | 7805,72    | 26,21          | 144,7321 | 4,03 | 2795       | 2,78       |
| 40                              | 2605.76       | 26.8200     | 98.51   | 1.2137 | 2107.0     | 1.23204    | 12894.36   | 43,3           | 139.38   | 5,51 | 3261       | 3,95       |

**\*** TCA (Área central total); TCAI (Índice de área central total); MCA (Área central média); NCA (Número de áreas centrais); CACoV (Coeficiente de variação de área central); CASD (Desvio padrão de área central).

Os fragmentos das classes, (50 a 100 ha) e (100 a 300 ha), constantes na Tabela 6, para o efeito de borda de 40 m, exibiram um total de área central (TCA) de 17.530,66 ha, o (TCAI) correspondente foi respectivamente, 51,36 e 59,84%. A classe (100 a 300 ha) apresentou maior valor de área central média (MCA), 12,55 ha. Estes resultados são considerados adequados no contexto dos índices da ecologia da paisagem, pois, a métrica de área central é considerada medida da qualidade de hábitats, uma vez que indicam quanto há realmente de área efetiva de um fragmento, após descontar-se o efeito de borda.

| $\mu$ agnientos norestais (30 a. 100 ha) e (100 a. 300 ha). |            |             |                 |      |            |            |          |             |        |                  |            |            |
|-------------------------------------------------------------|------------|-------------|-----------------|------|------------|------------|----------|-------------|--------|------------------|------------|------------|
| Distância<br>da<br>Borda<br>(m)                             |            |             | $(50 - 100$ ha) |      |            |            |          |             |        | $(100 - 300$ ha) |            |            |
|                                                             | <b>TCA</b> | <b>TCAI</b> | CACoV           | CASD | <b>NCA</b> | <b>MCA</b> | TCA      | <b>TCAI</b> | CACoV  | CASD             | <b>NCA</b> | <b>MCA</b> |
| 200                                                         | 195.10     | 1.39        | 289,87          | 2,68 | 97         | 0,92       | 1039.81  | 6,02        | 193.27 | 11.04            | 163        | 5,71       |
| 140                                                         | 895.42     | 6.39        | 183.9054        | 4,96 | 302        | 2,70       | 2543,268 | 14.73       | 196.44 | 7,33             | 346        | 7,33       |
| 120                                                         | 1421,18    | 10.14       | 174,72          | 5,86 | 403        | 3,35       | 3410,283 | 19,75       | 198,65 | 16,40            | 413        | 8,26       |

Tabela 6. Valores dos índices de ecologia da paisagem relativos às métricas de área central utilizando diferentes distâncias de faixa sob efeito de borda para a classe de tamanho dos fragmentos florestais (50 a 100 ha) e (100 a 300 ha).

**\*** TCA (Área central total); TCAI (Índice de área central total); MCA (Área central média); NCA (Número de áreas centrais); CACoV (Coeficiente de variação de área central); CASD (Desvio padrão de área central).

100 2199,89 15,69 180,1091 6,70 589 3,72 4546,621 26,33 207,53 18,43 512 8,88 60 4956,14 35,36 178,45 9,98 886 5,59 7905,077 45,78 224,27 24,12 785 10,76 40 7199,30 51,36 177,61 12,89 992 7,26 10331,36 59,84 241,93 30,37 823 12,55

Os melhores resultados de área central para uma borda de 40 metros foram encontrados para os fragmentos da classe, (> 300 ha), Tabela 7. A (TCA) apresentou 30.902,64 ha, com (TCAI) 70,64% e área central média, (MCA) de 28,40 ha. Hill e Curran (2003), estudando os efeitos da área, forma e isolamento de fragmentos florestais na diversidade de espécies arbóreas, concluíram que a área é a variável mais importante na conservação de espaços silvestres, uma vez que grandes áreas contem o maior número de espécies e possuem a mais elevada proporção de espécies raras.

Tabela 7. Valores dos índices de ecologia da paisagem relativos às métricas de área central utilizando diferentes distâncias de faixa sob efeito de borda para a classe de tamanho dos fragmentos florestais (>300 ha).

| Distância da Borda<br>(m) |            |             | $( > 300$ ha) |        |            |            |
|---------------------------|------------|-------------|---------------|--------|------------|------------|
|                           | <b>TCA</b> | <b>TCAI</b> | CACoV         | CASD   | <b>NCA</b> | <b>MCA</b> |
| 200                       | 8443,12    | 19,30       | 413,86        | 98,71  | 354        | 23,85      |
| 140                       | 13513,06   | 30,89       | 417,74        | 106,91 | 528        | 25,59      |
| 120                       | 15858,96   | 36,25       | 484,45        | 120,80 | 636        | 24,94      |
| 100                       | 18660,82   | 42,66       | 510,50        | 129,43 | 736        | 25,35      |
| 60                        | 26049,12   | 59,55       | 611,96        | 162,83 | 979        | 26,61      |
| 40                        | 30902,64   | 70.64       | 635,03        | 180,37 | 1088       | 28,40      |

**\*** TCA (Área central total); TCAI (Índice de área central total); MCA (Área central média); NCA (Número de áreas centrais); CACoV (Coeficiente de variação de área central); CASD (Desvio padrão de área central).

Com o aumento da distância de borda os fragmentos sofreram significativa redução das métricas de áreas central, com destaque para os fragmentos (< 5 ha) que, alcançaram para uma distância de borda de 60 metros, TCAI de 1,44% e atingindo resultados nulos para bordas maiores. Os fragmentos (50 – 100 ha), (100 – 300 ha) e (> 300 ha) apresentaram comportamento semelhante, com decréscimos nos índices de área central, contudo menos significativos.

Na Figura 16 é apresentado o comportamento do índice de área central total com o aumento da distância de borda para as classes de tamanho dos fragmentos florestais.

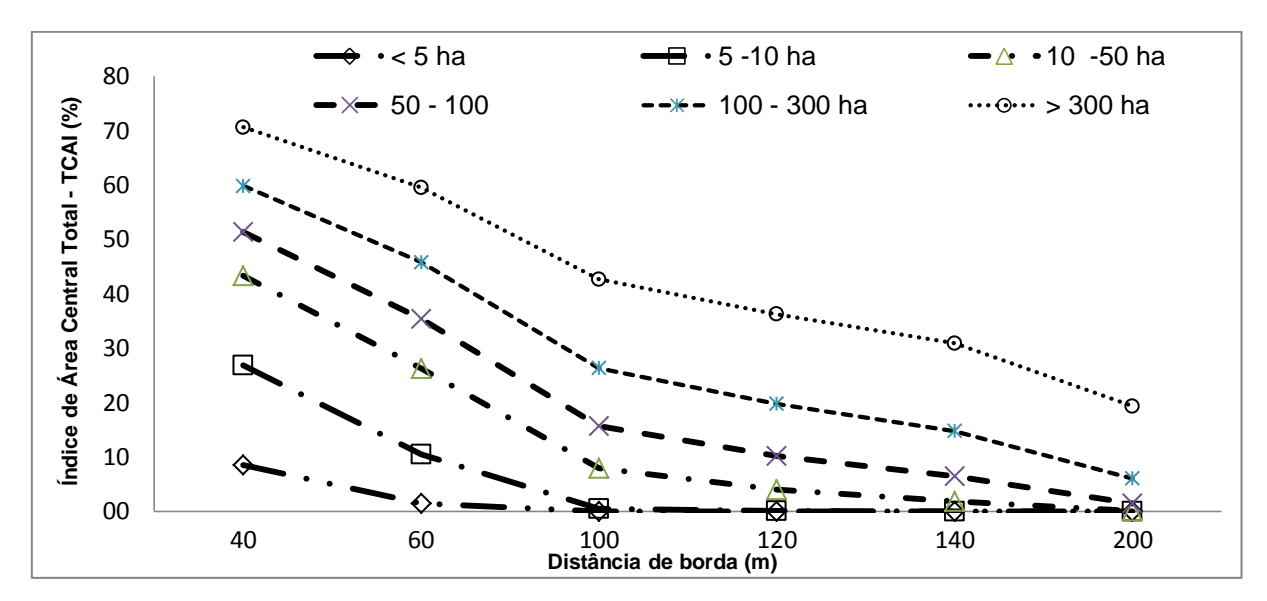

Figura 16. Comportamento do índice de área central total com o aumento da distância de borda para as classes de tamanho dos fragmentos florestais. Fonte: Elaborado pelo autor.

A distância de borda de 100 m levou as métricas de área central dos fragmentos (< 5 ha) a valores nulos, sendo o TCAI de 0,0%. O TCAI para os fragmentos das classes, (5 a 10 ha) e (10 a 50 ha) foi de, respectivamente, 0,5% e 7,92%, para a mesma distância de borda. Nas classes (100 a 300 ha) e (> 300 ha) a variações nas métricas de áreas centrais foram menores conforme o aumento na distância de borda. Quando considerada uma borda de 200 m, para estas classes, o aumento da distância de borda não levou à total dominação do efeito de borda como ocorrido com os fragmentos pequenos e médios. Isso significa que, sob estas condições as classes de tamanhos (< 5 ha), (5 – 10 ha) e (10 – 50 ha) estariam totalmente dominadas pelo efeito de borda, logo, mais susceptíveis à completa influência da matriz.

A extensão dos efeitos de borda depende das condições do meio, assim como das espécies e dos fatores ecológicos considerados. Por exemplo, Kapos (1989), estudando a floresta amazônica, constatou o aumento da temperatura e a redução da umidade do ar nos primeiros 40 m, enquanto a umidade do solo demonstrou ser mais baixa nos 20 m iniciais. O problema de parasitismo e de predação dos ninhos nas bordas das florestas decíduas do Leste dos Estados Unidos se amenizam muito depois dos 100 m iniciais (GATES E GYSEL, 1978; BRITTINGHAM E TEMPLE, 1983).

Observa-se na Figura 17 que o número de áreas centrais decresce com o aumento da distância de borda. No entanto, para os fragmentos (< 5 ha) esta redução é abrupta, com (NCA) igual a zero, quando considerada uma distância de borda com 100 m. Para fragmentos das classes  $(5 - 10$  ha) e  $(10 - 50$  ha), o  $(NCA)$ decai proporcionalmente com o aumento das faixas de borda. Os fragmentos das classes (50 – 100 ha), (100 – 300 ha) e (> 300 ha) apresentaram diminuição nas métricas de áreas centrais mais gradativas, com menores variações.

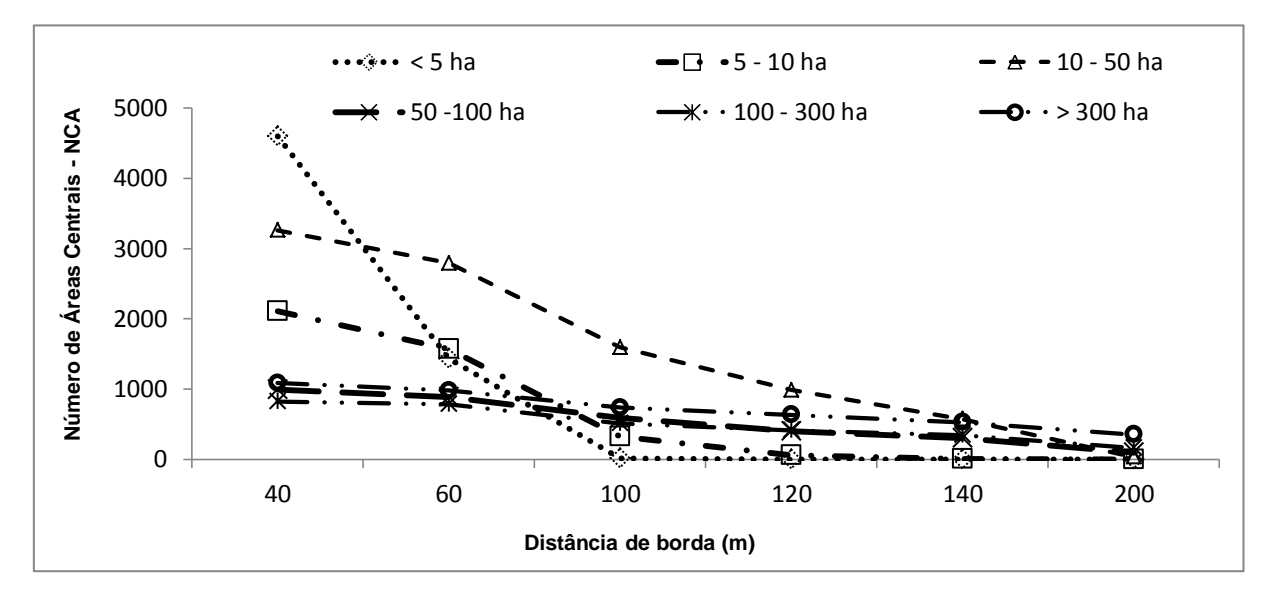

Figura 17. Comportamento do número de áreas centrais com o aumento da distância de borda para as classes de tamanho dos fragmentos florestais. Elaborado pelo autor.

Na Figura 18 observam-se os fragmentos das classes (100 a 300 ha) e (>300 ha) com valores de área central média (MCA) superiores às demais classes de tamanhos. As outras classes de tamanho apresentaram valores relativamente similares, atingindo valores iguais a zero com o aumento da distância de borda. A explicação para os valores apresentados de MCA para as classes de fragmentos (100 a 300 ha) e (>300 ha), está na presença de fragmentos muito superiores em área.

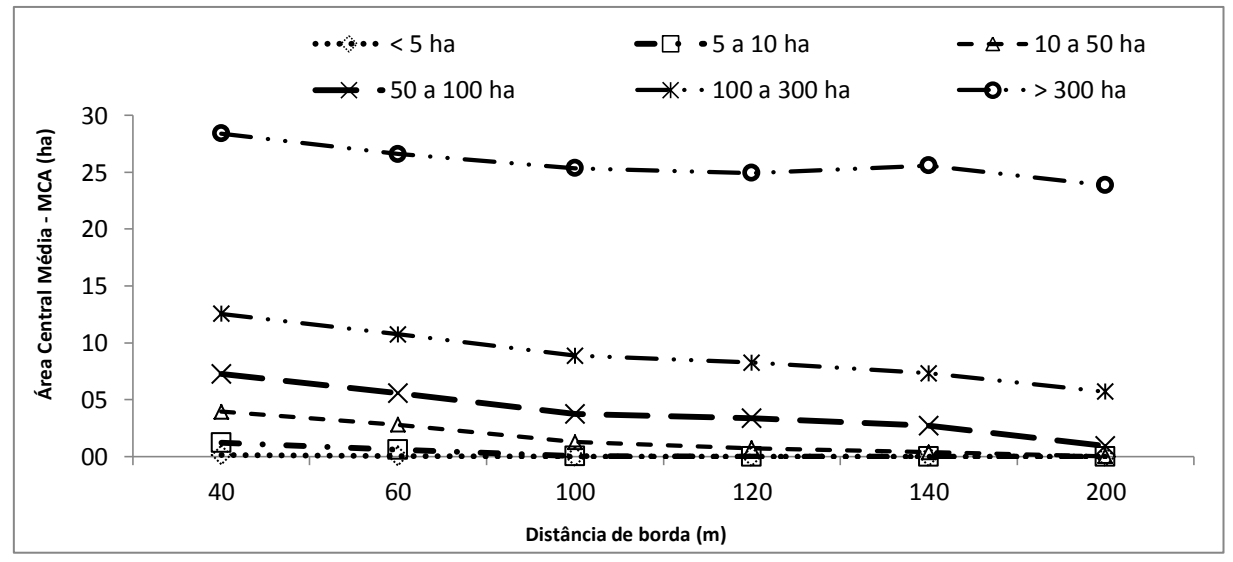

Figura 18. Comportamento da área central média com o aumento da distância de borda para as classes de tamanho dos fragmentos florestais. Elaborado pelo autor.

Diversos estudos apontam para diferentes faixas de borda, contudo, neste trabalho, a melhor distância para estimar as áreas centrais dos fragmentos seria uma distância máxima de 40 m, pois, valores acima deste eliminariam por completo os fragmentos pequenos, os quais predominam na área de estudo.

Os resultados das métricas de área central apontam, neste estudo, para o fato de que quanto maior o tamanho do fragmento, maior será sua área central total (TCA) e menor será o percentual de sua área afetado pelo efeito de borda.

# **5.3. Identificação de fragmentos florestais com potencial espacial para a delimitação de corredores ecológicos**

Por meio da função de pertinência *Fuzzy Small,* foram produzidos mapas de potencial espacial dos fragmentos para as variáveis, distância média do vizinho mais próximo (MNN), Índice de forma médio (MSI) e dimensão fractal da mancha média (MPFD).

Salienta-se que as variáveis obtidas com objetivo de identificar os fragmentos com potencial espacial para a conservação, foram geradas utilizando todos os fragmentos conjuntamente sem distinção de classes. Os mapas de potencial espacial dos fragmentos para as variáveis (MPFD, MNN e MSI) são apresentados nas Figuras 19, 20 e 21, respectivamente.

Nota-se que na figura 19(A) que a dimensão fractal apresentou menor valor (1,219) e maior valor (1,950). Para efeito de cálculo do potencial espacial dos fragmentos, menores valores de MPFD representam formas mais regulares, menos recortadas, logo, sob menor influência dos efeitos de borda. Dessa forma o conjunto *fuzzy* assumiu menor valor de MPFD – Fuzzy (0,000231293) em substituição ao maior valor (1,950), de MPFD, e maior valor (0,0024175) em substituição ao menor valor (1,219). A função de pertinência *Fuzzy Small,* permite representar a variação gradual em torno da imagem matricial com valores de entrada menores com maior possibilidade ser um membro do conjunto e assumir valor 1.

Na Figura 19, é apresentado em (A), o mapa dos fragmentos florestais para a variável dimensão fractal da mancha média (MPFD) e em (B), a imagem matricial da variável (MPFD – *Fuzzy*), definida pela função *Fuzzy Small*.

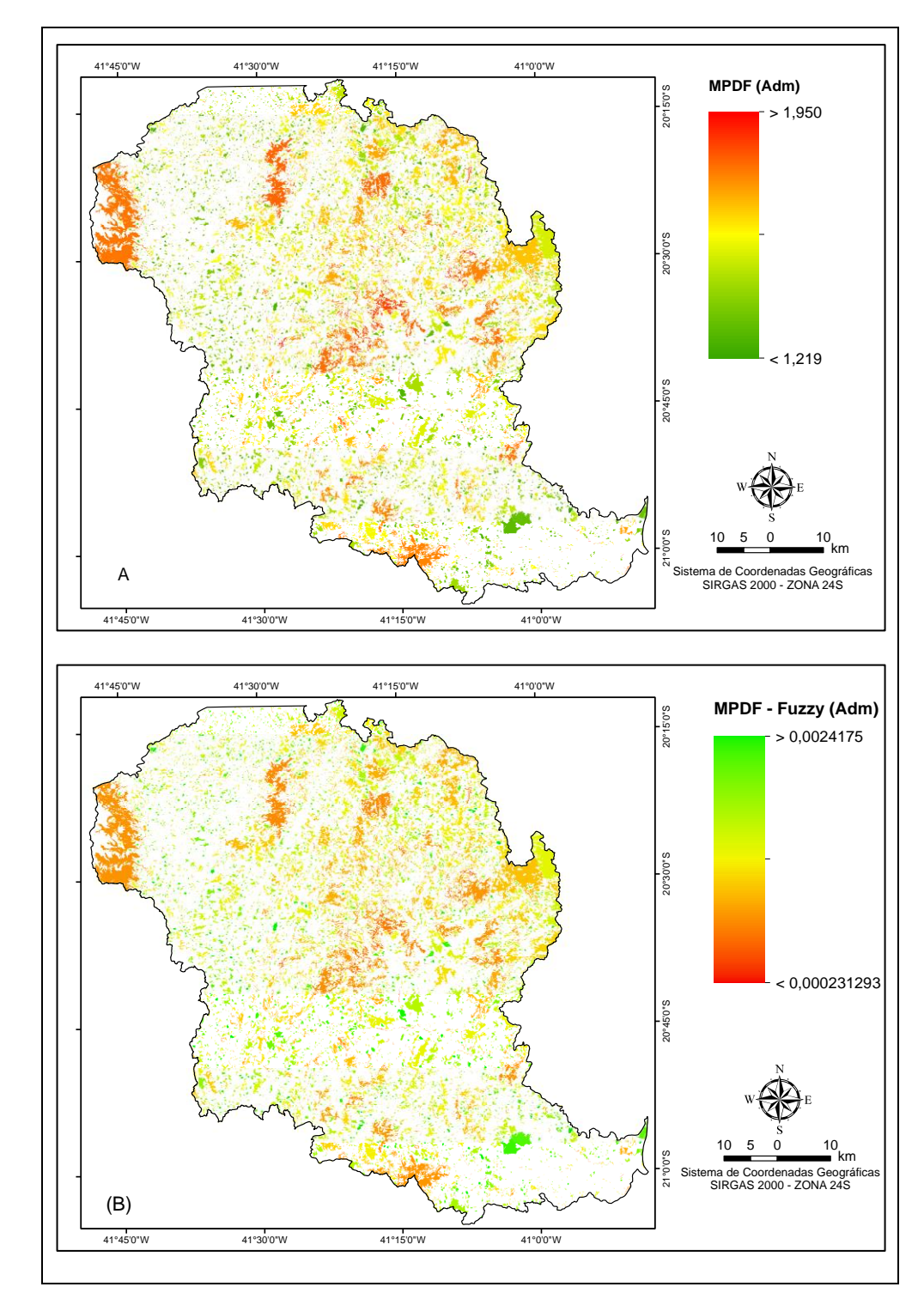

Figura 19. (A) Mapa dos fragmentos florestais para a variável dimensão fractal da mancha média (MPFD), obtidos por meio de processamento dos índices métricos da paisagem florestal. (B) Imagem matricial da variável (MPFD), definida pela função *Fuzzy Small* Fonte elaborado pelo autor.

Na Figura 20, é apresentado em (A), o mapa dos fragmentos florestais para a variável distância média do vizinho mais próximo (MNN) e em (B), a imagem matricial da variável (MNN - *Fuzzy*), definida pela função *Fuzzy Small.*

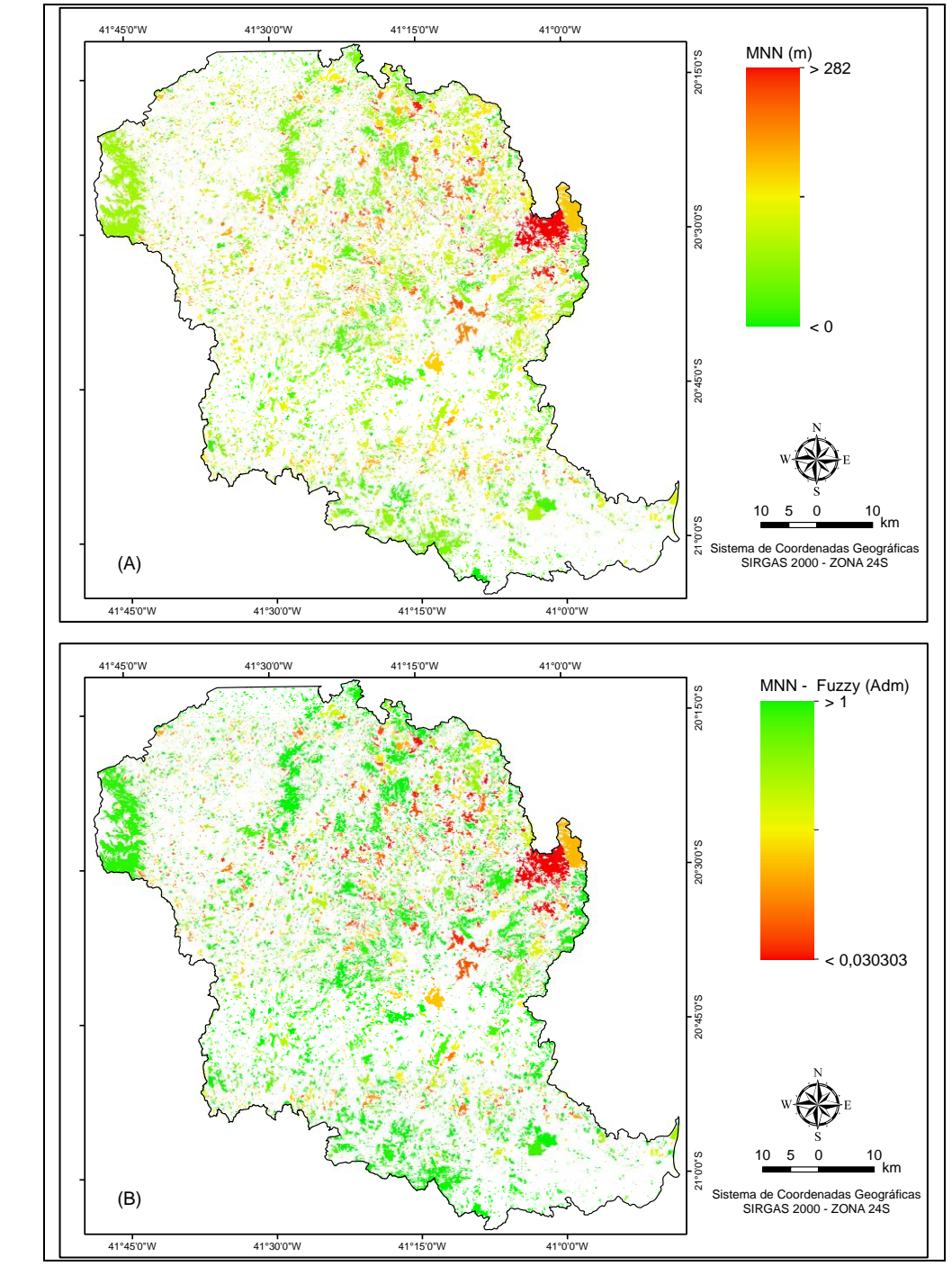

Figura 20. (A) Mapa dos fragmentos florestais para a variável distância média do vizinho mais próximo (MNN), obtidos por meio de processamento dos índices métricos da paisagem florestal. (B) Imagem matricial da variável (MNN), definida pela função *Fuzzy Small* Fonte elaborado pelo autor.

Nota-se na Figura 20(A) que a métrica distância média do vizinho mais próximo MNN, quando calculada para todos os fragmentos, sem distinção de classes, apresentou zero como menor valor e (282) m como a maior MNN entre os fragmentos. Para efeito de cálculo do potencial espacial dos fragmentos, menores valores de MNN representam menores distâncias entre os fragmentos, logo, maior potencial para conexão. Dessa forma o conjunto *fuzzy* assumiu como menor valor de MNN-*Fuzzy* (0,030303) em substituição a maior MNN (282 m) e (1) em substituição a menor MNN (zero m).

Observa-se na Figura 21 (A) que o índice de forma médio (MSI) apresentou (1,013) como menor valor e (15,346) como a maior valor entre os fragmentos. Para efeito de cálculo do potencial espacial dos fragmentos, menores valores de MSI representam geometrias mais próximas de um círculo, e por esse motivo, maiores áreas núcleos e menor efeito de borda, logo, maior potencial espacial para conexão. Sendo assim, o conjunto *fuzzy* assumiu como menor valor de MSI-*Fuzzy* (0,021728) em substituição ao maior valor encontrado para o MSI (15,346), e (0,999944) em substituição ao menor índice de forma (1,013).

Na Figura 21, é apresentado em (A), o mapa dos fragmentos florestais para a variável índice de forma médio (MSI) e em (B), a imagem matricial da variável (MSI-*Fuzzy)*, definida pela função *Fuzzy Small.*

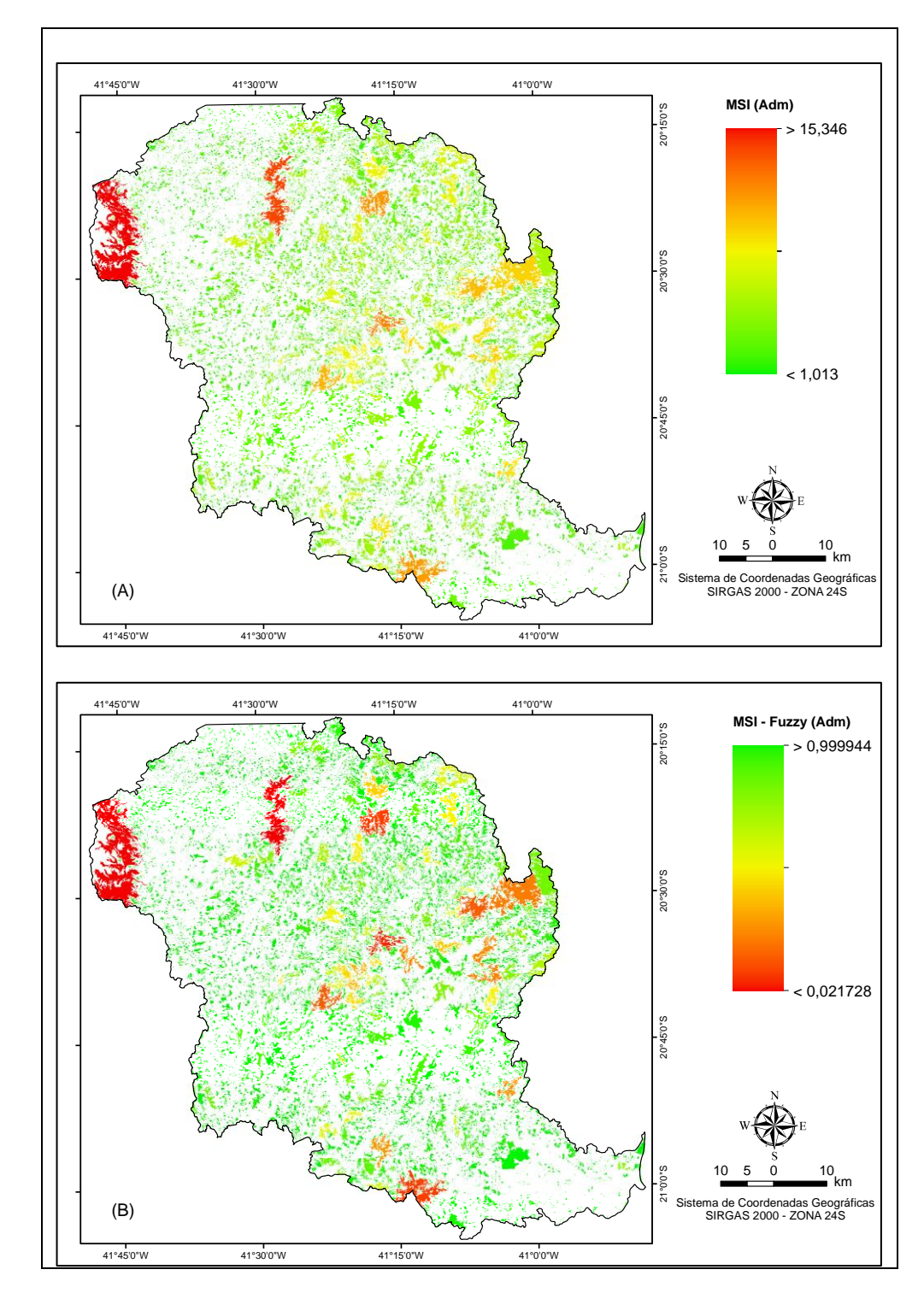

Figura 21. (A) Mapa dos fragmentos florestais para a variável índice de forma médio (MSI), obtidos por meio de processamento dos índices métricos da paisagem florestal. (B) Imagem matricial da variável (MSI), definida pela função *Fuzzy Small* . Fonte: Elaborado pelo autor.

Por intermédio da função de pertinência *Fuzzy Large,* foram produzidos mapas de potencial espacial dos fragmentos para as variáveis, área central (CA), área do vizinho mais próximo (NNA) e área total do fragmento (TA). Os mapas do

potencial espacial dos fragmentos para cada variável são apresentados nas Figuras 22, 23 e 24, respectivamente.

Na Figura 22, é apresentado em (A), o mapa dos fragmentos florestais para a variável área central (CA) e em (B), a imagem matricial da variável (CA-*Fuzzy*), definida pela função *Fuzzy Large.*

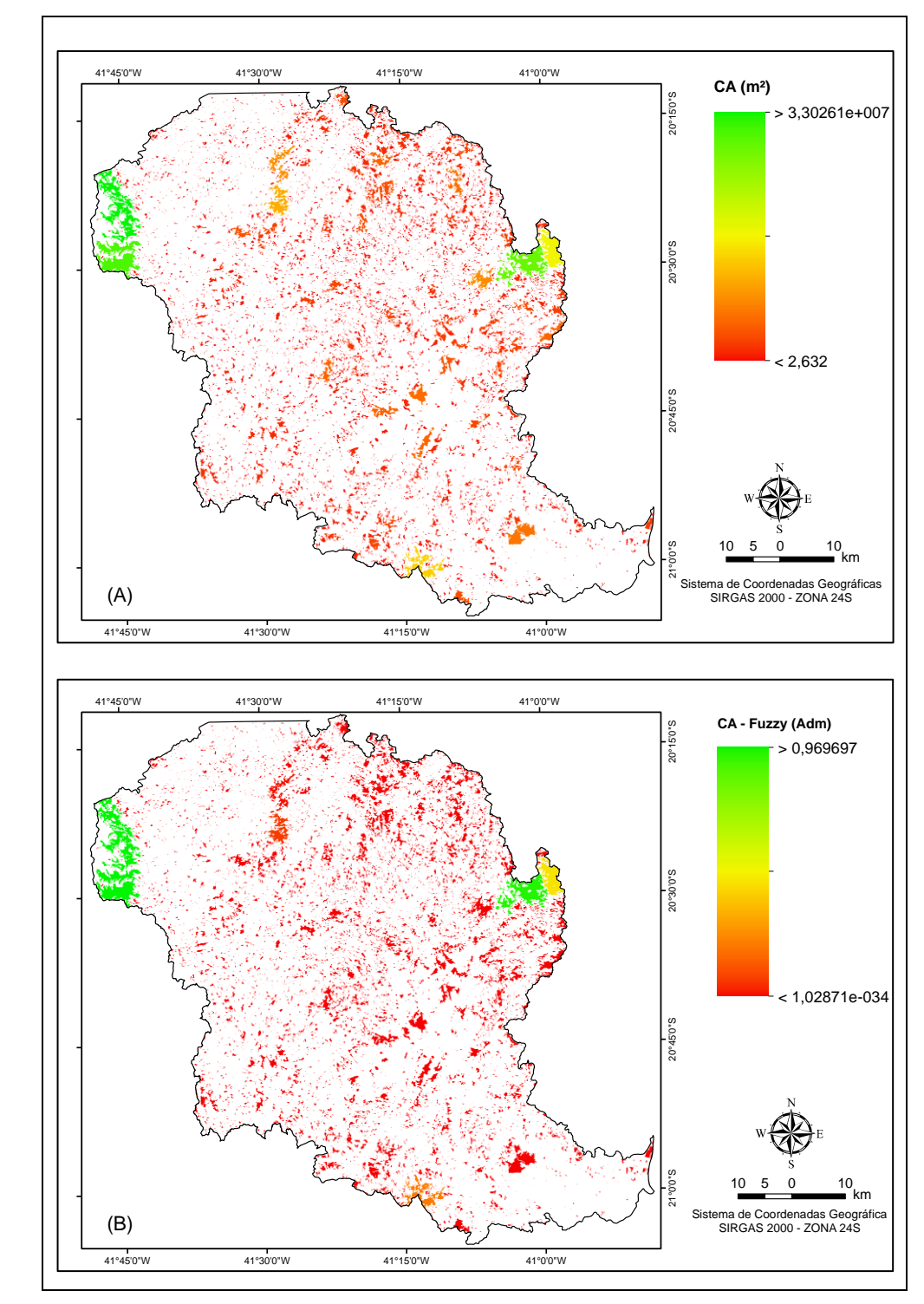

Figura 22. (A) Mapa dos fragmentos florestais para a variável área central (CA), obtidos por meio de processamento dos índices métricos da paisagem florestal. (B) Imagem matricial da variável (CA), definida pela função *Fuzzy Large.* Fonte: Elaborado pelo autor

Verifica-se na Figura 22(A), que variável área central (CA), obtida considerando uma distância de borda de 40 m, apresentou (2,63) m² como menor CA e (33.026.117,30) m² como a maior área central entre os fragmentos. Valores de borda maiores que 40 m, eliminariam por completo os fragmentos (< 5 ha), fragmentos estes essenciais para conexão dos fragmentos potenciais. Para o cálculo do potencial espacial dos fragmentos, menores valores de CA, representam fragmentos com menor capacidade de abrigar espécies de interior e fragmentos mais suscetíveis ao efeito de borda, logo, com menor potencial espacial para conservação. Sendo assim, o conjunto *fuzzy* assumiu como menor valor de CA\_*Fuzzy*, (1,02871x10<sup>-34</sup>) em substituição a menor área central (2,63<sup>'</sup>) m<sup>2</sup>, e (0,969697) em substituição a maior área central (33.026.117,30) m². A função de pertinência *Fuzzy Large*, permite representar a variação gradual em torno da imagem matricial com valores de entrada maiores, adotando maior possibilidade de ser um membro do conjunto.

Nota-se na Figura 23(A) que variável área do vizinho mais próximo (NNA) exibiu (569,14) m² como menor área do vizinho mais próximo e 81.009.424,15 m² como a maior NNA entre os fragmentos. Para o cálculo do potencial espacial dos fragmentos, menores valores de (NNA), foram tratados como fragmentos com menor potencial espacial para conservação. Sendo assim, o conjunto *fuzzy* assumiu como menor valor de NNA-*Fuzzy* (5,47766x10<sup>-25</sup>) em substituição a menor valore de NNA (569,14) m², e (0,969698) em substituição a maior área do vizinho mais próximo 81.009.424,15 m².

Na Figura 23, é apresentado em (A), o mapa dos fragmentos florestais para a variável área do vizinho mais próximo (NNA) e em (B), a imagem matricial da variável (NNA-*Fuzzy*), definida pela função *Fuzzy Large.*

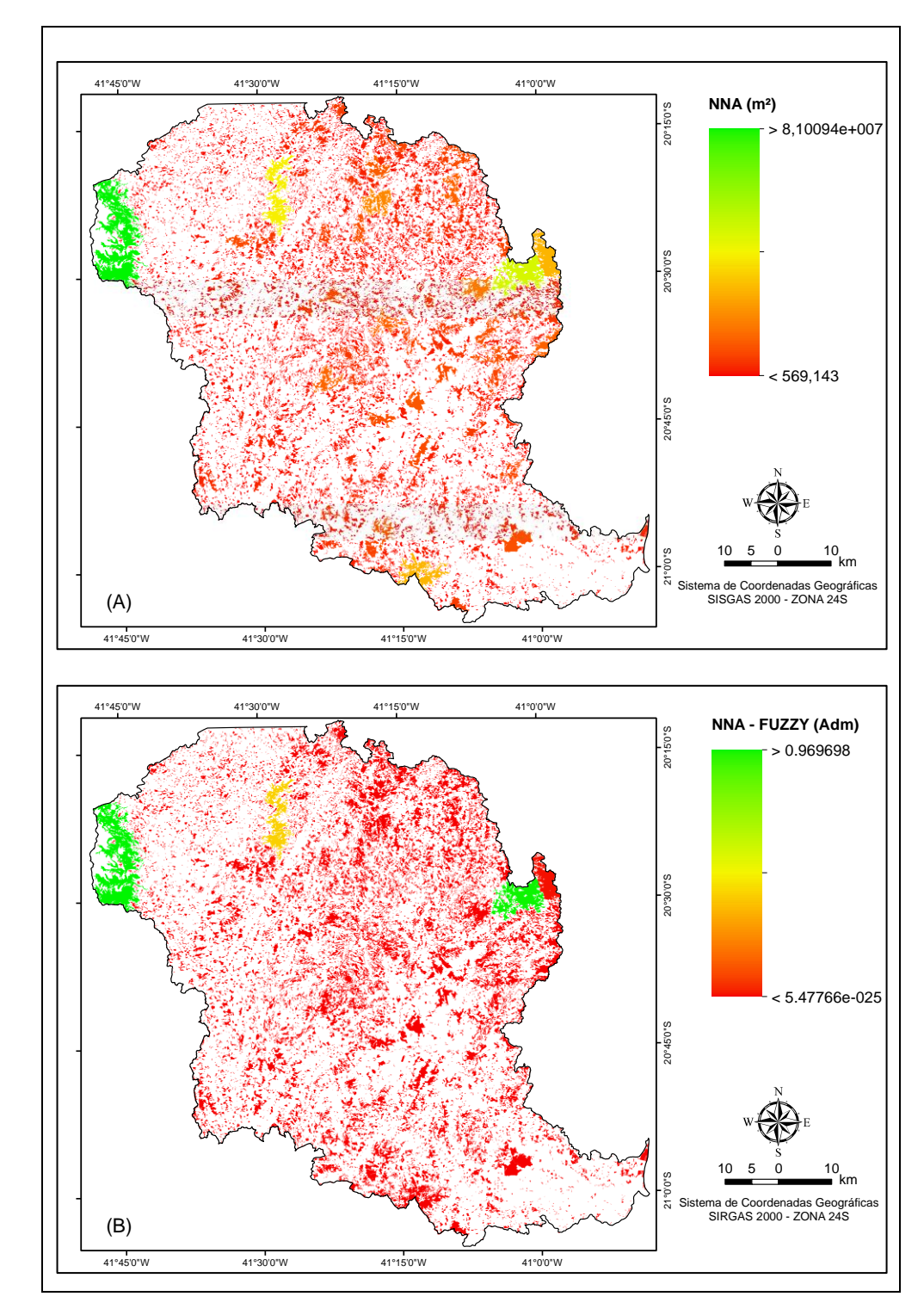

Figura 23. (A) Mapa dos fragmentos florestais para a variável área do vizinho mais próximo (NNA), obtidos por meio de processamento dos índices métricos da paisagem florestal. (B) Imagem matricial da variável (NNA), definida pela função *Fuzzy Large.* Fonte: Elaborado pelo autor.

Na Figura 24, é apresentado em (A), o mapa dos fragmentos florestais para a variável área do fragmento (TA) e em (B), a imagem matricial da variável (TA-*Fuzzy*), definida pela função *Fuzzy Large.*

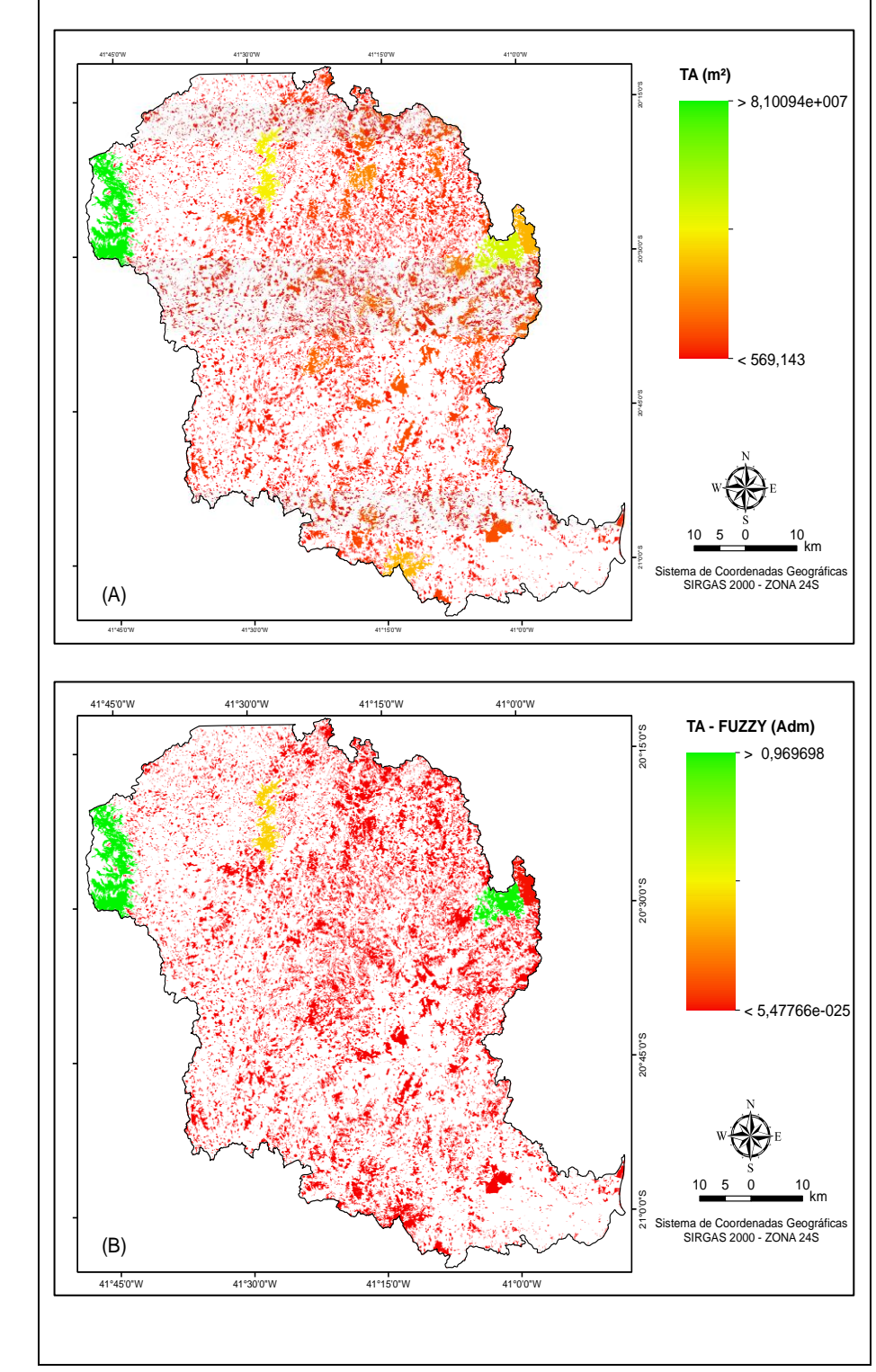

Figura 24. (A) Mapa dos fragmentos florestais para a variável área total do fragmento (TA), obtidos por meio de processamento dos índices métricos da paisagem florestal. (B) Imagem matricial da variável (TA), definida pela função *Fuzzy Large.* Fonte: elaborado pelo autor.

Observa-se na Figura 24(A) que variável área do fragmento (TA) apresentou resultados idênticos aos resultados obtidos para a área do vizinho mais próximo. Este comportamento era esperado, entretanto, tais variáveis fornecem informações distintas, uma vez que, a (TA), nos indica apenas o tamanho do fragmento, já a (NNA) nos informa a área do fragmento mais próximo. Para o cálculo do potencial espacial dos fragmentos, os menores valores de (TA), foram tratados como fragmentos com menor potencial espacial para conservação, visto que, a área do fragmento relaciona-se como a diversidades de espécies e a capacidade de mantêlas em seu interior.

As variáveis estudadas que exercem influência sobre o potencial espacial dos fragmentos foram combinadas por meio do operador *Fuzzy Gamma,* com o objetivo de simular o potencial espacial dos fragmentos para conservação*. A a*nálise de sobreposição indica a possibilidade de uma célula da imagem matricial de uma variável ser um membro de cada conjunto *Fuzzy.* Dessa forma, foram identificados para conservação e conexão os fragmentos que apresentaram maior potencial espacial para conexão, ou seja, aqueles com valores mais próximos de 1.

Os resultados obtidos na identificação dos fragmentos com maior potencial espacial para conservação e conexão são apresentado na Figura 25.
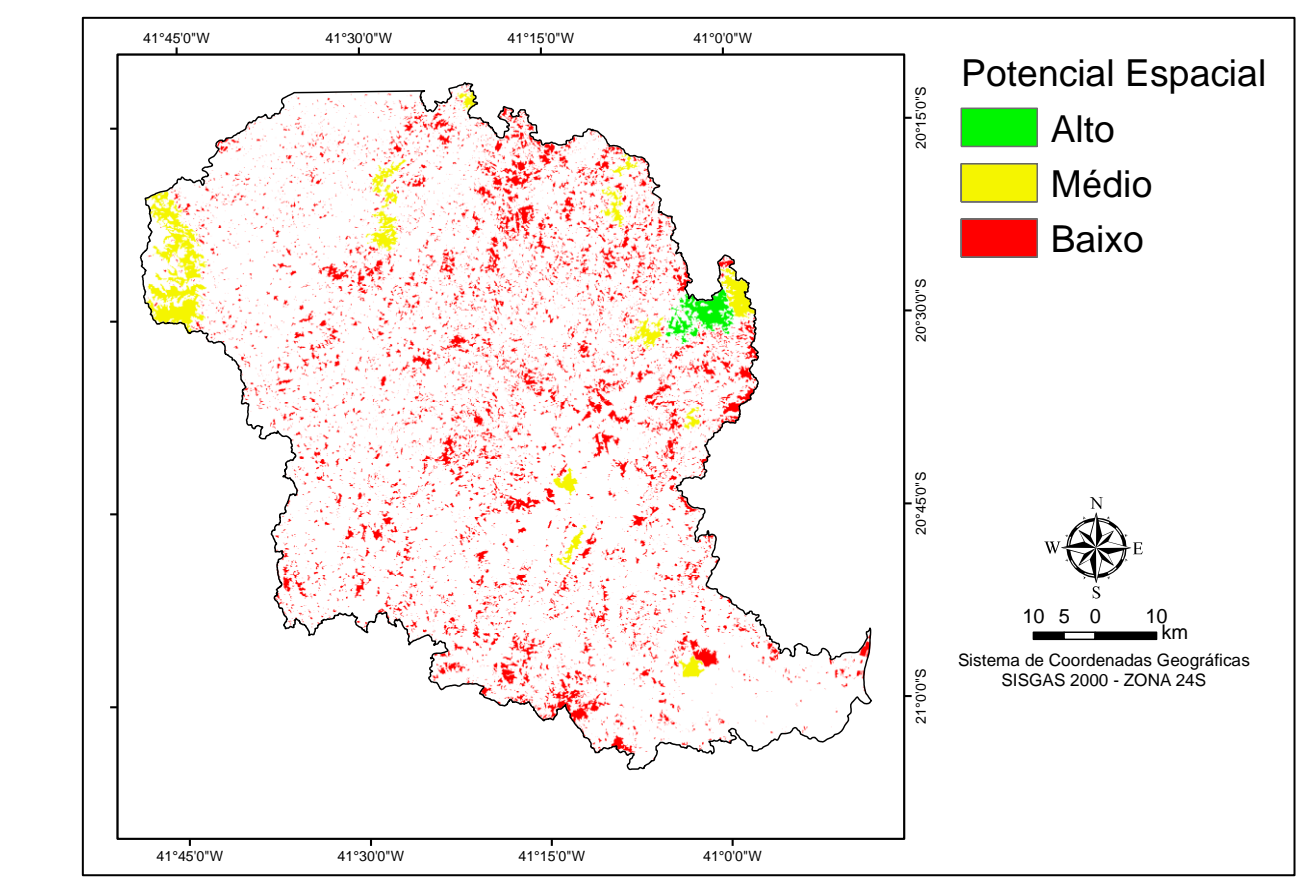

Figura 25. Mapa do potencial espacial dos fragmentos florestais na bacia hidrográfica do rio Itapemirim, obtidos por meio da utilização de índices da paisagem e lógica *Fuzzy*. Fonte: Elaborado pelo autor.

Foram selecionados 10 fragmentos florestais com maior potencial, os quais apresentam atributos espaciais que sugerem melhor conservação. O maior fragmento apresentou uma área de 8.100,94 ha e o menor 385,17 ha (Tabela 8). A média e desvio padrão dos fragmentos foram respectivamente, 2.001,81 e 2.279,45 ha. Na Figura 26, é possível perceber a localização dos 10 fragmentos florestais identificados pelo operador *Fuzzy Gamma* e selecionados pelo analista.

| Fragmentos       | Área      | Perímetro    |  |  |  |
|------------------|-----------|--------------|--|--|--|
| $(N^{\circ})$    | (ha)      | (m)          |  |  |  |
|                  | 8100,94   | 489636,16    |  |  |  |
| $\overline{2}$   | 2837,41   | 254202,45    |  |  |  |
| $\sqrt{3}$       | 385,17    | 24639,77     |  |  |  |
| $\overline{4}$   | 865,90    | 73660,74     |  |  |  |
| 5                | 2064,59   | 83205,99     |  |  |  |
| 6                | 3436,37   | 185592,10    |  |  |  |
| 7                | 433,50    | 39641,75     |  |  |  |
| 8                | 595,96    | 37402,17     |  |  |  |
| $\boldsymbol{9}$ | 642,11    | 20692,06     |  |  |  |
| 10               | 656,16    | 19817,69     |  |  |  |
| Total            | 20.018,10 | 1.228.490,89 |  |  |  |
| Média            | 2.001,81  | 122.849,09   |  |  |  |
| Desvio padrão    | 2.279,45  |              |  |  |  |

Tabela 8. Análise estatística dos fragmentos florestais potenciais para delimitação de corredores ecológicos.

Fonte: Elaborado pelo autor.

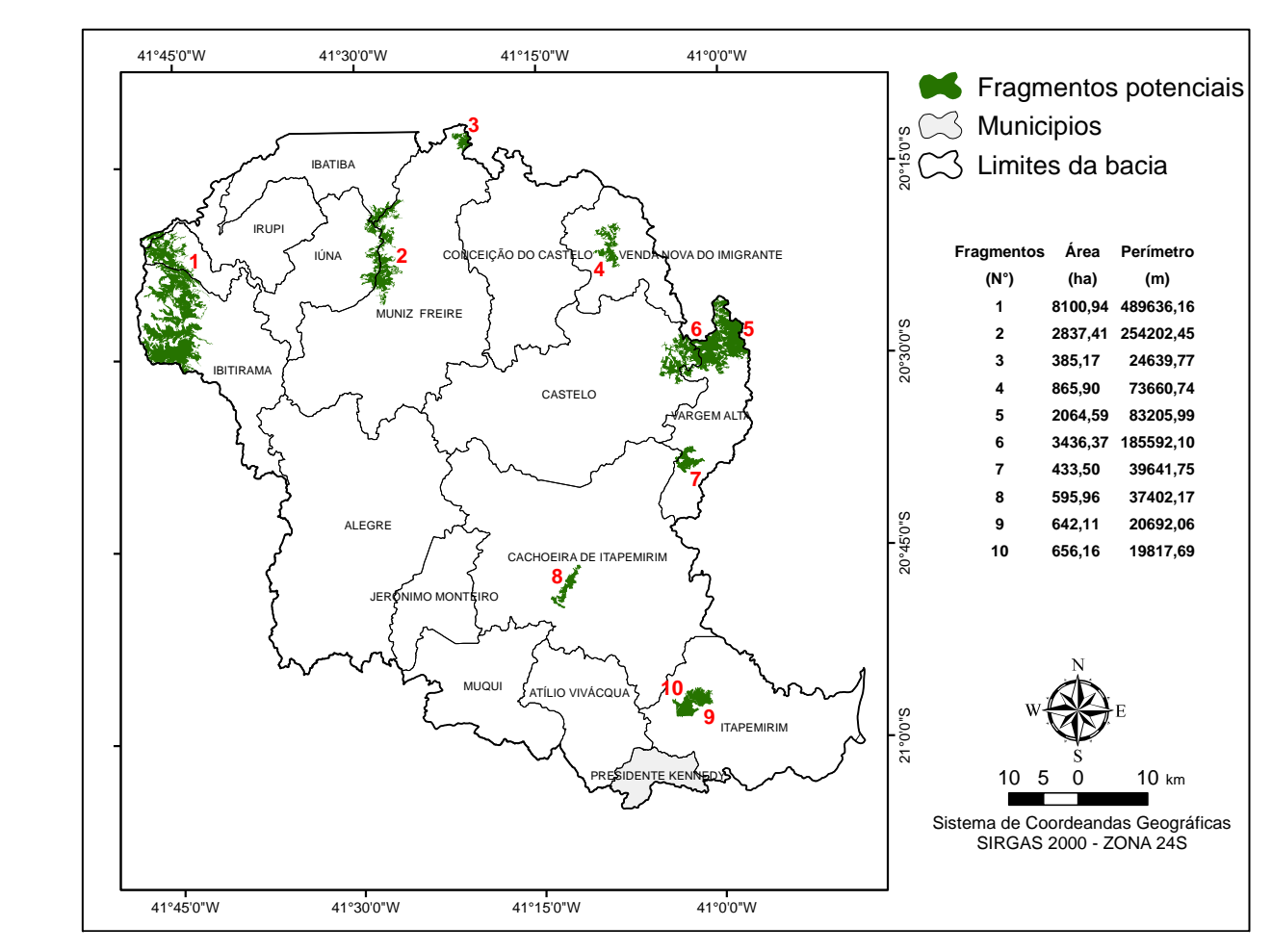

Figura 26. Mapa dos fragmentos florestais com alto e médio potencial espacial, identificados e selecionados na bacia hidrográfica do rio Itapemirim, obtidos por meio da utilização de índices da paisagem e lógica *Fuzzy.* Fonte: Elaborado pelo autor.

## **5.4. Delimitação de corredores ecológicos**

Com a imagem de Custo Total que foi gerada por meio das imagens matriciais das áreas de preservação permanente (APPs), do mapa de uso e cobertura da terra, do modelo digital de elevação e dos fragmentos florestais potenciais, gerou-se o mapa de rotas dos corredores ecológicos (CEs), por meio da função de caminho mais curto (*Shortest Path*). Foram estabelecidos corredores do tipo contínuo, de modo que fiquem interligados entre si, pois esta opção atende a um maior número de elementos da fauna e flora conforme Bergher (2008).'

Em seguida, fez-se a interligação entre os fragmentos com os corredores possuindo largura igual a 10% de seu comprimento. Foram identificadas 95 propostas de corredores, totalizando, 70.879,65 m de comprimento (Tabela 9). A área total dos corredores foi de 2.500,23 ha, com área média de 26,32 ha. O comprimento médio foi de 746,10 m, com largura média de 74,61 m.

Na Tabela 9 é apresentado o comprimento, largura e área de cada corredor ecológico proposto para a bacia hidrográfica do rio Itapemirim, ES.

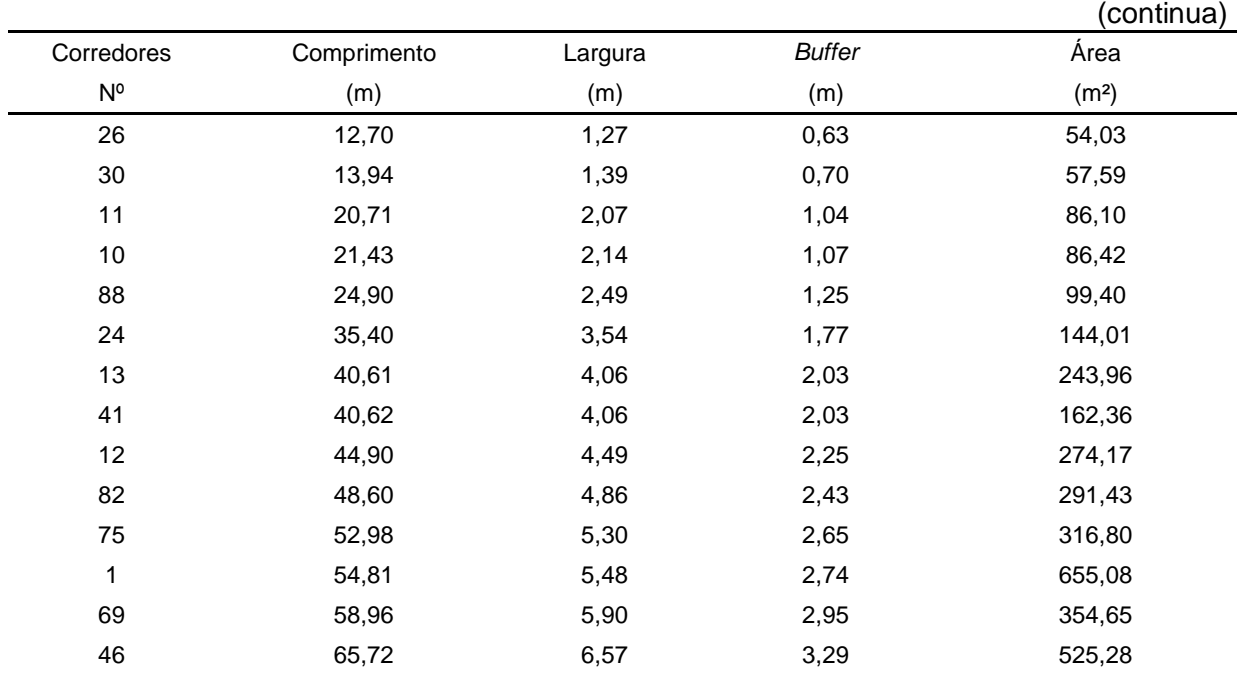

Tabela 9. Comprimento, largura e área de cada corredor ecológico proposto para conexão dos fragmentos florestais potenciais identificados na bacia hidrográfica do rio Itapemirim, ES em ordem crescente do comprimento do corredor.

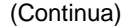

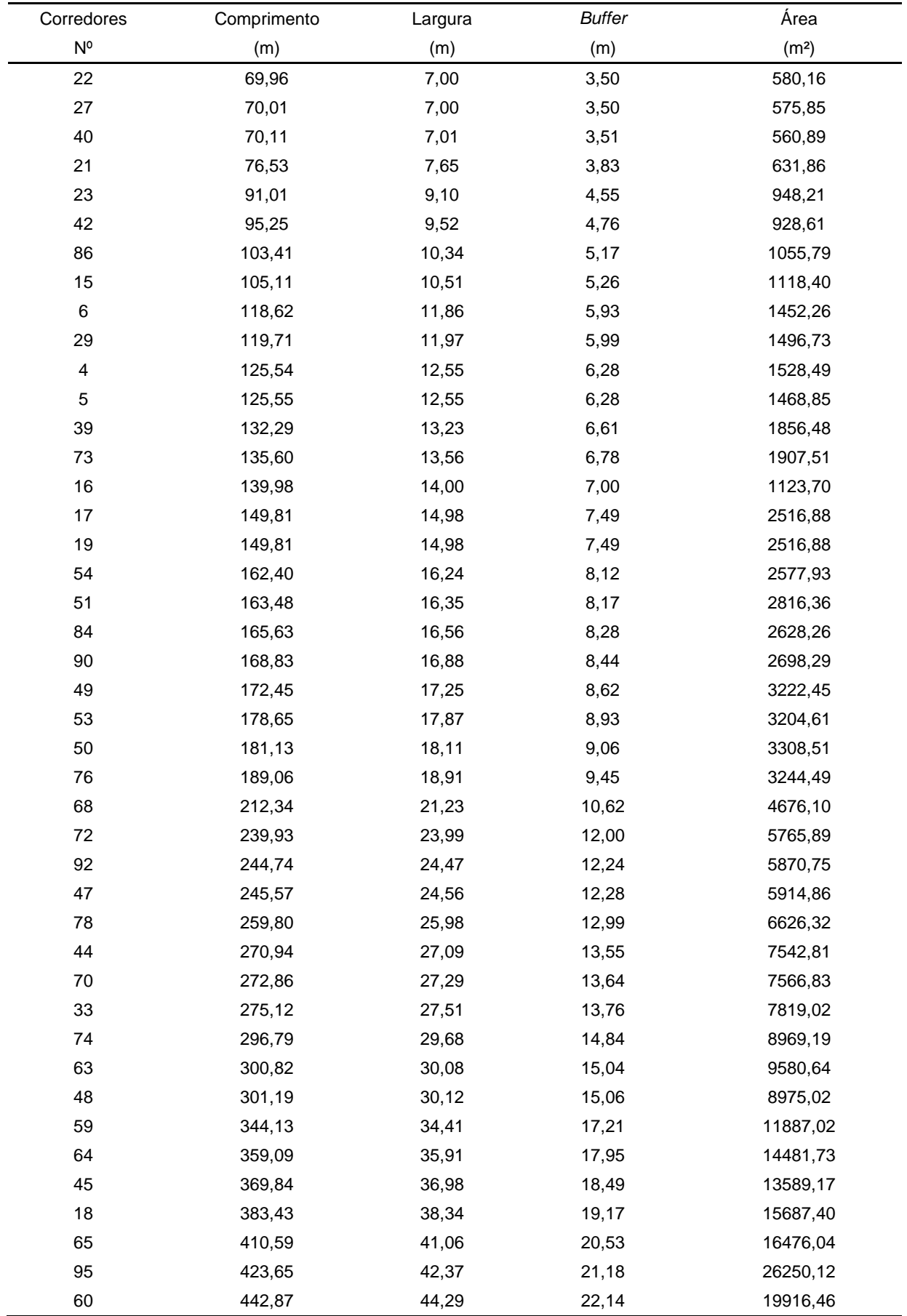

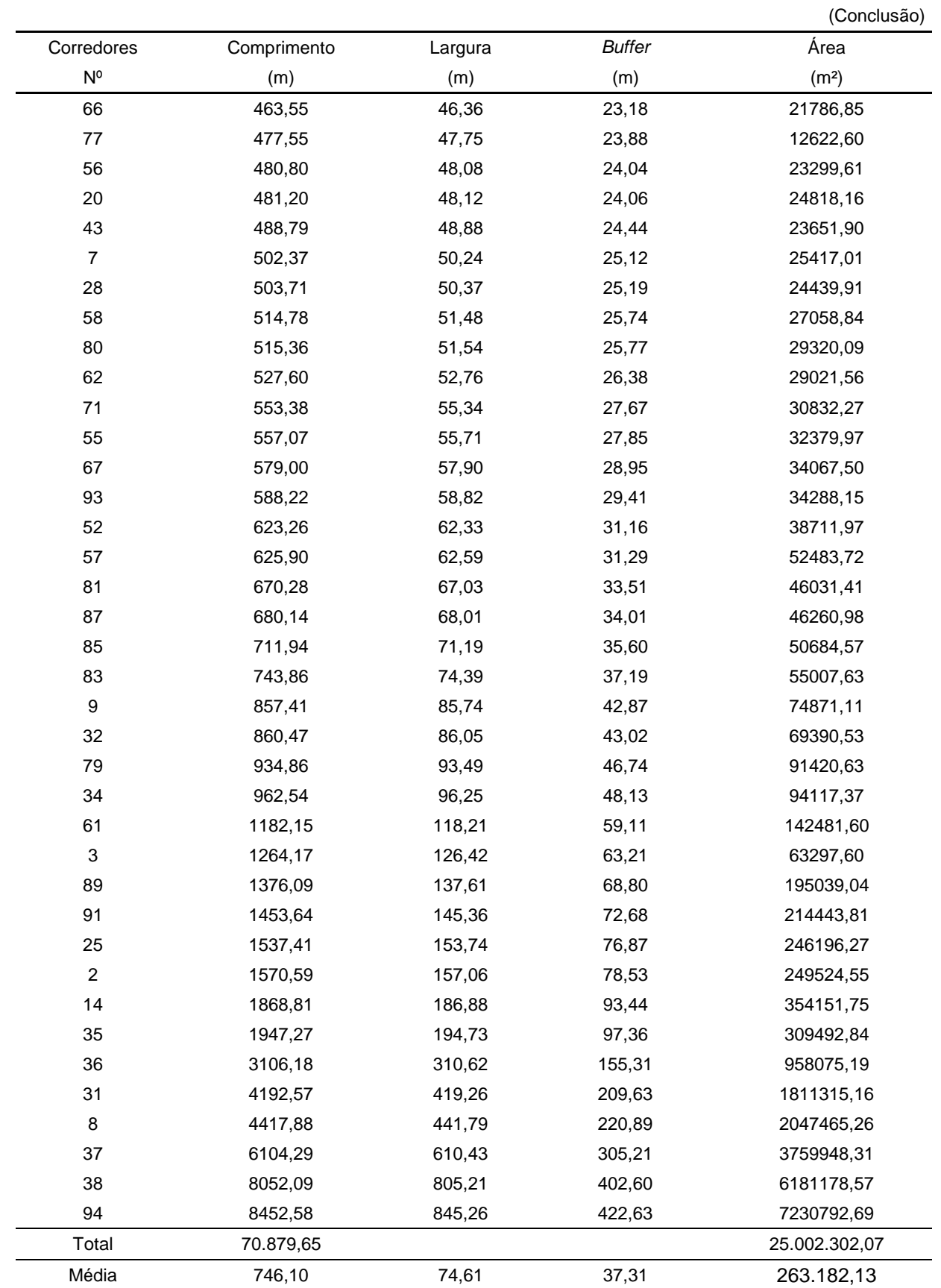

Merece destaque os corredores, 8, 31, 37, 38 e 94, juntos ocuparam 84,11% da área total dos corredores, 2.103,07 ha. Exibiram comprimento total 31.219,40 metros, 44.05% do comprimento total dos corredores. Comparando o comprimento médio destes, com os demais, observou-se expressiva diferença, 6.243 m, versus 440,67 m.

Os corredores propostos consideraram outros fragmentos com menor potencial espacial, estes, denominados neste estudo de fragmentos conexão. Foram utilizados 196 fragmentos com área total de 9.414, 52 ha, média de 48,03 ha. Esses resultados revelam que os fragmentos ora denominados fragmentos de conexão, independente de sua diversidade ou área, neste estudo, atuaram com trampolins ecológicos, destacando sua importância como facilitadores na implantação de corredores ecológicos.

Na Figura 27 são apresentados os corredores, os fragmentos conexão e os fragmentos com maior potencial para conexão.

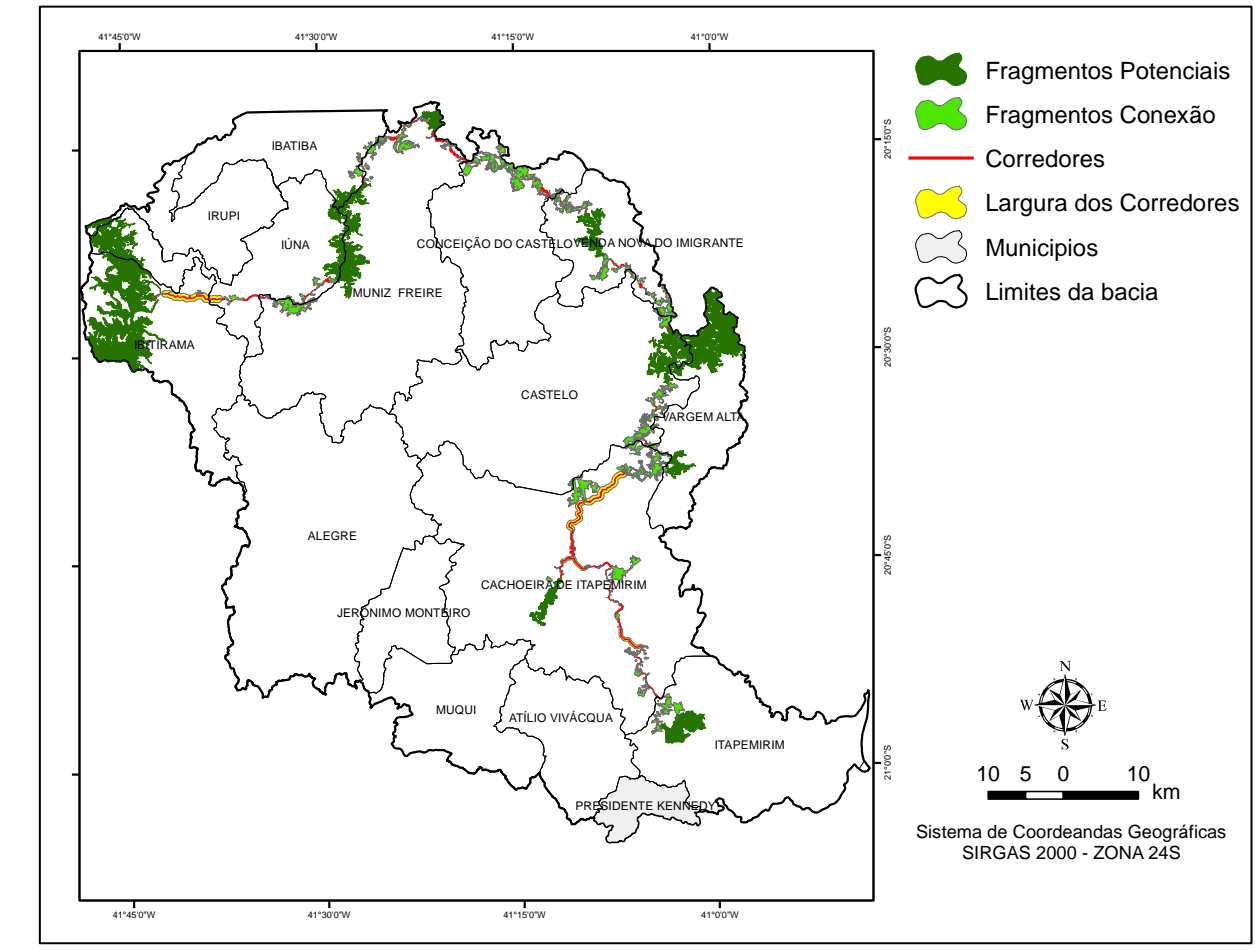

Figura 27. Mapa dos corredores ecológicos, dos fragmentos conexão e dos fragmentos com maior potencial espacial para conservação e conexão na bacia hidrográfica do rio Itapemirim, ES. Fonte: Elaborado pelo autor.

Para promover a análise dos corredores, a bacia foi dividida em três setores: Cachoeiro/Itapemirim; Vargem Alta/Conceição do Castelo e Muniz Freire/Ibitirama, apresentados simultaneamente nas Figuras 28, 29 e 30.

Analisando o setor Cachoeiro do Itapemirim/Itapemirim, Figura 28, identificouse 91 fragmentos conexão. Entretanto, apesar do número de fragmentos conexão relativamente elevado quando comparado aos fragmentos conexão dos demais setores, estes não foram suficientes como elementos de conexão, fato apoiado na área e comprimento dos corredores deste setor.

Os corredores deste setor totalizaram 1.633,74 ha, 65,34% da área total de todos os corredores propostos para bacia hidrográfica. O comprimento foi de 40.716,65 m, 57,44% do comprimento total dos corredores da bacia. Destacam-se os corredores 8, 31, 35, 36, 37 e 38, que representam 60,26% da área total dos corredores do setor Cahoeiro/Itapemirim e 39,25% do seu comprimento total.

Este comportamento apresentou como consequência maiores custos para implantação do corredor. O desempenho exibido é explicado em função das maiores distâncias entre os fragmentos, refletidos na extensão dos corredores propostos para este setor.

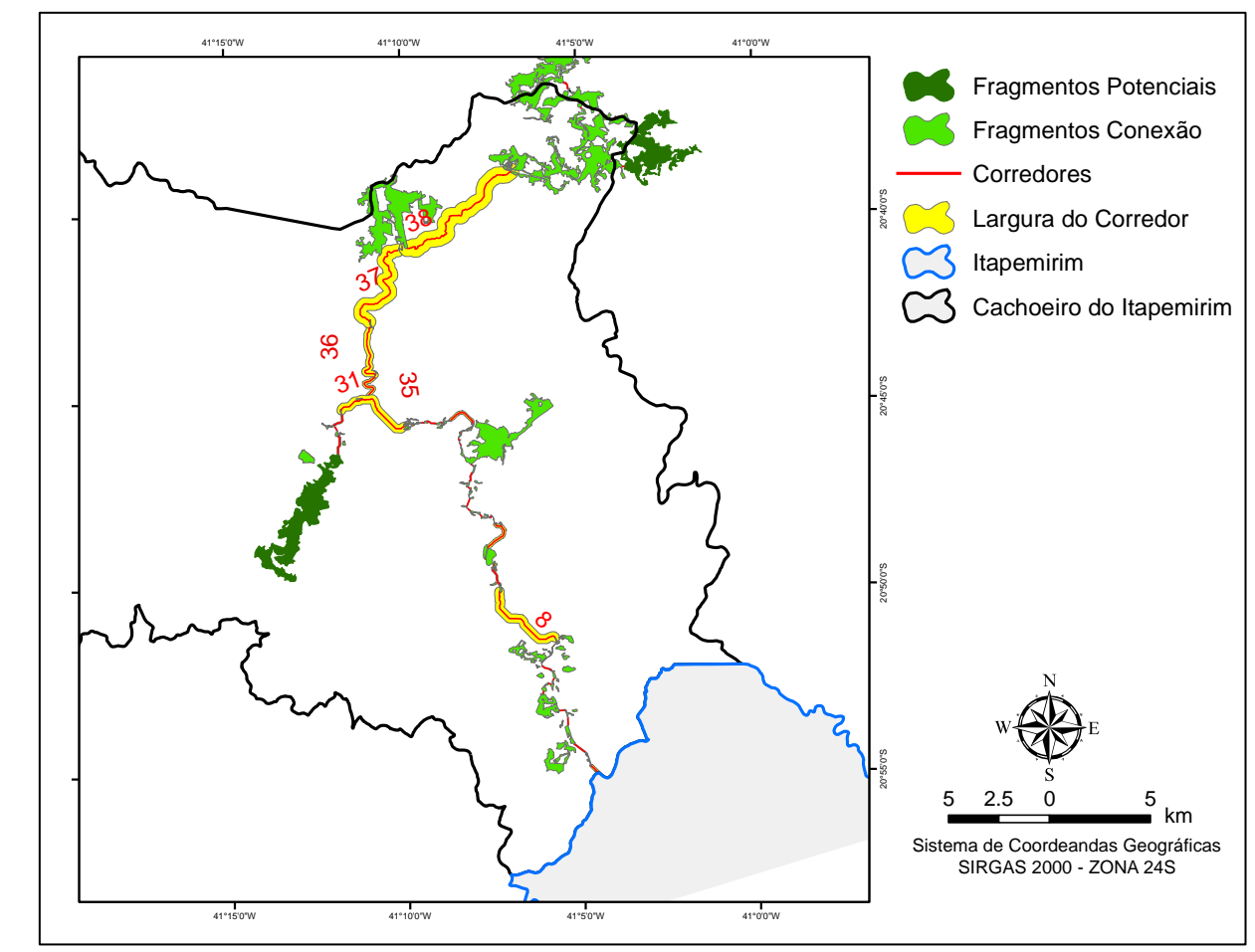

Figura 28. Mapa dos corredores ecológicos, dos fragmentos conexão e dos fragmentos com maior potencial espacial para conservação e conexão na bacia hidrográfica do rio Itapemirim, ES, setor Cachoeiro/Itapemirim. Fonte: Elaborado pelo autor.

Examinando o setor Vargem Alta/Conceição do Castelo, Figura 29, foram identificados 43 fragmentos conexão. Os valores de área, 45,36 ha e comprimento, 8.294,80 m ocupados pelos corredores, foram significativamente menores, quando comparados com o setor Cachoeiro/Itapemirim. Os valores de área e comprimento do setor representam concomitantemente 1,85% e 11,60% do total dos corredores propostos para a bacia. Os resultados obtidos neste setor foram bastante satisfatórios, visto que, os corredores apresentaram área e comprimento relativamente pequenos, refletindo menores custos para sua implantação.

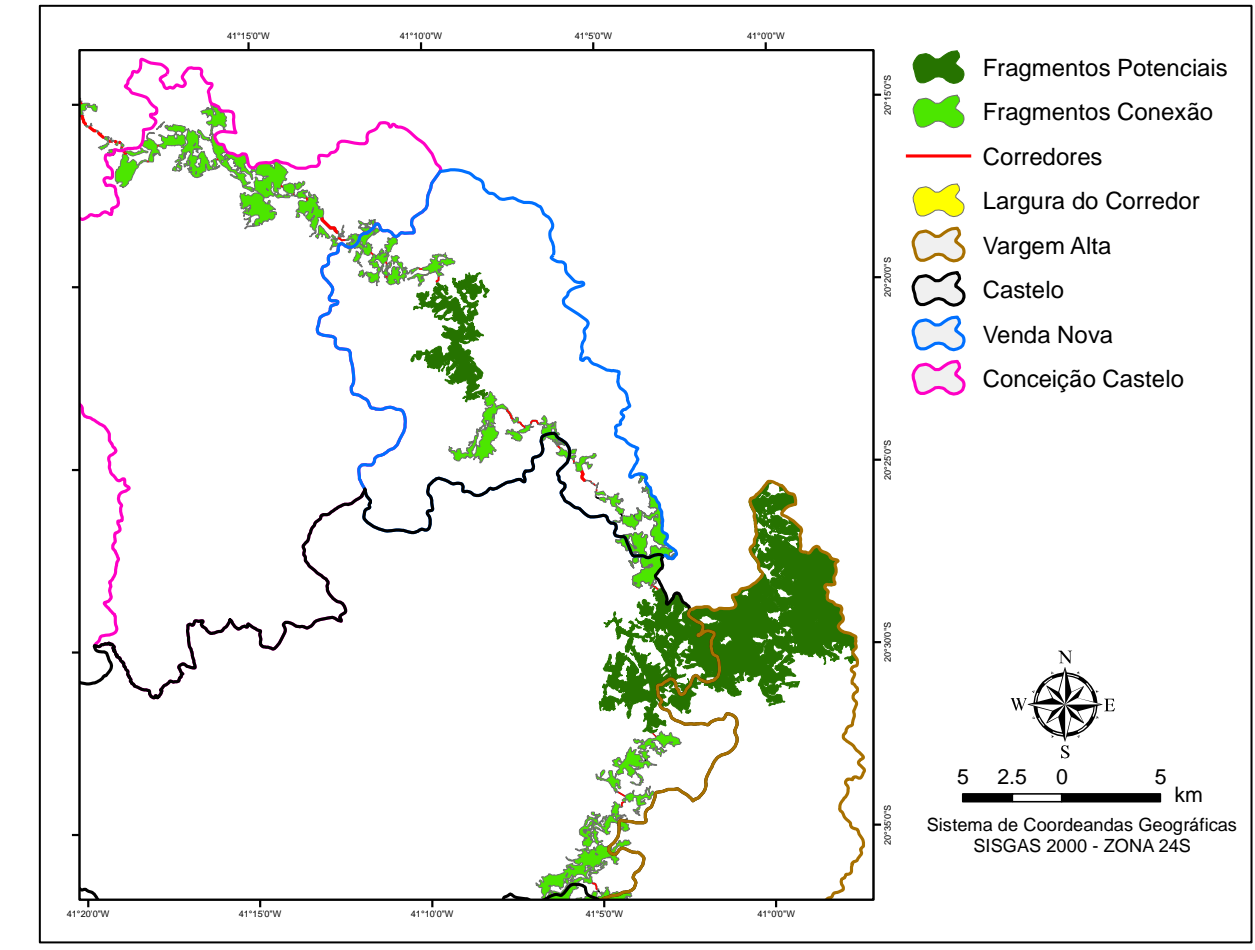

Figura 29 Mapa dos corredores ecológicos, dos fragmentos conexão e dos fragmentos com maior potencial espacial para conservação e conexão na bacia hidrográfica do rio Itapemirim, ES, setor Vargem alta/Conceição do Castelo. Fonte: Elaborado pelo autor.

Pesquisando o setor, Muniz Freire/Ibitirama, Figura 30, encontrou-se 62 fragmentos conexão. Os corredores exibiram área total de 821,15 ha, comprimento de 2.2169,03 metros. Estes valores representam em área 32,79%, e em comprimento, 31,00% do total dos corredores propostos para a bacia do rio Itapemirim. Evidencia-se o corredor 94, ocupando 88,13% da área e 38,12% do comprimento total dos corredores propostos para o setor.

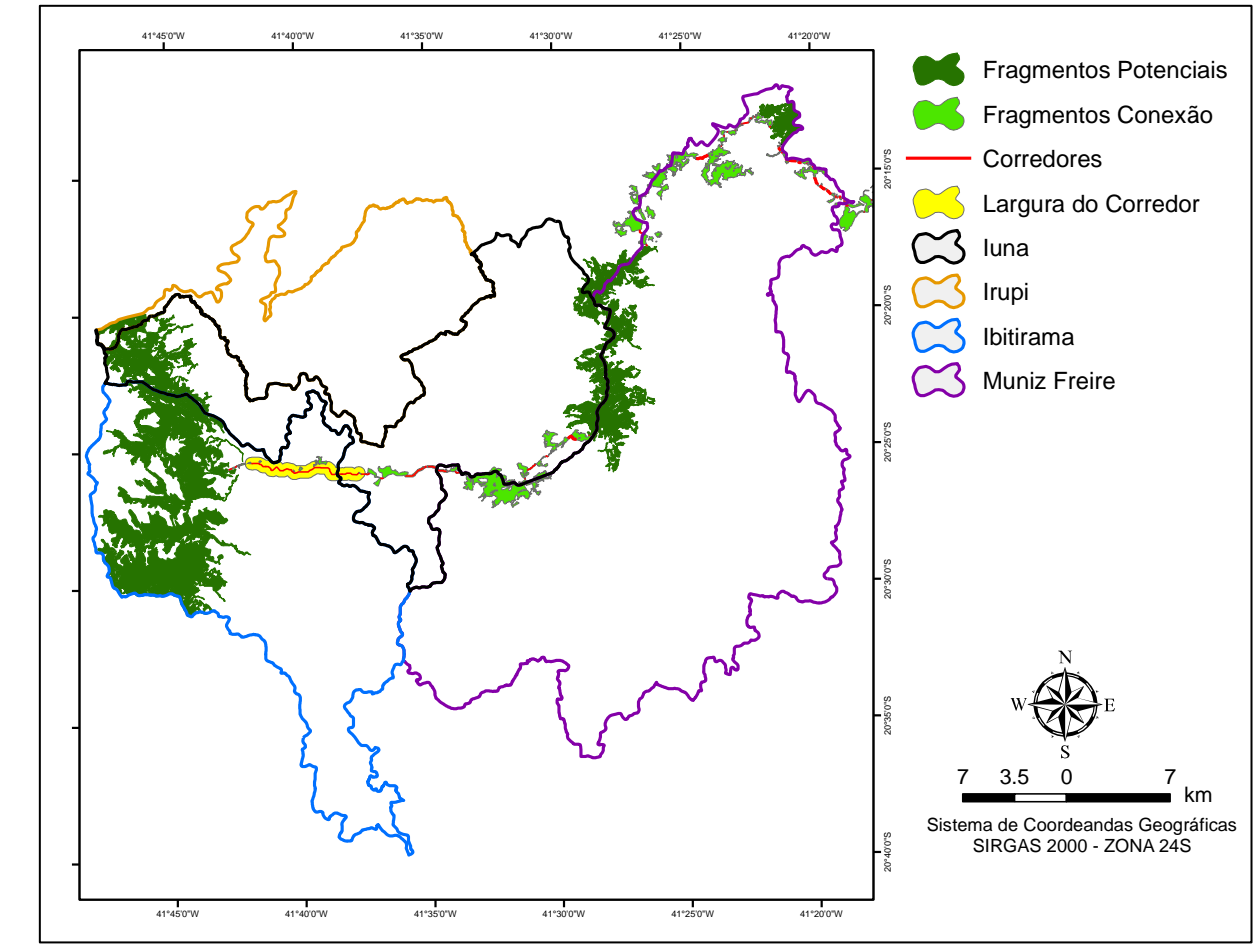

Figura 30. Mapa dos corredores ecológicos, dos fragmentos conexão e dos fragmentos com maior potencial espacial para conservação e conexão na bacia hidrográfica do rio Itapemirim, ES, setor Muniz Freire/Ibitirama. Fonte: Elaborado pelo autor.

Com objetivo de avaliar as trajetórias dos corredores, foram analisados os usos e coberturas da terra para cada corredor. Na Tabela 10, são apresentados os usos e coberturas da terra em cada corredor proposto para a bacia hidrográfica do rio Itapemirim, ES.

| Corredor    | AG<br>(ha) | <b>RE</b><br>(ha) | <b>AR</b><br>(ha) | <b>CD</b><br>(ha) | AE<br>(ha) | <b>ENP</b><br>(ha) | EP<br>(ha) | PA<br>(ha) | <b>SE</b><br>(ha) | VA<br>(ha) | <b>AFR</b><br>(ha) |
|-------------|------------|-------------------|-------------------|-------------------|------------|--------------------|------------|------------|-------------------|------------|--------------------|
| $\mathbf 1$ | 0,00       | 0,00              | 0,00              | 0,00              | 0,00       | 0,00               | 0,00       | 0,07       | 0,00              | 0,00       | 0,00               |
| 2           | 0,20       | 0,00              | 1,58              | 11,97             | 2,21       | 0,31               | 0,16       | 8,98       | 0,00              | 0,00       | 0,00               |
| 3           | 0,00       | 0,00              | 3,90              | 0,04              | 0,00       | 0,00               | 0,01       | 0,30       | 0,08              | 0,00       | 0,00               |
| 4           | 0,00       | 0,00              | 0,15              | 1,13              | 0,00       | 0,00               | 0,00       | 0,07       | 0,00              | 0,00       | 0,00               |
| 5           | 0,00       | 0,00              | 0,37              | 0,23              | 0,00       | 0,02               | 0,00       | 0,08       | 0,00              | 0,00       | 0,00               |
| 6           | 0,00       | 0,00              | 0,00              | 0,00              | 0,15       | 0,00               | 0,00       | 0,00       | 0,00              | 0,00       | 0,00               |
| 7           | 0,00       | 0,00              | 0,03              | 0,00              | 0,06       | 0,00               | 0,00       | 0,06       | 0,00              | 0,00       | 0,00               |
| 8           | 0,00       | 0,00              | 0,00              | 0,12              | 0,00       | 0,00               | 0,00       | 0,02       | 0,00              | 0,00       | 0,00               |
| 9           | 0,00       | 0,00              | 0,66              | 1,83              | 0,00       | 0,00               | 0,00       | 0,05       | 0,00              | 0,00       | 0,00               |
| 10          | 0,00       | 0,00              | 10, 11            | 44,86             | 143,78     | 0,00               | 0,00       | 0,00       | 0,00              | 0,00       | 0,00               |
| 11          | 0,00       | 0,00              | 0,03              | 5,10              | 2,36       | 0,00               | 0,00       | 0,00       | 0,00              | 0,00       | 0,00               |
| 12          | 0,00       | 0,00              | 0,00              | 0,01              | 0,00       | 0,00               | 0,00       | 0,00       | 0,00              | 0,00       | 0,00               |
| 13          | 0,00       | 0,00              | 0,00              | 0,01              | 0,00       | 0,00               | 0,00       | 0,00       | 0,00              | 0,00       | 0,00               |
| 14          | 0,00       | 0,00              | 0,00              | 0,00              | 0,00       | 0,00               | 0,00       | 0,03       | 0,00              | 0,00       | 0,00               |
| 15          | 0,00       | 0,00              | 0,00              | 0,02              | 0,00       | 0,00               | 0,00       | 0,00       | 0,00              | 0,00       | 0,00               |
| 16          | 0,00       | 0,00              | 4,99              | 17,89             | 0,00       | 0,47               | 0,00       | 12,54      | 0,00              | 0,00       | 0,00               |
| 17          | 0,00       | 0,00              | 0,00              | 0,11              | 0,00       | 0,00               | 0,00       | 0,00       | 0,00              | 0,00       | 0,00               |
| 18          | 0,00       | 0,00              | 0,04              | 0,05              | 0,00       | 0,00               | 0,00       | 0,02       | 0,00              | 0,00       | 0,00               |
| 19          | 0,00       | 0,00              | 0,04              | 0,20              | 0,00       | 0,03               | 0,00       | 0,01       | 0,00              | 0,00       | 0,00               |
| 20          | 0,00       | 0,00              | 0,40              | 1,17              | 0,00       | 0,00               | 0,00       | 0,00       | 0,00              | 0,00       | 0,00               |
| 21          | 0,00       | 0,00              | 0,00              | 0, 19             | 0,00       | 0,00               | 0,00       | 0,00       | 0,00              | 0,00       | 0,00               |
| 22          | 0,00       | 0,00              | 0,17              | 2,08              | 0,00       | 0,00               | 0,00       | 0,23       | 0,00              | 0,00       | 0,00               |
| 23          | 0,00       | 0,00              | 0,00              | 0,00              | 0,00       | 0,00               | 0,00       | 0,06       | 0,00              | 0,00       | 0,00               |
| 24          | 0,00       | 0,00              | 0,00              | 0,03              | 0,00       | 0,00               | 0,00       | 0,03       | 0,00              | 0,00       | 0,00               |
| 25          | 0,00       | 0,00              | 0,00              | 0,09              | 0,00       | 0,00               | 0,00       | 0,00       | 0,00              | 0,00       | 0,00               |
| 26          | 0,00       | 0,00              | 0,00              | 0,01              | 0,00       | 0,00               | 0,00       | 0,00       | 0,00              | 0,00       | 0,00               |
| 27          | 0,82       | 0,00              | 2,38              | 10,45             | 0,00       | 0,87               | 0,00       | 10,98      | 0,00              | 0,00       | 0,00               |
| 28          | 0,00       | 0,00              | 0,00              | 0,01              | 0,00       | 0,00               | 0,00       | 0,00       | 0,00              | 0,00       | 0,00               |
| 29          | 0,00       | 0,00              | 0,00              | 0,06              | 0,00       | 0,00               | 0,00       | 0,00       | 0,00              | 0,00       | 0,00               |
| 30          | 0,41       | 0,00              | 0,00              | 1,70              | 0,00       | 0,00               | 0,00       | 0,33       | 0,00              | 0,00       | 0,00               |
| 31          | 0,00       | 0,00              | 0,00              | 0,14              | 0,00       | 0,00               | 0,00       | 0,00       | 0,00              | 0,00       | 0,00               |
| 32          | 0,00       | 0,00              | 0,00              | 57,59             | 0,00       | 0,00               | 0,00       | 0,00       | 0,00              | 0,00       | 0,00               |
| 33          | 4,62       | 0,00              | 33,11             | 47,18             | 5,06       | 0,87               | 2,77       | 91,16      | 0,00              | 0,00       | 0,00               |
| 34          | 0,00       | 0,00              | 0,07              | 4,70              | 2,01       | 0,00               | 0,24       | 0,16       | 0,00              | 0,00       | 0,00               |
| 35          | 0,00       | 0,00              | 0,62              | 0,00              | 0,01       | 0,00               | 0,00       | 0,07       | 0,00              | 0,00       | 0,00               |
| 36          | 0,00       | 0,00              | 0,00              | 0,00              | 0,00       | 0,00               | 0,00       | 9,41       | 0,00              | 0,00       | 0,00               |
| 37          | 0,52       | 0,00              | 2,88              | 5,46              | 0,00       | 0,71               | 0,00       | 22,09      | 0,00              | 0,00       | 0,00               |
| 38          | 3,47       | 0,00              | 8,91              | 11,05             | 0,00       | 2,19               | 0,00       | 69,40      | 2,47              | 0,51       | 0,00               |
| 39          | 5,57       | 6,87              | 31,20             | 21,82             | 0,00       | 11,67              | 0,24       | 309,98     | 0,00              | 0,54       | 0,00               |
| 40          | 42,86      | 1,52              | 43,33             | 12,01             | 0,00       | 11,70              | 0,00       | 480,88     | 11,18             | 3,38       | 7,95               |

Tabela 10. Uso e cobertura da terra em cada corredor proposto para a bacia hidrográfica do rio Itapemirim, ES.

(Continua)

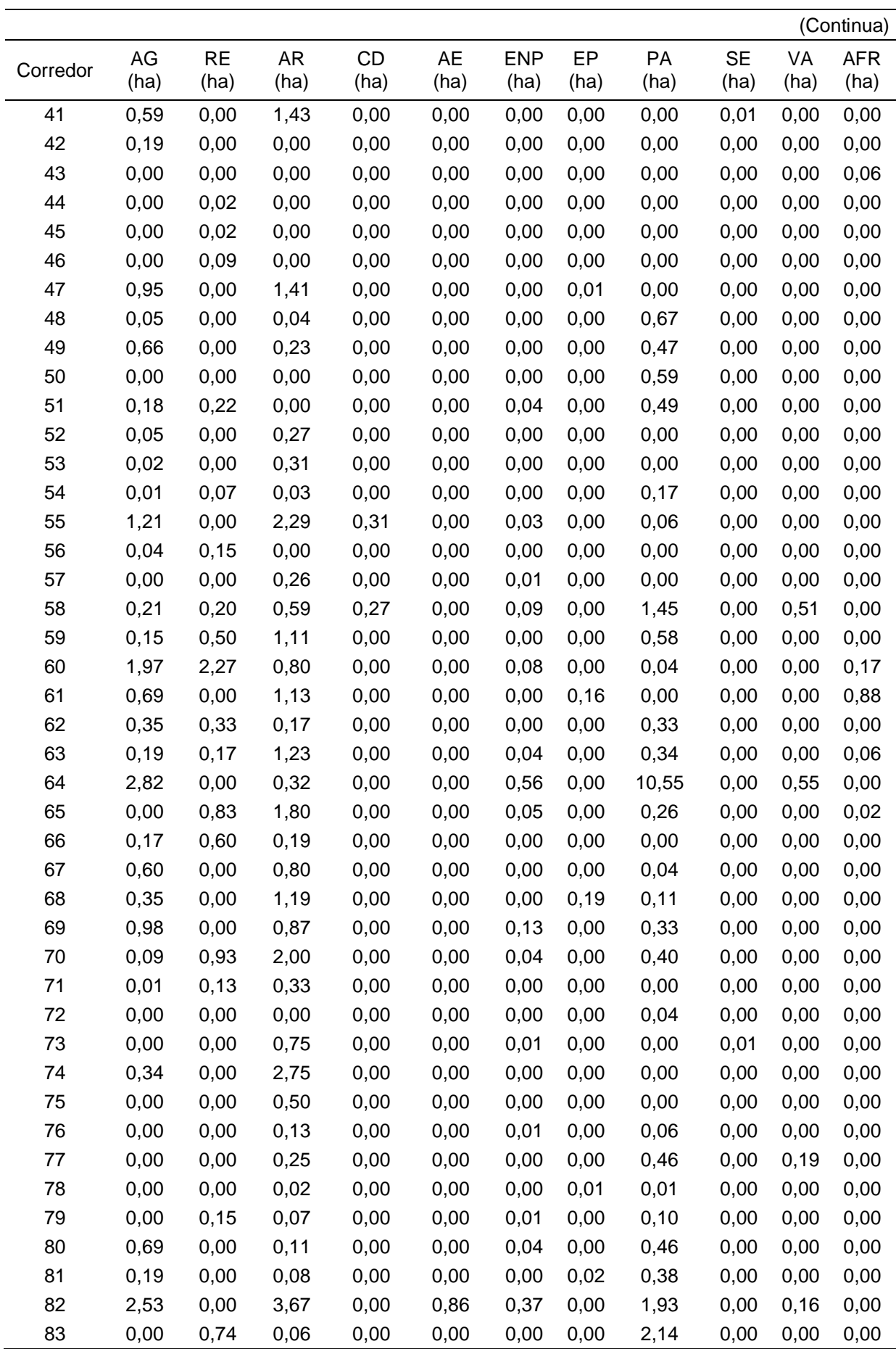

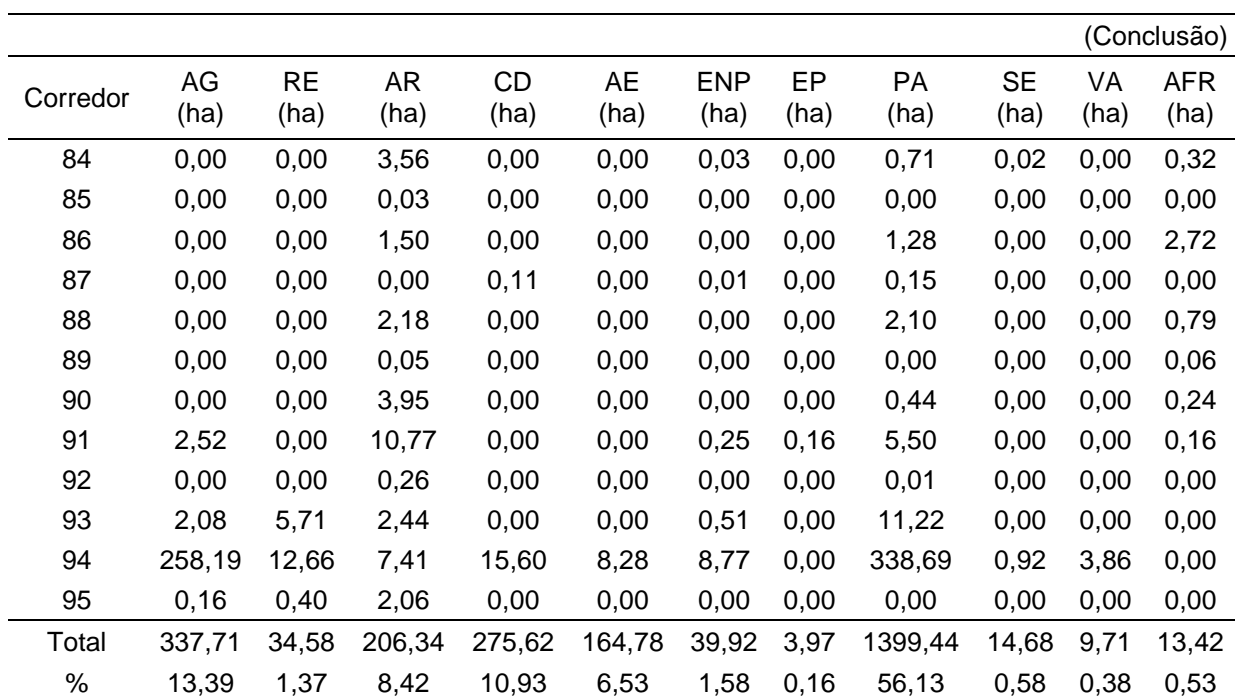

(AE) Área edificada, (AG) Agricultura, (PA) Pastagem, (AR) Área em regeneração, (RE) Reflorestamento, (SE) Solo exposto, (AFR) Afloramento rochoso, (EP) Estradas pavimentadas, (ENP) Estradas não pavimentadas, (CD) Corpos d'água, (VA) Várzea.

A análise dos dados da Tabela 10 nos revela que 546,38 ha, 21,66% da área total dos corredores encontram-se em áreas edificadas, agrícolas, estradas pavimentadas e não pavimentadas, consideradas como barreiras para a passagem dos CEs, no entanto, esses valores são explicado em função dos *buffers* aplicados ao percurso dos corredores, que inevitavelmente sobrepõem áreas de maiores custos para sua implantação. Todavia, relacionando a área total conectada (fragmentos potenciais, fragmentos conexão e área dos corredores), com as áreas consideradas fatores de impedância, verifica-se que estas áreas representam 1,71% da área total conectada.

As áreas dos corredores cobertas por cursos d'água, áreas em regeneração, várzeas, solos expostos e pastagens, consideradas neste estudo como fatores de menor custo, representam 76,23% da área total dos corredores. Todavia, para a implantação deste CE, são necessárias algumas ações nas classes de uso da terra.

As áreas de pastagem devem melhorar o seu estado vegetativo principalmente por adoção de sistemas silvipastoris. Os sistemas silvipastoris são potencialmente mais sustentáveis que os sistemas tradicionais favorecendo os CEs. Em áreas de agricultura recomenda-se o uso de sistemas agroflorestais.

As estradas são consideradas barreiras para os CEs, pois, além de serem barreiras intransponíveis para muitas espécies, existem ainda os riscos devido ao aumento da vulnerabilidade ao predador e o risco de atropelamentos. Para minimizar esta situação devem-se construir túneis especialmente projetados para facilitar o movimento de animais sob as estradas em alguns pontos.

Salienta-se que a delimitação de corredores ecológicos por meios computacionais, como o realizado neste trabalho, deve ser usada para análises prévias de viabilidade. O processo de estabelecimento de um corredor ecológico envolve também outras variáveis, como a desapropriação de propriedades particulares, a promoção de mudanças de comportamento dos autores sociais envolvidos, a fim de aprimorar o planejamento e a execução de corredores necessários para a atenuação dos efeitos negativos advindos da fragmentação florestal.

## **6. CONCLUSÕES**

A integração de técnicas de sensoriamento remoto e sistemas de informação geográfica agiliza o mapeamento do uso e cobertura da terra, sem a necessidade de levantamento em campo.

Os fragmentos florestais na bacia hidrográfica do rio Itapemirim, são representados, em sua maioria, por fragmentos menores que 5 ha, indicando um alto grau de fragmentação.

Os fragmentos (< 5 ha) embora em maior número, representaram a minoria em termos de contribuição em área dos fragmentos florestais, porém na bacia hidrográfica do rio Itapemirim, funcionam como trampolins ecológicos entre maiores, consolidando sua importância.

Para a realização de estudos que envolvam a área central dos fragmentos florestais na bacia hidrográfica do rio Itapemirim, ES, é indicado uma distância máxima de borda de 40 m, pois valores acima desta distância eliminam por completo os fragmentos (< 5 ha).

É fundamental desenvolver políticas e ações ambientais para aumentar as áreas dos fragmentos florestais da bacia hidrográfica do rio Itapemirim.

A metodologia baseada em Lógica *Fuzzy* possibilitou a identificação de fragmentos florestais com potencial espacial para conservação e delimitação de corredores ecológicos, eliminando o artifício subjetivo do processo, no qual o analista fornece pesos probabilísticos às variáveis.

Os fatores considerados neste estudo como alto custo, ou impedância para implantação dos corredores ecológicos, representaram 1,71% da área total conectada.

A metodologia utilizada por meio de técnicas de Sistemas de Informações Geográficas mostrou-se eficiente, gerando rotas de corredores ecológicos com pesos de menor custo e menor caminho entre dois pontos, produzindo, de forma automatizada, informações sobre suas dimensões e distribuição espacial na paisagem e permitindo a elaboração de mapas analógicos e digitais.

## **7. REFERÊNCIAS**

ALMEIDA, C. G. **Análise espacial dos fragmentos florestais na área do Parque Nacional dos Campos Gerais, Paraná**. Dissertação (Mestrado em Gestão do território), Universidade Estadual de Ponta Grossa, Paraná, 2008.

ALTOÉ, R. T; OLIVEIRA, J. C. de; RIBEIRO, C. A. A**.** Sistema de informações geográficas na definição de corredores ecológicos para o município de Conceição da Barra. **Anais** XII Simpósio Brasileiro de Sensoriamento Remoto, Goiânia, Brasil, INPE, abr. 2005, p. 1995-2002.

ANJOS, H. O.. **Avaliação de riscos ambientais na delimitação de áreas potenciais para corredores ecológicos na sub-bacia hidrográfica do rio das Almas, (Goiás)**. 2008. (EFL/FT/UNB), Tese de doutorado -Departamento de Engenharia Florestal Universidade de Brasília. Faculdade de Tecnologia. DF. 2008. 139 p.

AYRES, J. M.; FONSECA, G. A. da; RYLANDS, A.B.; QUEIROZ, H. L.; PINTO, L. P.; MASTERSON, D.; CAVALCANTI, R. B. Os corredores ecológicos das florestas tropicais do Brasil. Belém: Sociedade Civil Mamirauá, 2005. 256p.

BENNETT, A. F. **Linkages in the Landscape**: The Role of Corridors and Connectivity in Wildlife Conservation. 2 ed. Cambridge: IUCN Publications Services Unit. 2003. 244 p.

BERGHER, I. S. B. **Estratégias para edificação de micro-corredores ecológicos entre fragmentos de Mata Atlântica no Sul do Espírito Santo**: Alegre: UFES, 2008. 110 f. Dissertação (Mestrado em Produção Vegetal)- Centro de Ciências Agrárias, Universidade Federal do Espírito Santo. Brasil, Alegre, 2008.

BOLFE, E. L.; PEREIRA, R. S.; MADRUGA, P. R. A.; FONSECA, E. L. D. Avaliação da classificação digital de povoamentos florestais em imagens de satélite através de índices de acurácia. **Revista Árvore**, v.28, n.1, p.85-90. 2004.

BONHAM-CARTER, G. F., Geographic Information Systems for Geoscientists Modelling with GIS: Computer Methods in the Geosciences Volume 13: Oxford, Pergamon, 1994.

BRASIL. **Lei Federal n° 9.985, de 18 de julho de 2000**. Dispõe sobre a regulamentação do art. 225, § 1º, incisos I, II, III e VII da Constituição Federal,institui o Sistema Nacional de Unidades de Conservação da Natureza e dá outras providências. Disponível em: <http://www.planalto.gov.br>. Acesso em:18 jul. 2014.

BRITO, A. D.; MELLO, J. M. D.; CARVALHO, L. M. T. D.; TONELI, C. A. Z.; FERREIRA, M. Z.; SCOLFORO, J. R. S. Avaliação da acurácia do "mapeamento da flora nativa e dos reflorestamentos do Estado de Minas Gerais". *Simpósio Brasileiro de Sensoriamento Remoto,* p.1615-1617. 2007.

BRITTINGHAM, M. C.; TEMPLE, S. A Have Cowbirds caused forest songbirds to Decline, Bioscience, v. 33, p. 31-35, 1983.

CÂMARA, C.; MOREIRA, F.R.; BARBOSA FILHO, C. R.A.; BÖNISCH,S. Técnicas de Inferência Geográfica. In: CÂMARA, G.; DAVIS, C.; MONTEIRO, M.V.M. (Org.), **Introdução à Ciência da Geoinformação**. São José dos Campos: INPE, p. 241- 288, 2001.

CHAVES, J. P. S. Na improved dark-object subtraction technique for atmospheric scattering correction of multiespectral data. **Remote Sensing of Environment**. v.24, p. 459-479, 1988.

CARVALHO, L.M.T. e SCOLFORO, J.R.S., org. **Inventário Florestal de Minas Gerais - Monitoramento da Flora Nativa 2005-2007**. Lavras, Universidade Federal de Lavras,. v. 1. 357p. 2008.

CASTRO, G.C. **Análise da estrutura, diversidade florística e variações espaciais do componente arbóreo de corredores de vegetação na região do Alto Rio Grande, MG.** Dissertação (Mestrado em Engenharia Florestal) – Lavras: UFLA, 83 p. 2004.

BRASIL. **Resolução nº 09, 24 de outubro 1996.** Dispõe sobre corredor de vegetação entre remanescentes como área de trânsito para a fauna. Disponível em: <http://www.mma. gov.br/ port/conama/legiabre.cfm?codlegi=208>. Acesso em: 16 mai. 2014.

COHEN, J. **A coefficient of agreement for nominal scale. Educational and measurement.** Vol XX, No 1, p37-46, 1960.

COUTO, P. Análise fatorial aplicada a métricas da paisagem definidas em FRAGSTATS. **Investigação Operacional**, v. 24, p. 109-137, 2004.

CRÓSTA, A. P. **Processamento Digital de Imagens de Sensoriamento Remoto**. Campinas: IG/UNICAMP, 2002. 170p.

DAI, X. L.; KHORRAM, S. The effect of image Misregistration on the Acuracy of Remotely Sensed Change Detection. **IEEE Transaction on Geoscience and Remote Sensing.** v.36, n.5., p. 1566-1577, 1998.

EUGENIO, F. C.; **Geotecnologias na alocação de torres de observação de incêndios florestais**. 2014. 115 f. Dissertação (Mestrado em Ciências Florestais) – Universidade Federal do Espírito Santo, Centro de Ciências Agrárias, Alegre, 2011.

ESRI. **ArcGIS Centro de recursos do HELP.** Disponível em:< http://help.arcgis. com/en/arcgisdesktop/10.0/help/index.html>. Acessado em: 13 de outubro de 2014.

FAHRIG, L. Effects of habitat fragmentation on biodiversity. **Annual Review of Ecology, Evolution and Systematics.** v. 34, p. 487-515, 2003.

FARINA, A. **Principles and methods in landscape ecology**. Chapman & Hall. London: 1996.

FOGGO, A.; OZANNE, C. M. P.; SPEIDGHT, M. R.; HAMBER, C. edge effects an tropical forest canopy invertebrates. **Plant Ecology**. v 153, p. 347-359. 2001

FORMAN, R. T. T.; A. E. GALLI; C. F. LECK. Forest size and avian diversity in New Jersey woodlots with some lande use implications. **The ecology**, v. 26, p. 18-8, 1976.

FORMAN, R. T. T;. GODRON, M. **Landscape ecology**. Wiley & Sons Ed., New York: 1986.

FUNDAÇÃO SOSMATA ATLÂNTICA. **Atlas dos remanescentes florestais da Mata Atlântica, período 2005-2008**. Relatório Parcial Disponível em <http://www.sosmatatlantica.org.br>. Acesso em: 05 mai. 2014.

FUNDAÇÃO SOS MATA ATLÂNTICA. **Atlas dos remanescentes florestais da Mata Atlântica, período 2012-2013**. Disponível em [http://www.sosma.org.br/wp](http://www.sosma.org.br/wp-content%20/uploads/)[content /uploads/](http://www.sosma.org.br/wp-content%20/uploads/) 2014/05/atlas\_2012-2013\_relatorio\_tecnico\_20141.pdf> acesso em: 27 mai. 2014.

GATES, J. E & GYSEL, L. W. Avian nest dispersion and fledging success infieldfores t ecotones. Ecology, v. 59, p. 871-883. 1978.

GIBSON, L. Primary forests are irreplaceable for sustaining tropical biodiversity. **Nature**, v. 478, p. 378-381, 2011.

GOMIDE, F. A. C.; GUDWIN, R. R.. Modelagem. Controle, sistemas e lógica fuzzy. **SBA- Controle & Automação,** n. 4, v.03, p.97-115., 1994.

HARRIS, L.D. **The fragmented forest: island biogeography theory and the preservation of biotic diversity**. Chicago: University of Chicago. 1984. 229 p.

HILL, L. J.; CURRAN, P. J. Area, shape and isolation of tropical forest fragments: effects on tree species diversity and implications for conservation. **Journal of Biogeography**, v. 30, p. 1391–1403, 2003.

IEMA – Instituto Estadual do Meio Ambiente. 2007. **Levantamento Aerofotogramétrico** na escala 1: 35.000. Ortofotomosaico. 2007.

JENSEN, J. R. **Introductory digital image processing**. Englewood Cliffs: Prentice - Hall, 1986. 51 p

JUVANHOL, R. S.; **Análise espacial de fragmentos florestais no corredor ecológico entre os parques estaduais de Forno Grande e Pedra Azul, ES**. 2011. 58 f. Monografia (Graduação em Engenharia Florestal) – Universidade Federal do Espírito Santo, Alegre, 2011.

KAPOS, V. Effects of isolation on the water status of forest patches in the Brazilian Amazon. **Journal of Tropical Ecology**. Cabridge, v.2, n.5, p.173-185. 1989.

LANGANKE, T. Selection and application of spatial indicators for nature conservation at different institutional levels. **Journal for Nature Conservation.** v. 13, p. 101-114. 2005.

LANG, S., TIEDE, D. **[V-LATE Extensão für ArcGIS -](http://www.google.de/url?sa=t&rct=j&q=&esrc=s&source=web&cd=1&ved=0CCgQFjAA&url=http%3A%2F%2Fdownloads2.esri.com%2Fcampus%2Fuploads%2Flibrary%2Fpdfs%2F68464.pdf&ei=UeWHT56aIcfWtAbz15W6Cw&usg=AFQjCNEuVCzL3QrSD4sKiuLenBLcgTPOkw) vektorbasiertes Ferramenta [zur quantitativen Landschaftsstrukturanalyse](http://www.google.de/url?sa=t&rct=j&q=&esrc=s&source=web&cd=1&ved=0CCgQFjAA&url=http%3A%2F%2Fdownloads2.esri.com%2Fcampus%2Fuploads%2Flibrary%2Fpdfs%2F68464.pdf&ei=UeWHT56aIcfWtAbz15W6Cw&usg=AFQjCNEuVCzL3QrSD4sKiuLenBLcgTPOkw)**, ESRIAnwemderkonfe renz 2003. Innsbruck, 2003

LANG, S.; BLASCHKE, T. **Landschaftsanalyse mit GIS**, UTB-Reihe. - Ulmer Verlag, Stuttgart, 2007, 420p.

LANG, S.; BLASCHKE, T. **Análise da paisagem com SIG**. São Paulo: Oficina de Textos, 2009.

LIEBSCH, D.; MARQUES, M.; GOLDENBERG, R. How long does the Atlantic Rain Forest take to recover after a disturbance? Changes in species composition and ecological features during secondary succession. **Biological Conservation**, v. 141, n. 6, p. 1717-1725. 2008.

LILLESAND, T. M.; KIEFER, R. W. **Remote sensing and image interpretation**. 2. ed. Chichester: John Wiley & Sons, 1994. 750 p.

LOUZADA, F. L. R. O; SANTOS, A. R.; SILVA, A. G.; COELHO, A. L. N.; EUGENIO, F. C.; SAITO, N. S.; PELUZIO, T. M. O.; TULER, T. O.; TEBALDI, A. L. C. e GARCIA, G. O. **Delimitação de corredores ecológicos no** *ArcGIS 9.3***.** Alegre, Espírito Santo: CAUFES, 2010.

LOUZADA, F. L. R. O. Proposta de corredores ecológicos para interligação de parques estaduais utilizando geotecnologia, Espirito Santo (ES)-Brasil. **Revista Geográfica Venezolana**, v.53 n.2, p. 239-254**,** 2012.

MARTINS, A. K. E.; SARTORI NETO, A.; MENEZES, I. C.; BRITES, R. S.; SOARES, V. P. Metodologia para Indicação de corredores ecológicos por Meio de um Sistema de Informações Geográficas. Anais, IX Simpósio Brasileiro de Sensoriamento Remoto. 611-620. INPE. Santos, São Paulo (SP)-Brasil. (11-18 setembro), 1998.

MCGARIGAL; MARKS. **Fragstats: Spatial pattern analysis program for quantifying landscape structure**. Reference manual. For. Sci. Dep. Oregon State University. Corvallis Oregon 1994. 1994. 62 p.

MCGARIGAL; MARKS. **Fragstats: Spatial pattern analysis program for quantifying landscape structure.** Reference manual. For. Sci. Dep. Oregon State University. Corvallis Oregon Append. 1995. 59 p.

MEIRELLES, M. S. P. **Análise integrada do ambiente através do geoprocessamento: uma proposta metodológica para a elaboração de zoneamentos**. Tese (Doutorado) Universidade Federal do Rio de Janeiro, Rio de Janeiro, RJ. 1997. 192 f.

MOREIRA, M. A. **Fundamentos do sensoriamento remoto e metodologias de aplicação**. 2. ed.Viçosa: UFV, 2011. 307 p.

METZGER, J. P. Estrutura da paisagem e fragmentação: análise bibliográfica. **An. Acad. Bras. Ci.,** v. 71, n. 3-1, p. 445 - 463. 1999

MUCHAILH, M.C.; RODERJAN, C.V.; CAMPOS, J.B.; MACHADO, A.L.T.; CURCIO, G.R. Metodologia de planejamento de paisagens fragmentadas visando a formação de corredores ecológicos. **Revista Floresta**, v.40, n.1, p.147-162, 2010.

MULLER, A.; BATAGHIN, F. A.; SANTOS, S.C. Efeito de borda sobre a comunidade arbórea em um fragmento de floresta ombrófila mista, rio grande do sul, Brasil. **Perspectiva**, v. 34, n. 125, p. 29-39, 2010.

MURCIA, C. Edge effects in fragmented forests: implications for conservation. **Tree**, vol. 2, p. 58-62, 1995.

MYERS, N. Biodiversity hotspots for conservation priorities. **Nature**, v. 403, n. 24, p. 853-858, 2000.

America's Space Agency – (NASA): Disponível em: <**https://zulu.ssc. nasa .gov /mrsid/mrsid.pl**>. Acesso em: 20 mai. 2014.

NUNES, G. M.; SOUZA FILHO, C. R. de; VICENTE,L. E.; MADRUGA, P. R. de A. e L. F. WATZLAWICK. Sistemas de Informações Geográficas aplicados na implantação de corredores ecológicos na Sub-Bacia Hidrográfica do Rio Vacacaí-Mirim (RS). *Anais. XII Simpósio Brasileiro de Sensoriamento Remoto*. P. 3183-3189. INPE (Abril).Goiânia, Goias (GO)-Brasil, 2005.

PAIVA, Y. G; et al. Delimitação de sítios florestais e análise dos fragmentos pertencentes na bacia do Rio Itapemirim. **IDESIA,** Chile, v. 28, n. 1, p. 17-22, 2010.

PAULA, E. M. S.; SOUZA, M. J. N. Lógica Fuzzy como técnica de apoio ao Zoneamento Ambiental. In: Simpósio Brasileiro de Sensoriamento Remoto, 13, 2007, Florianópolis. **Anais**... Florianópolis: Instituto de Pesquisas Espaciais / INPE, p. 2979-2984, 2007.

PEREIRA, M.A.S.; NEVES, A.G.S.; FIGUEIREDO, D.F.C. Considerações sobre a fragmentação territorial e as redes de corredores ecológicos. **Revista Geografia**, v.16, n.2, p.5-24, 2007.

PIMENTEL, L. B., **Seleção de fragmentos florestais para a colheita de sementes na bacia hidrográfica do rio Itapemirim e entorno do Parque Nacional do Caparaó.** Dissertação (Mestrado em Ciências Florestais) – Universidade Federal do Espírito Santo, Alegre, Espírito Santo, 2011.

PIROVANI, D. B., **Fragmentação florestal e dinâmica da ecologia da paisagem na bacia hidrográfica do rio Itapemirim.** Dissertação (Mestrado em Ciências Florestais) – Universidade Federal do Espírito Santo, Alegre, Espírito Santo, 2010.

PRICE, J.C., Calibration of satellite radiometric and the comparison of vegetation indices, *Remote Sens Environ*. 21:15-27, 1987a.

PRICE, J.C., Radiometric calibration of satellite sensors in the visible and near infrared: history and outlook, *Remote Sens Environ*., 22:3-9, 1987b.

PRIMACK, R. B.; RODRIGUES, E. **Biologia da Conservação**. Londrina: E. Rodrigues. 328 p, 2001.

RAVAN, S. A.; ROY, P.S. Landscape ecological analysis of disturbance gradient using geographic information system in Madhav National Park, Madhya Pradesh. **Current Science**, v. 68, n. 3, p. 309-315, 1995.

RIBEIRO, M. C.; et al. The Brazilian Atlantic Forest: How much is left, and how is the remaining forest distributed? Implications for conservation. **Biological Conservation**, v. 142. n. 6, p. 1144-1156. 2009.

ROCHA, C. C. da; SILVA, A. de B.; NOLASCO,M. C. e W. F. ROCHA. Modelagem de corredores ecológicos em ecossistemas fragmentados utilizando processamento digital de imagens e sistemas de informações georreferenciadas. Anais, XIII Simpósio Brasileiro de Sensoriamento Remoto. 3065-3072. INPE (Abril). Florianópolis-Santa Catarina (SC)- Brasil, 2007.

RODRIGUES, R.R. (Ed.). **Pacto pela restauração da mata atlântica**: referencial dos conceitos e ações de restauração florestal. LERF; Piracicaba: ESALQ, 2009.

SAATY, T. L. A Scaling Method for Priorities in Hierarchical Structures. **Journal of Mathematical Psychology**, v. 15, p.234-281, 1977.

SAUNDERS, D. A.; HOBBS, R. J.; MARGULES, C. R. Biological consequences of ecosystem fragmentation: a review. **Conservation Biology**, v.5, p.18-32, 1991.

SEOANE, C.E.; Diaz, V.S.; Santos, T.L.; Froufe, L.C.M. Corredores ecológicos como ferramenta para a desfragmentação de florestas tropicais. **Pesquisa Florestal Brasileira**, v.30, n.63, p.207-216, 2010.

SHIMIZU, J. Y. Estratégia complementar para conservação de espécies florestais nativas: resgate e conservação de ecótipos ameaçados. **Pesquisa Florestal Brasileira,** n.54, p.07-35, 2007.

TABARELLI, M.; SILVA, J. M. C; GASCON, C. Forest fragmentation, synergisms and the impoverishment of neotropical forests. **Biodiversity and Conservation**, n.13, 2004.p. 1419-1425.

TEBALDI, A. L. C.; OLIVEIRA, J. P. B.; FERRARI, J. L.; OLIVEIRA, L. B. SANTOS, A. R. DOS; RAMOS, K. A. e L. M. COUTINHO. Utilização de sistema de informação geográfica para delimitação de corredores de biodiversidade. In: **Corredores ecológicos: iniciativas e metodologias para a implementação do projeto corredores ecológicos.** Roberto Xavier de Lima, organizador. MMA/SBF. Brasília-Brasil, 2009.

TURNER, I. M.; CORLETT, R. T. The conservation value of small, isolated fragments of lowland tropical rain forest. **Trends in Ecology and Evolution**, v. 11, p. 330-333, 1996.

United States Geological Survey (USGS). Landsat Project Description. Disponível em: <http://earthexplorer.usgs.gov/ > Acesso em: 19 ago. 2014.

VIANA, V. M. Biologia de manejo de fragmentos de florestas naturais. In: CONGRESSO FLORESTAL BRASILEIRO, Campos do Jordão. **Anais...** Campos do Jordão: Sociedade Brasileira de Silvicultura/Sociedade Brasileira de Engenheiros Florestais, p.155. 1990.

VIDOLIN, G. P.; BIONDI, D. W. A. Análise da estrutura da paisagem de um remanescente de floresta com Araucária, Paraná, Brasil. **Revista Árvore**, Viçosa, v.35, n.3, jun. 2011

VOLATÃO, C. F. S. **Trabalho de análise espacial – Métricas do Fragstats**. INPE, São José dos Campos. 1998.

ZADEH, L. A. Fuzzy Sets. **Fuzzy Sets. Information and Control,** v. 8. 338-353p. 1965.